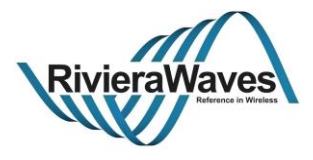

# GAP Interface Specification

Interface Specification RW-BLE-GAP-IS Version 9.12 2018-12-06

> RivieraWaves http://www.rivierawaves.com/

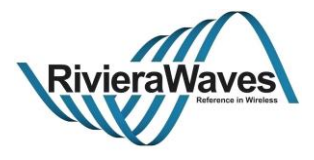

# **Revision History**

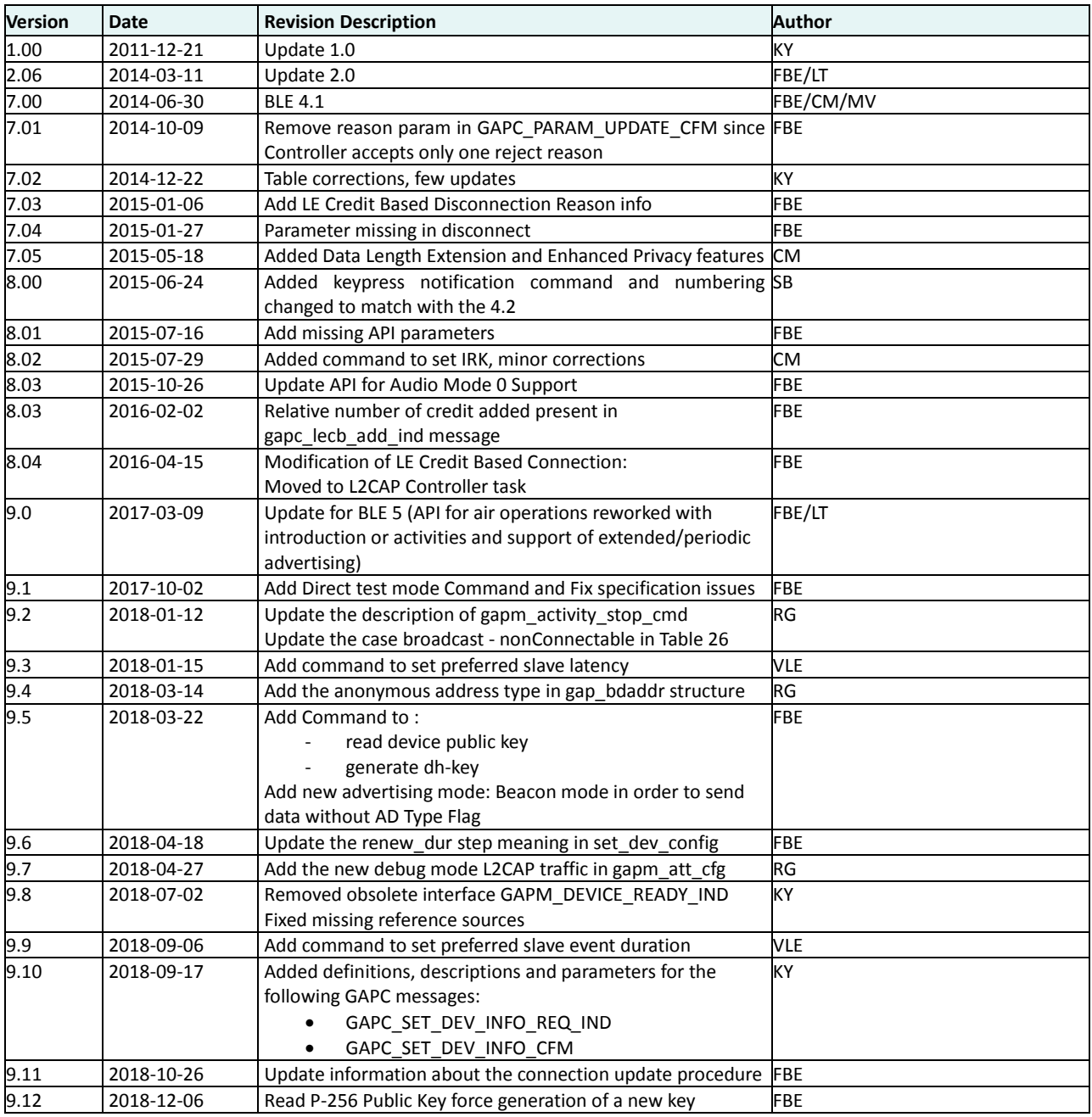

Document type: Interface Specification<br>Version: 9.12, Release Date: 2018-12-06

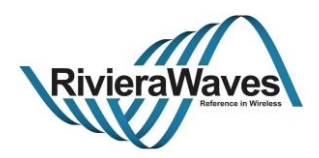

## **Table of Contents**

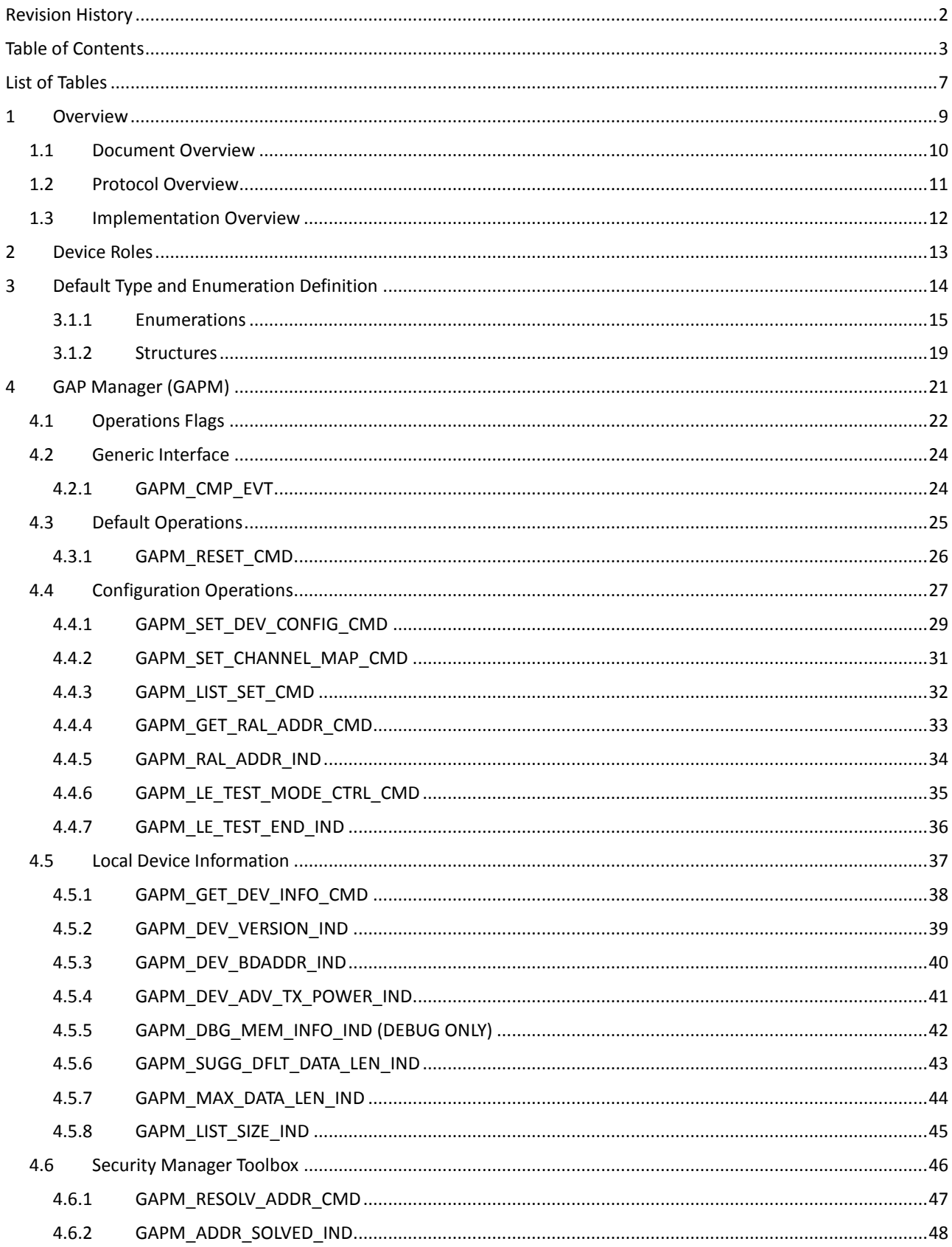

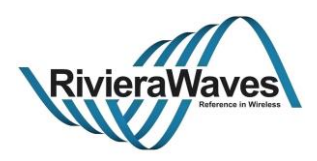

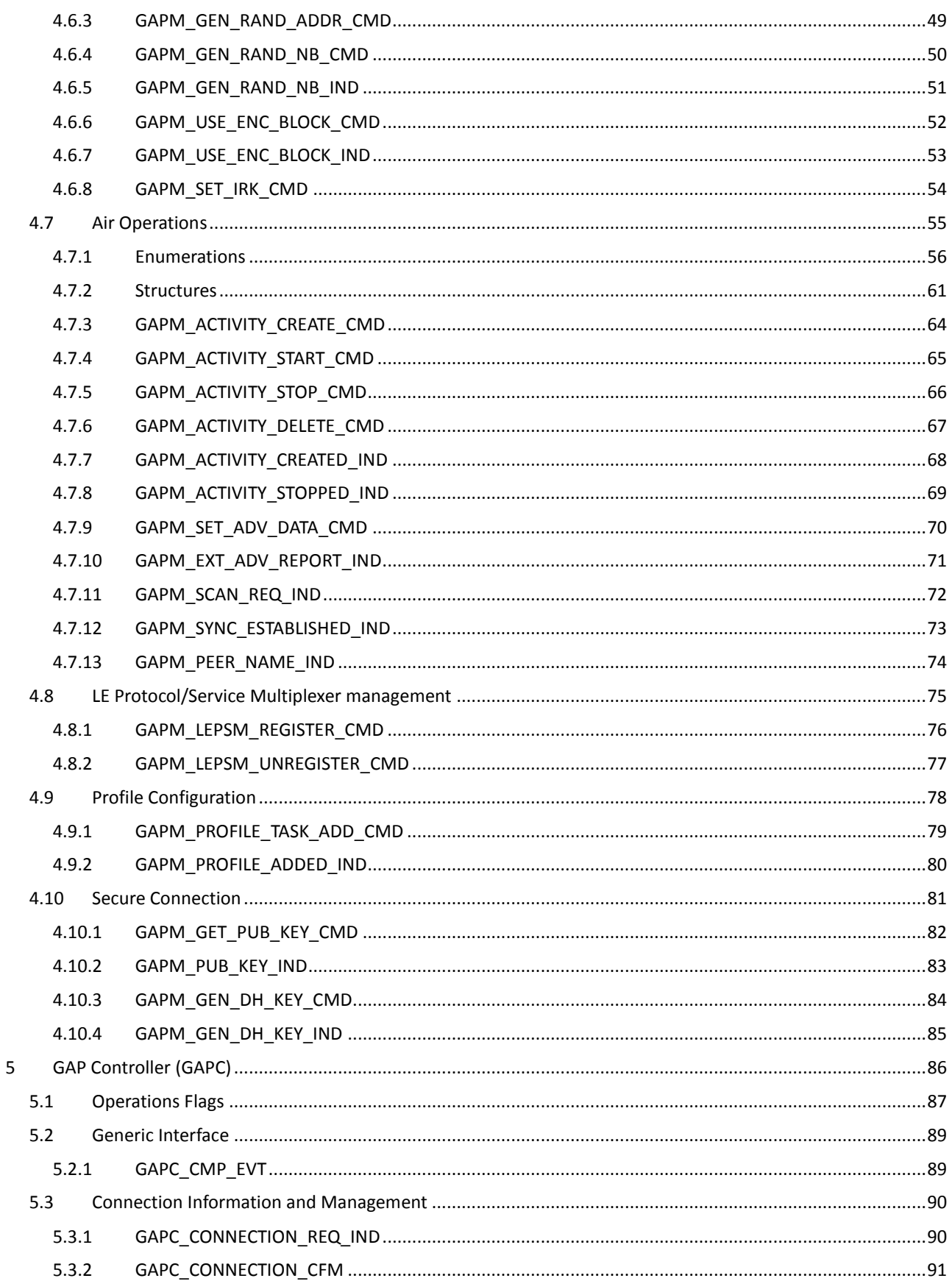

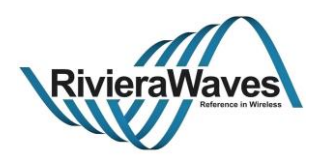

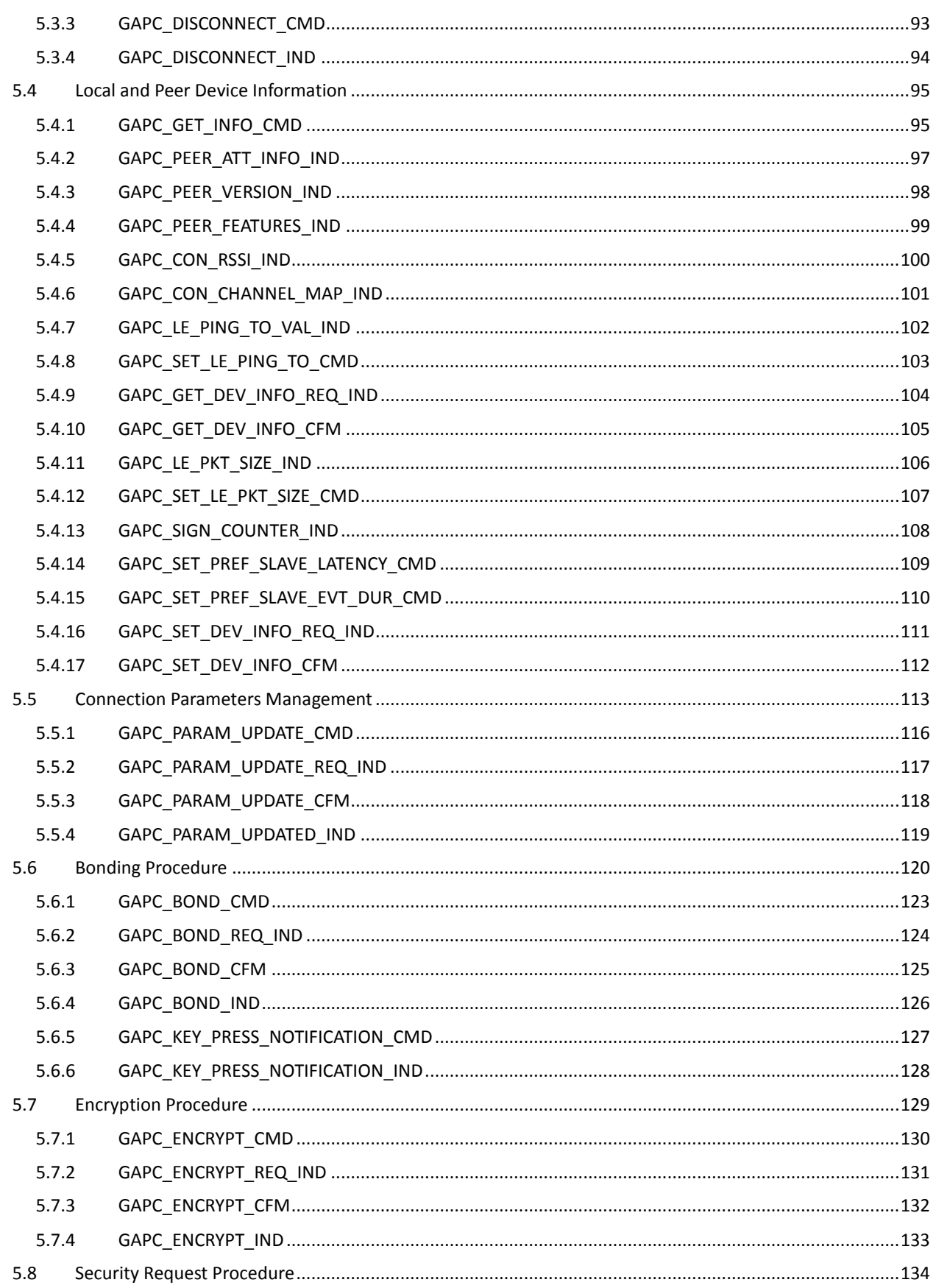

Document type: Interface Specification<br>Version: 9.12, Release Date: 2018-12-06

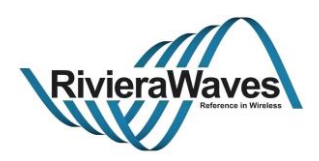

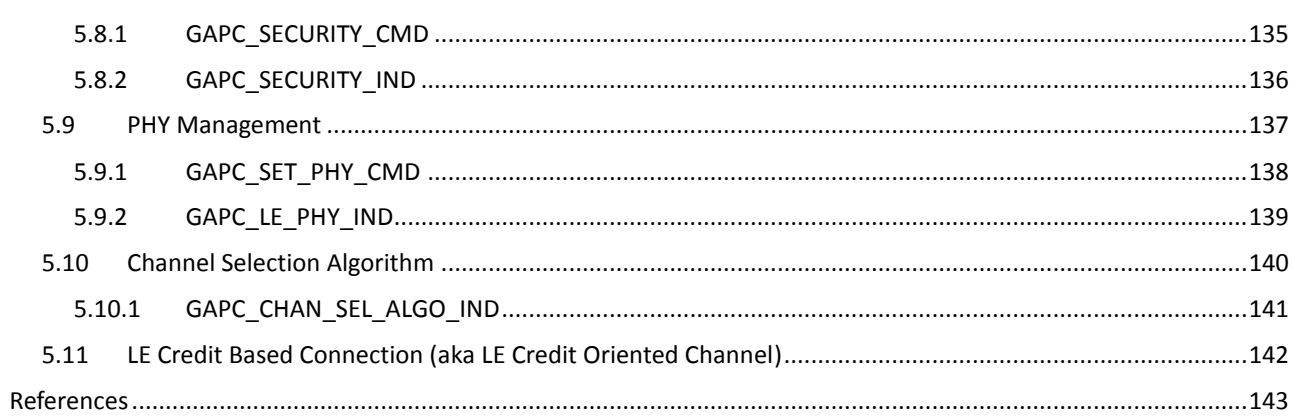

Document type: Interface Specification<br>Version: 9.12, Release Date: 2018-12-06

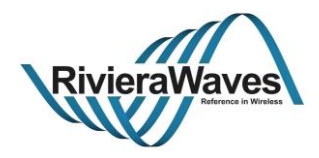

# **List of Tables**

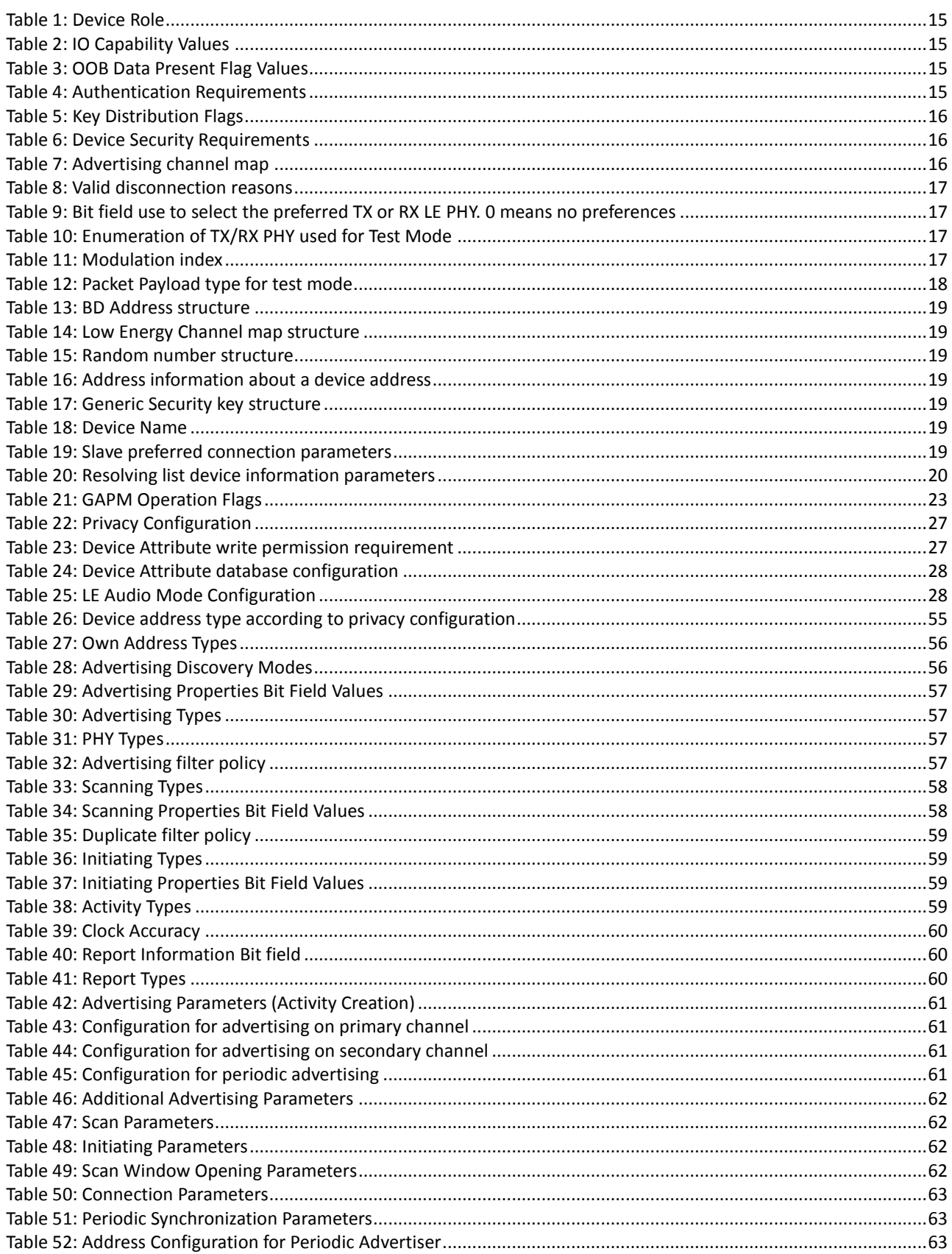

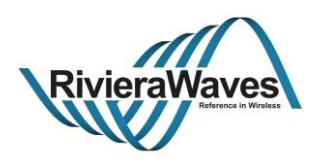

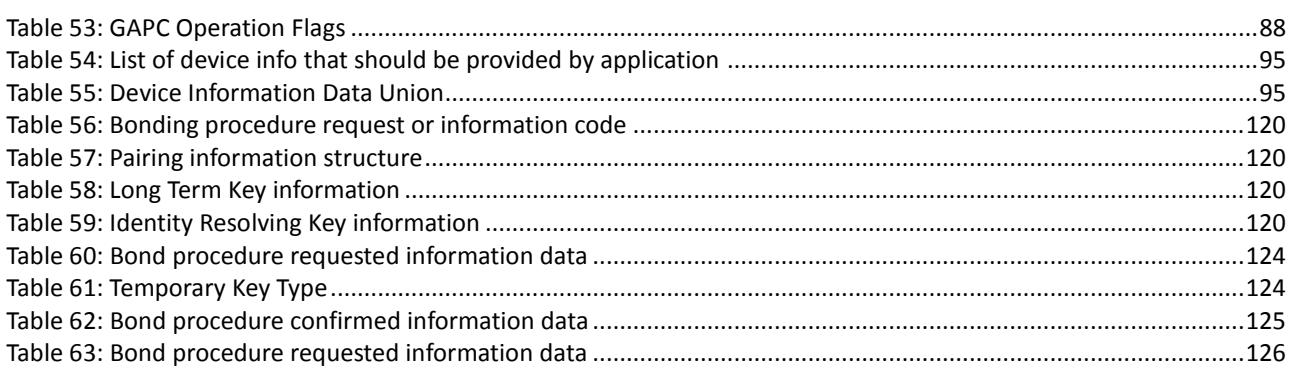

Title: GAP Interface Specification **Document type: Interface Specification**<br>Reference: RW-BLE-GAP-IS **Document Secure Secure Secure 2018-12-06** Version: 9.12, Release Date: 2018-12-06

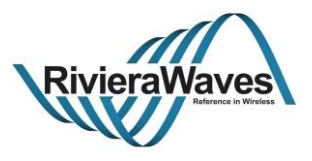

## **1 Overview**

The RW-BLE Generic Access Profile (GAP) defines the procedures related to discovery of Bluetooth devices, connection establishment, link management and security establishment aspects of connected Bluetooth devices. Furthermore, it defines procedures related to the use of different LE security levels. Se[e \[1\].](#page-142-0)

This document describes common format requirements for parameters accessible on the user interface level.

Title: GAP Interface Specification **Document type: Interface Specification**<br>Reference: RW-BLE-GAP-IS **DEFE** Version: 9.12, Release Date: 2018-12-06 Version: 9.12, Release Date: 2018-12-06

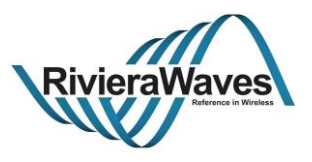

## **1.1 Document Overview**

This document describes the non-standard interface of the RW-BLE Generic Access Profile implementation. Along this document, the interface messages will be referred to as API messages for the profile block(s).

Their descriptions will include their utility and reason for implementation for a better understanding of the user and the developer that may one day need to interface them from a higher application.

Moreover, it is recommended that the user check the html-based documentation of the RW-BLE Host, which is derived from actual RW-BLE host code and formatted via Doxygen. This material can further provide information on RW-BLE GAP implementation (e.g. data structures, states, message calling).

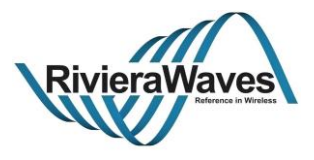

## **1.2 Protocol Overview**

The RW-BLE GAP has complete and substantial support of the LE GAP (Core 5.0):

- $\checkmark$  Five Roles central, peripheral, broadcaster, scanner and All Roles
- $\checkmark$  Broadcast and Scan
- $\checkmark$  Modes Discovery, Connectivity, Bonding
- $\checkmark$  Security with Authentication, Encryption and Signing
- $\checkmark$  Link Establishment and Detachment
- $\checkmark$  Random and Static Addresses
- $\checkmark$  Privacy Features
- $\checkmark$  Pairing and Key Generation

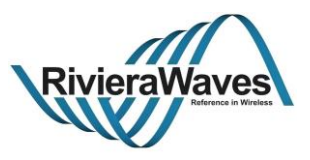

## **1.3 Implementation Overview**

The RW-BLE GAP is divided into two parts. First task is mono instantiated and manages all application requests that are not related to an established link (Device configuration). This task is the GAP Manager (called GAPM) it also manages creation or suppression of the second type of GAP task: GAP Controller (called GAPC). This task is multi instantiated; one instance of GAPC is created when a connection to a peer device is created and deleted when this connection is terminated. Index of the created task is related to a connection index created for the connection.

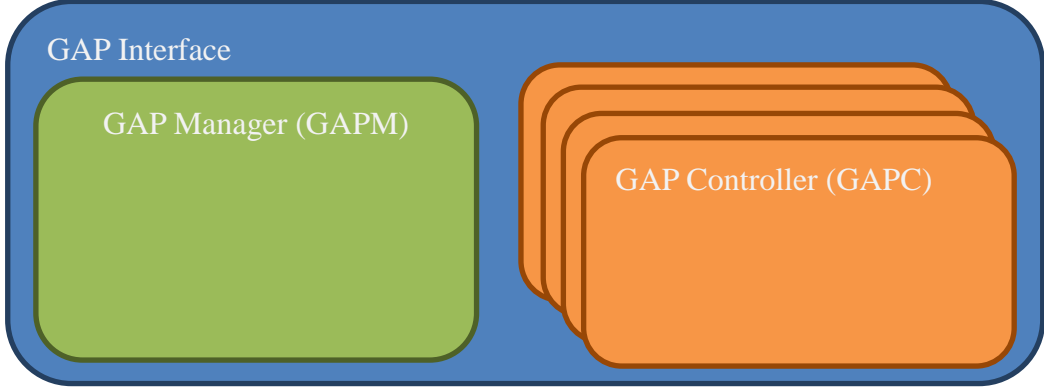

**GAP interface schema representing internal tasks**

Title: GAP Interface Specification **Document type: Interface Specification**<br>Reference: RW-BLE-GAP-IS **DOCUMENT SERVICES** Version: 9.12. Release Date: 2018-12-06 Version: 9.12, Release Date: 2018-12-06

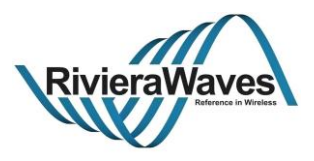

## **2 Device Roles**

The RW-BLE GAP supports **ALL** defined GAP roles. Se[e \[2\]](#page-142-1)

#### **Broadcaster**

This is a device that sends advertising events, and shall have a transmitter and may have a receiver. This is also known as Advertiser.

#### **Observer**

This is a device that receives advertising events, and shall have a receiver and may have a transmitter. This is also known as Scanner.

## **Peripheral**

This is any device that accepts the establishment of an LE physical link using any of the specified connection establishment procedure in the Core specification. When the device is operating on this role, it will assume the Slave role of the link layer connection state. This device shall have both a transmitter and a receiver.

#### **Central**

This is any device that initiates the establishment of a physical link. It shall assume the Master role of the link layer connection state. Similarly with the peripheral, this device shall have both a transmitter and a receiver.

### **All**

Device has in same time the central and peripheral role allowing device to be both master and slave of links.

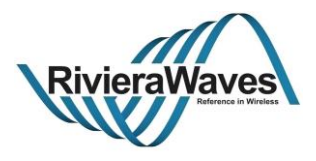

# **3 Default Type and Enumeration Definition**

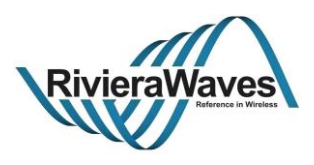

**3.1.1 Enumerations**

```
 gap_role
```
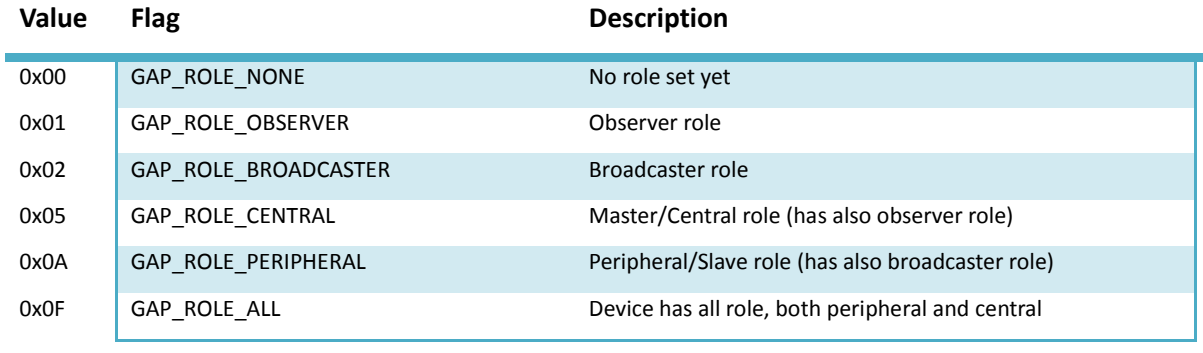

**Table 1: Device Role**

## <span id="page-14-0"></span>**gap\_io\_cap**

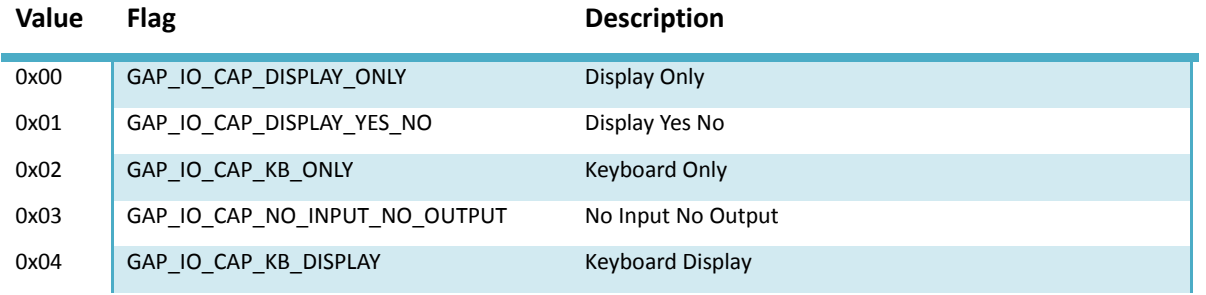

**Table 2: IO Capability Values**

## **gap\_oob**

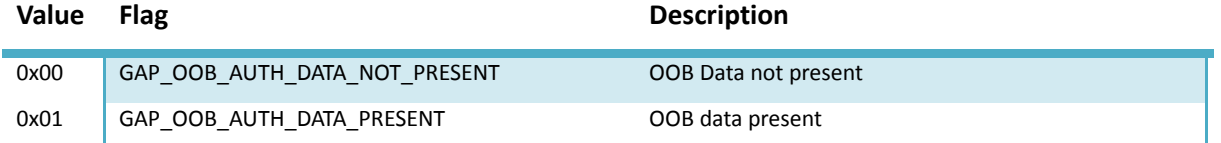

**Table 3: OOB Data Present Flag Values**

## **gap\_auth**

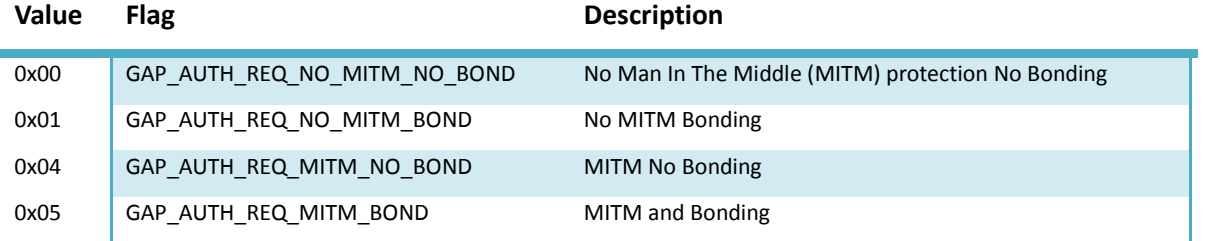

**Table 4: Authentication Requirements**

## **gap\_kdist**

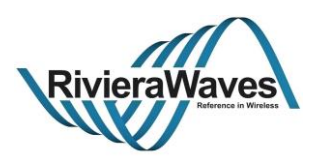

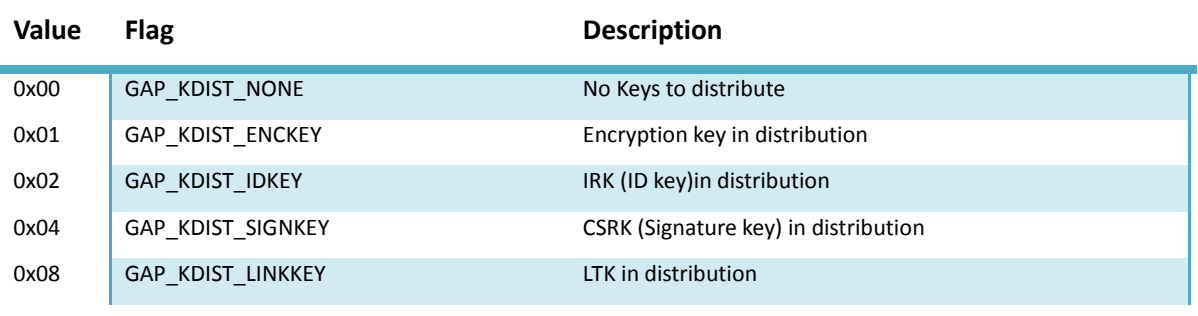

## **Table 5: Key Distribution Flags**

## **gap\_sec\_req**

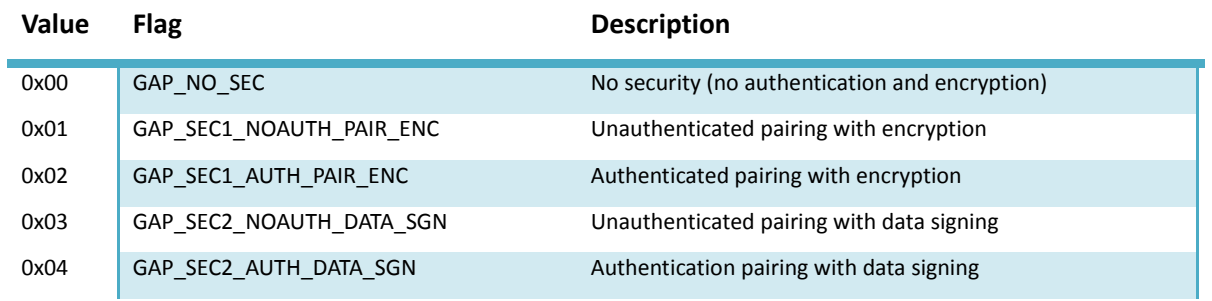

**Table 6: Device Security Requirements**

## **adv\_channel\_map**

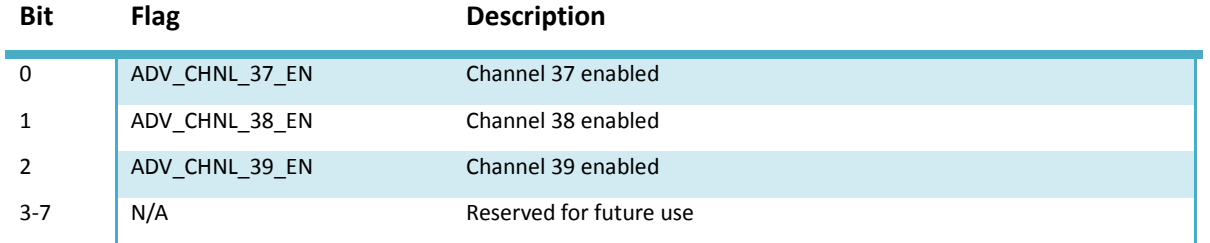

**Table 7: Advertising channel map**

## **disconnection\_reason**

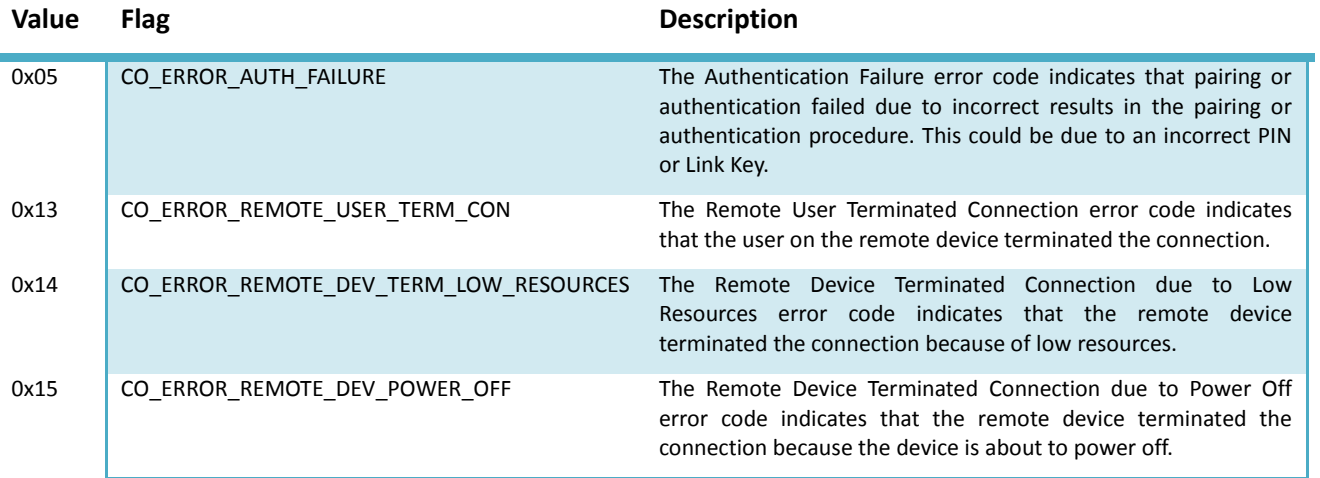

Title: GAP Interface Specification **Document type: Interface Specification**<br>Reference: RW-BLE-GAP-IS **DEFE** Version: 9.12, Release Date: 2018-12-06 Version: 9.12, Release Date: 2018-12-06

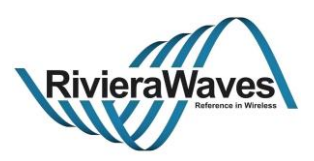

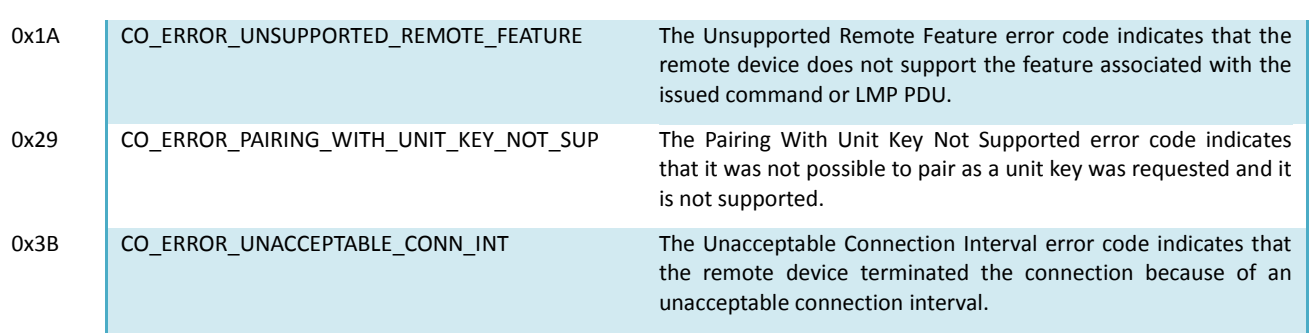

**Table 8: Valid disconnection reasons**

#### **gap\_phy**

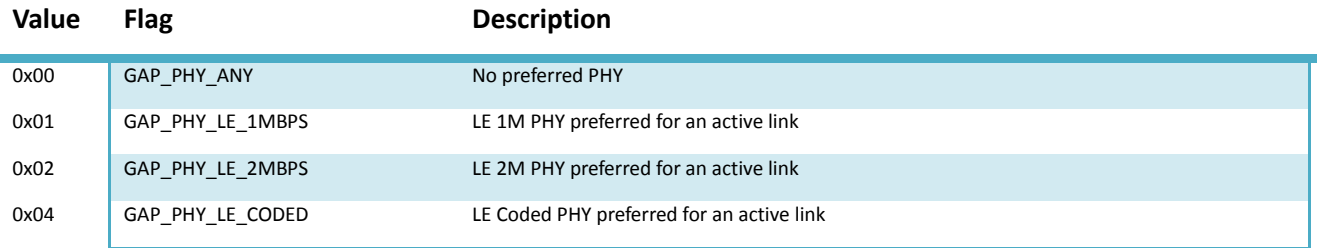

#### **Table 9: Bit field use to select the preferred TX or RX LE PHY. 0 means no preferences**

#### **gap\_test\_phy**

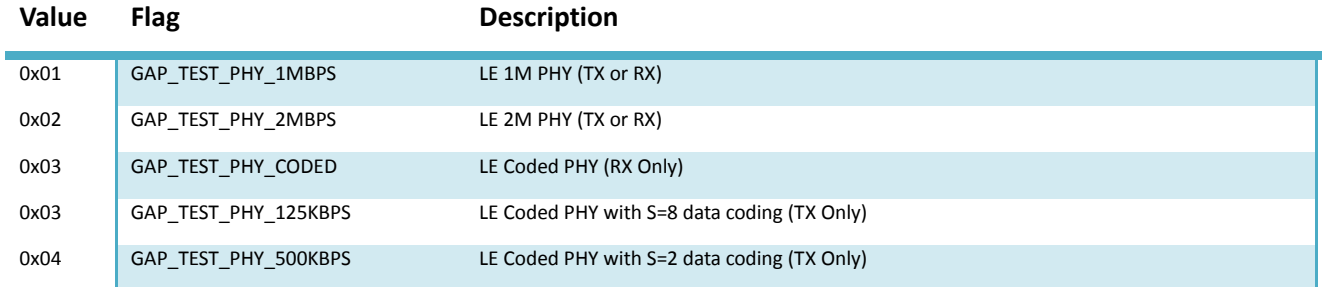

#### **Table 10: Enumeration of TX/RX PHY used for Test Mode**

### <span id="page-16-0"></span>**gap\_modulation\_idx**

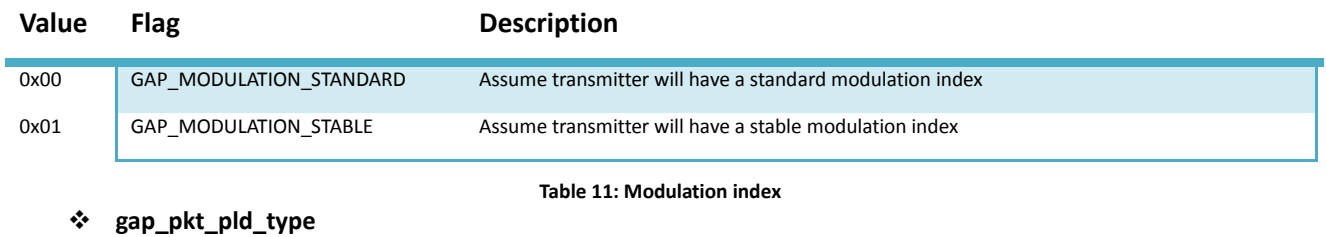

# <span id="page-16-1"></span>**Value Flag Description** 0x00 GAP\_PKT\_PLD\_PRBS9 PRBS9 sequence "11111111100000111101..." (in transmission order) 0x01 GAP\_PKT\_PLD\_REPEATED\_11110000 Repeated "11110000" (in transmission order) 0x02 GAP\_PKT\_PLD\_REPEATED\_10101010 Repeated "10101010" (in transmission order) 0x03 GAP\_PKT\_PLD\_PRBS15 PRBS15 Sequence

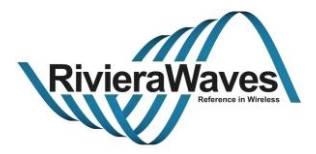

<span id="page-17-0"></span>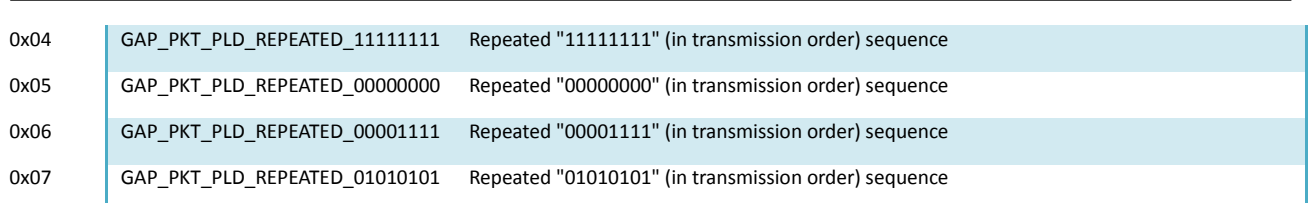

**Table 12: Packet Payload type for test mode**

Title: GAP Interface Specification **Document type: Interface Specification** Document type: Interface Specification<br>Reference: RW-BLE-GAP-IS **Decision** Version: 9.12, Release Date: 2018-12-06 Version: 9.12, Release Date: 2018-12-06

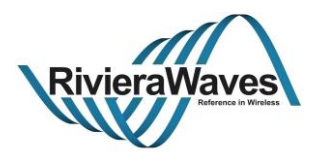

## **3.1.2 Structures**

## **bd\_addr**

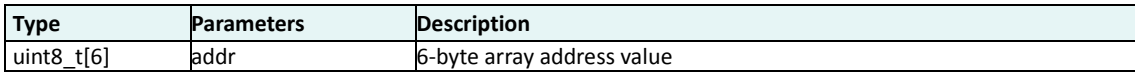

**Table 13: BD Address structure**

#### **le\_chnl\_map**

<span id="page-18-0"></span>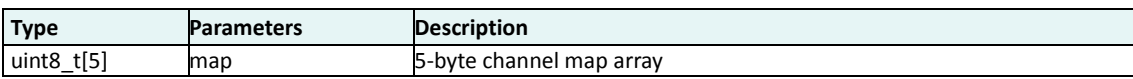

**Table 14: Low Energy Channel map structure**

#### **rand\_nb**

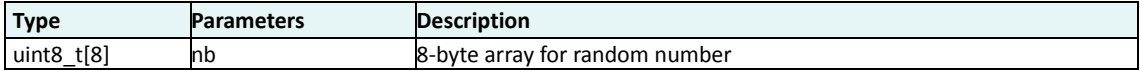

**Table 15: Random number structure**

## **gap\_bdaddr**

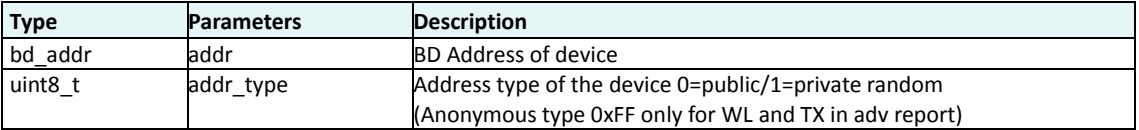

**Table 16: Address information about a device address**

#### <span id="page-18-1"></span>**gap\_sec\_key**

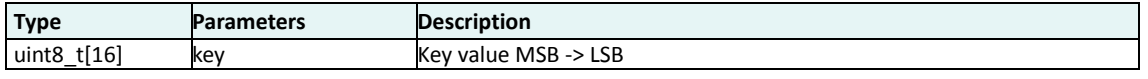

**Table 17: Generic Security key structure**

#### **gap\_dev\_name**

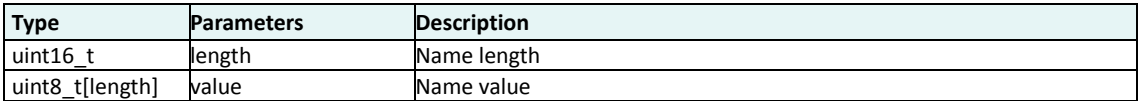

#### **Table 18: Device Name**

## **gap\_slv\_pref**

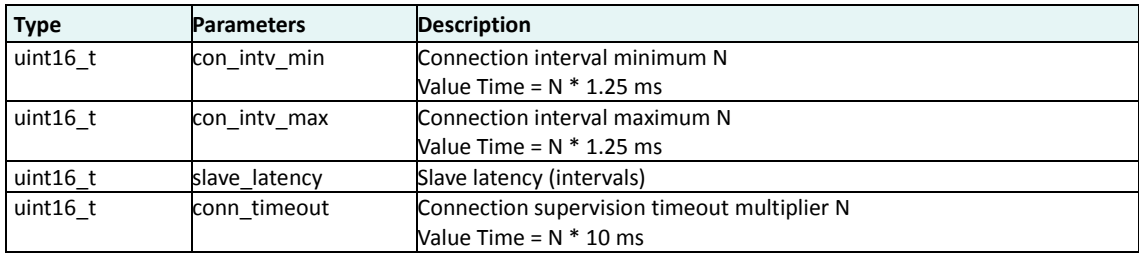

**Table 19: Slave preferred connection parameters**

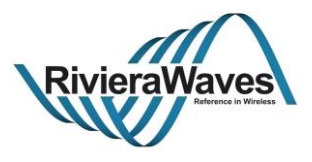

## **gap\_ral\_dev\_info**

<span id="page-19-0"></span>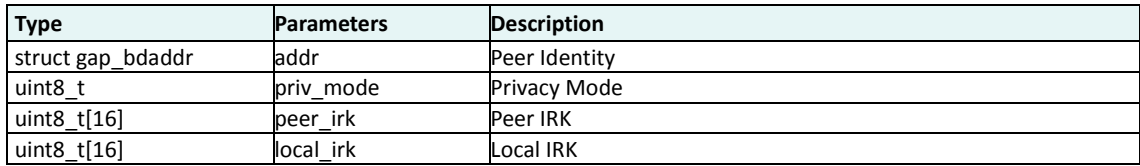

**Table 20: Resolving list device information parameters**

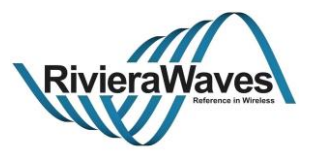

## **4 GAP Manager (GAPM)**

Generic Access Profile Manager (GAPM) is the GAP task used to manage device configuration:

- Discover/Scan for Bluetooth LE devices
- Send advertising data for device that scanning or establishing a connection
- Start connection establishment.

It also manages privacy features of local device and provides an interface to perform Bluetooth address resolution.

Messages exchanged to and from the RW-BLE GAP can be any of the following:

- **Command**: Always completed with "**complete event**" message
- **Indication**
- **Indication request** that requires a **confirmation** message from application.

The GAP Manager block has handlers for these messages, defined in gapm\_task files (.h/.c).

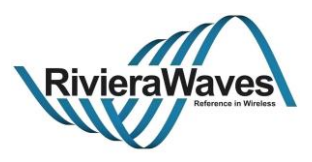

## **4.1 Operations Flags**

The block uses request flag options embedded in the interface message sent to GAP Manager. This flag ensures correct handling of the operation request from the application.

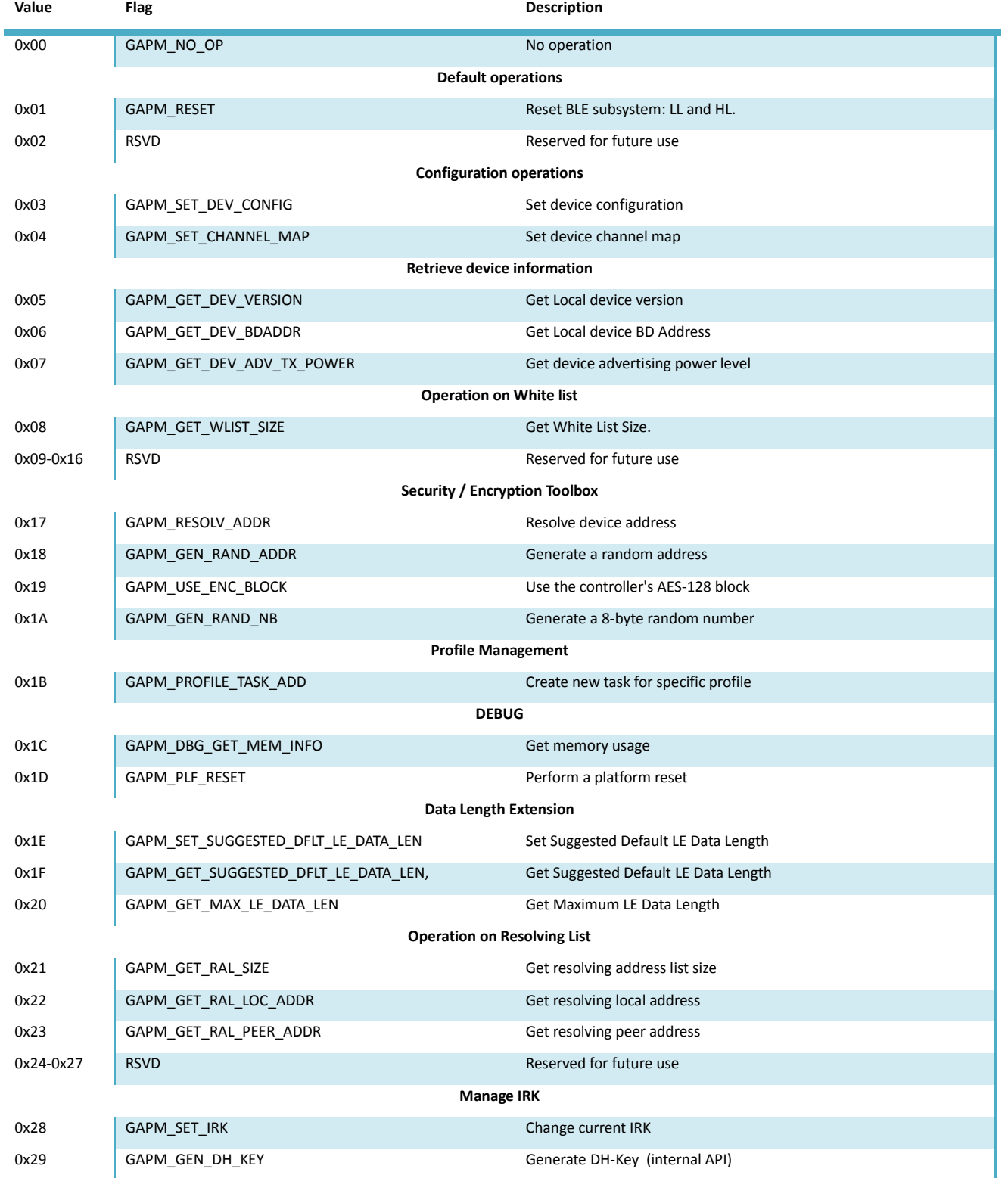

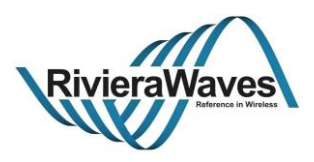

 $\overline{1}$ 

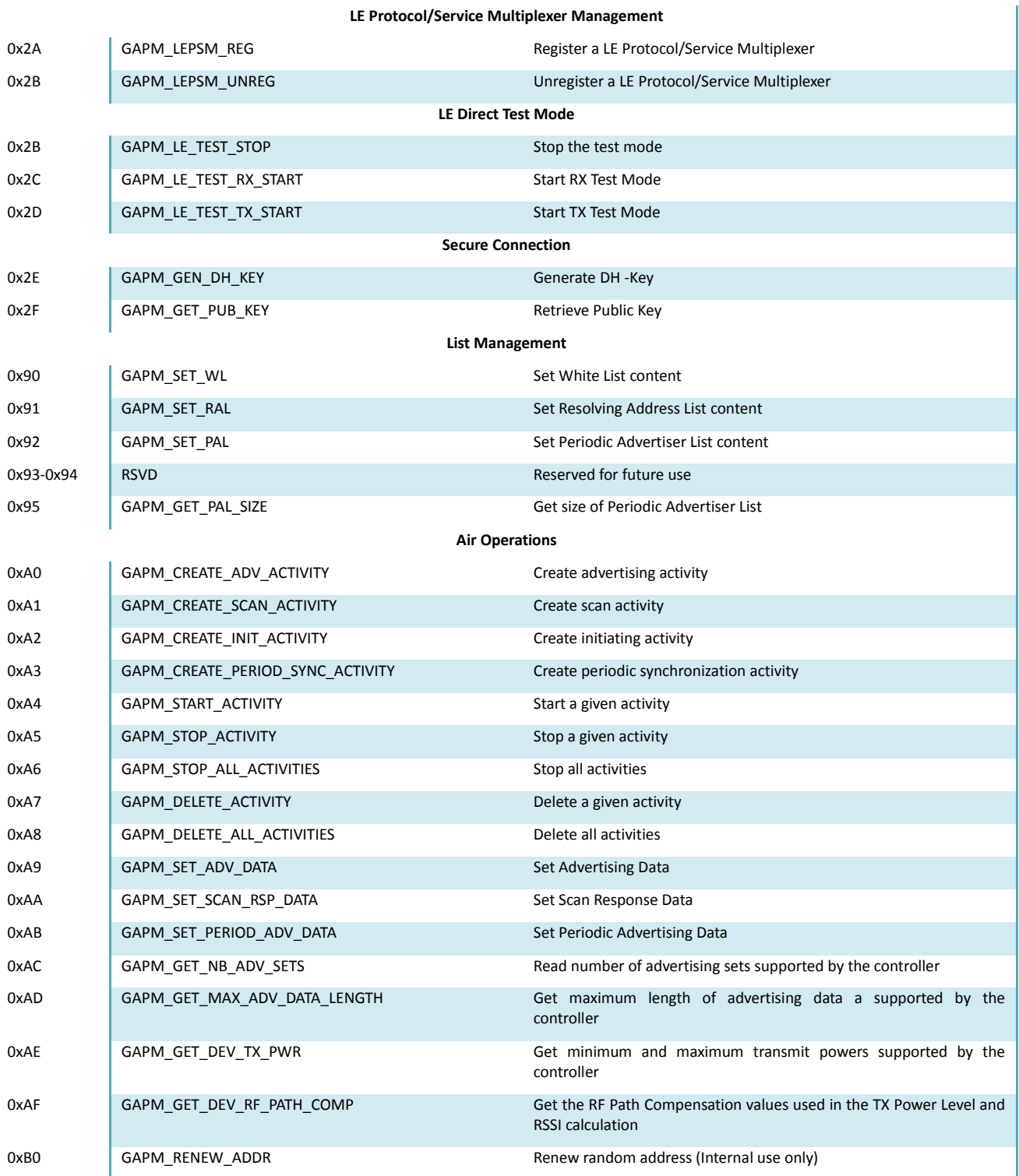

<span id="page-22-0"></span>**Table 21: GAPM Operation Flags**

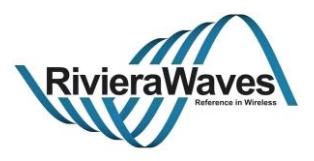

## **4.2 Generic Interface**

The generic GAP Manager offers a set of commands that are completed with following command completed event message.

## **4.2.1 GAPM\_CMP\_EVT**

#### **Parameters:**

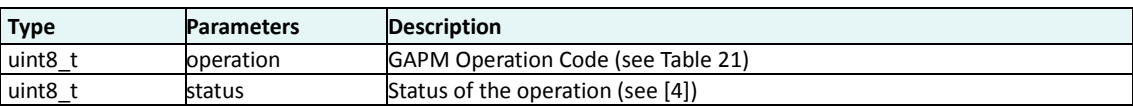

#### **Description:**

This is the generic complete event for GAP operations. All operations trigger this event when operation is finished

Title: GAP Interface Specification **Document type: Interface Specification**<br>Reference: RW-BLE-GAP-IS **DEFE** Version: 9.12, Release Date: 2018-12-06 Version: 9.12, Release Date: 2018-12-06

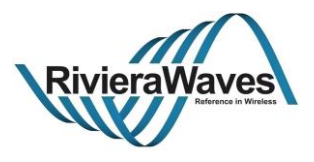

## **4.3 Default Operations**

Two kinds of operations exist in GAPM interface. All operation allowing to configure a device are not cancelable while all air operations (such as scanning, advertising or connecting) can be canceled using the cancel operation.

In any case ongoing operations are stopped if software reset of device is requested.

**Note:** At system startup, all commands will be rejected until an application performs a software reset using the GAPM\_RESET\_CMD. This ensures that lower layers are properly configured according to Host stack requirements.

Title: GAP Interface Specification **Document type: Interface Specification** Document type: Interface Specification<br>Reference: RW-BLE-GAP-IS **Decision** Version: 9.12, Release Date: 2018-12-06 Version: 9.12, Release Date: 2018-12-06

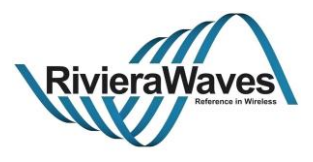

## **4.3.1 GAPM\_RESET\_CMD**

## **Parameters:**

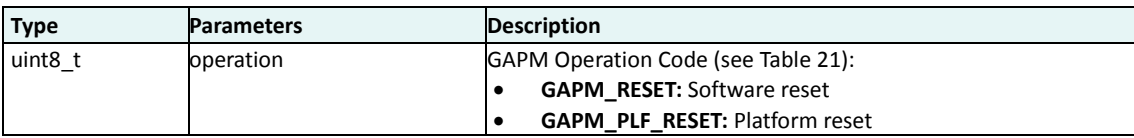

#### **Response:**

GAPM\_CMP\_EVT: When operation completed. (Not triggered in case of platform reset)

#### **Description:**

Reset the device.

Software reset: This will initialize the RW-BLE Host stack – rearrange to default settings the ATT, GAP, GATT, L2CAP and SMP blocks. Furthermore, this will cause the host to send a reset command down to the link layer part.

Platform reset: Use platform mechanism to reset hardware.

Title: GAP Interface Specification **Document type: Interface Specification**<br>Reference: RW-BLE-GAP-IS **DEFE** Version: 9.12, Release Date: 2018-12-06 Version: 9.12, Release Date: 2018-12-06

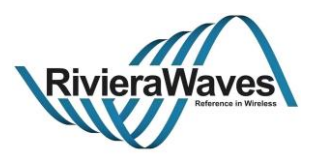

## **4.4 Configuration Operations**

Set of commands used to configure the device:

- Set device role
- Set channel pap
- Manage privacy
- Manage default attribute database

Note: After reception of software reset command, the device role is set to "No Role", meaning that no air operation can be started. Thus, once a device has been reset, it is mandatory to set its configuration in order to specify it.

#### **gap\_priv\_cfg**

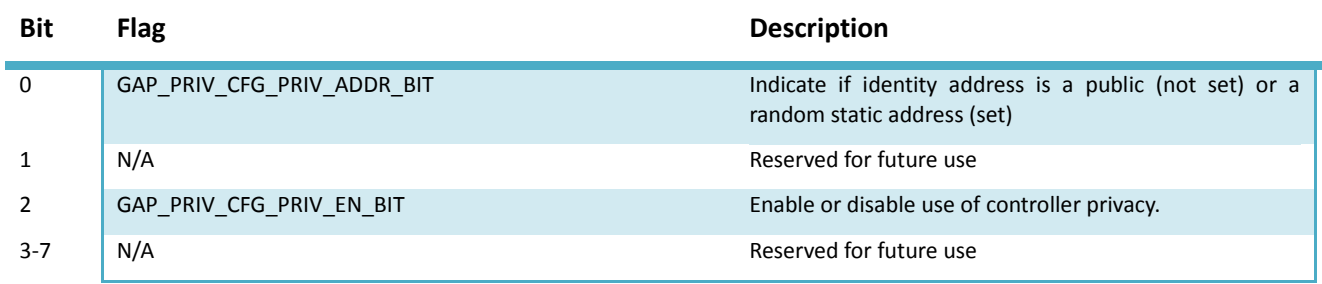

#### **Table 22: Privacy Configuration**

#### <span id="page-26-1"></span>**gapm\_write\_att\_perm**

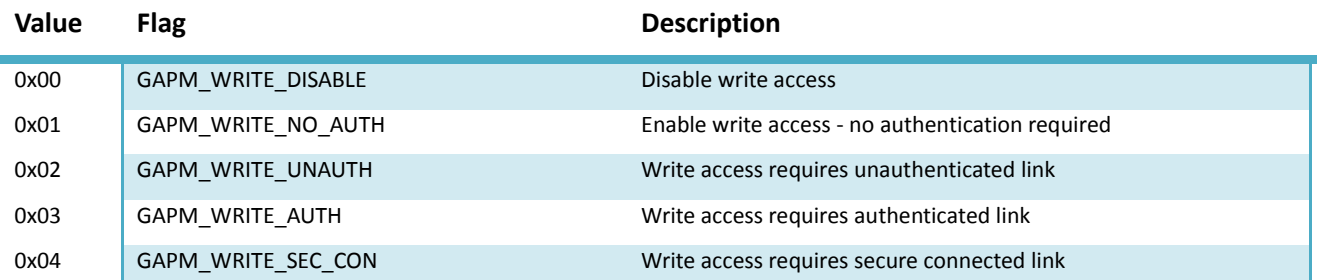

#### **Table 23: Device Attribute write permission requirement**

#### <span id="page-26-0"></span>**gapm\_att\_cfg\_flag**

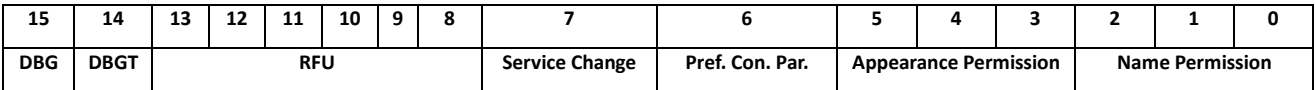

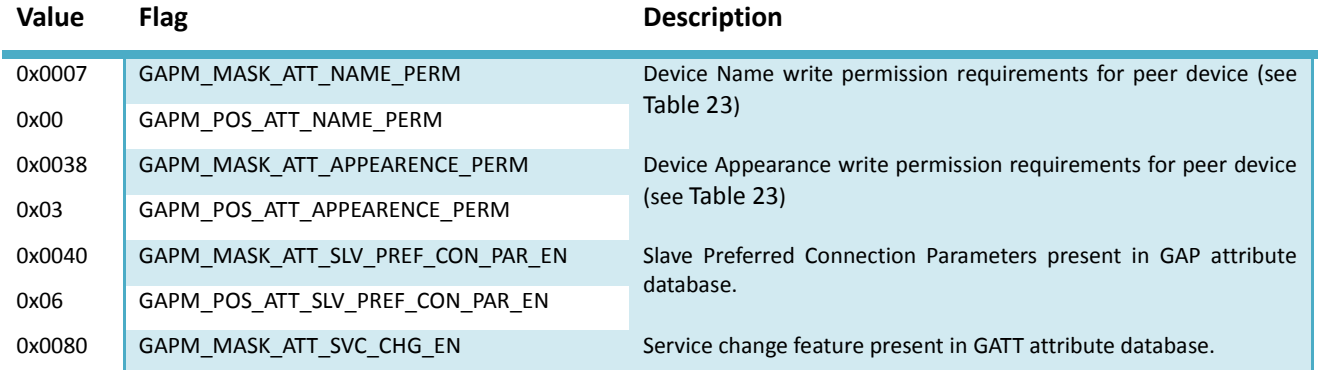

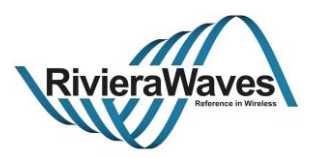

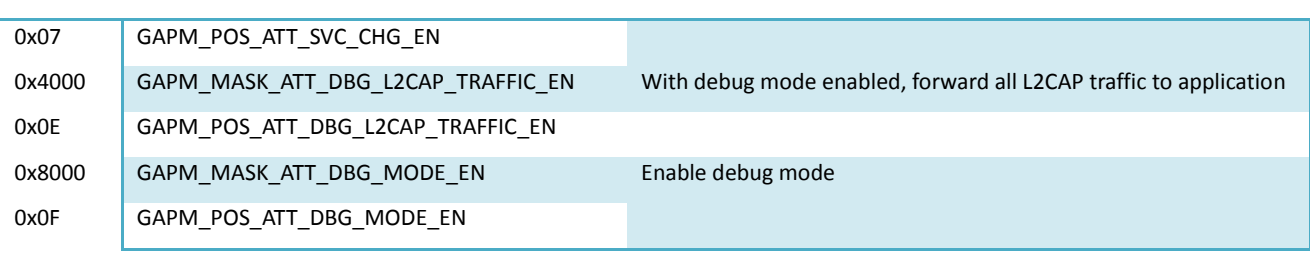

**Table 24: Device Attribute database configuration**

## <span id="page-27-0"></span>**gapm\_audio\_cfg\_flag**

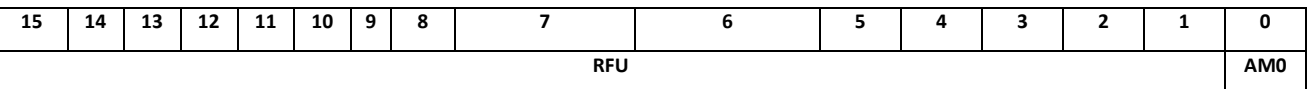

<span id="page-27-1"></span>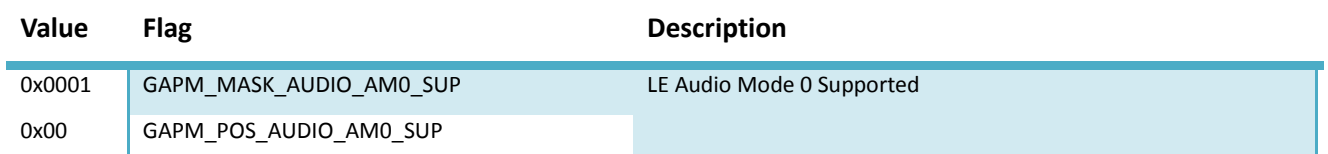

**Table 25: LE Audio Mode Configuration**

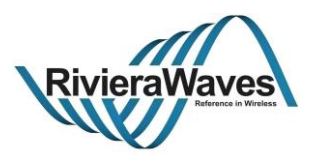

## **4.4.1 GAPM\_SET\_DEV\_CONFIG\_CMD**

## **Parameters:**

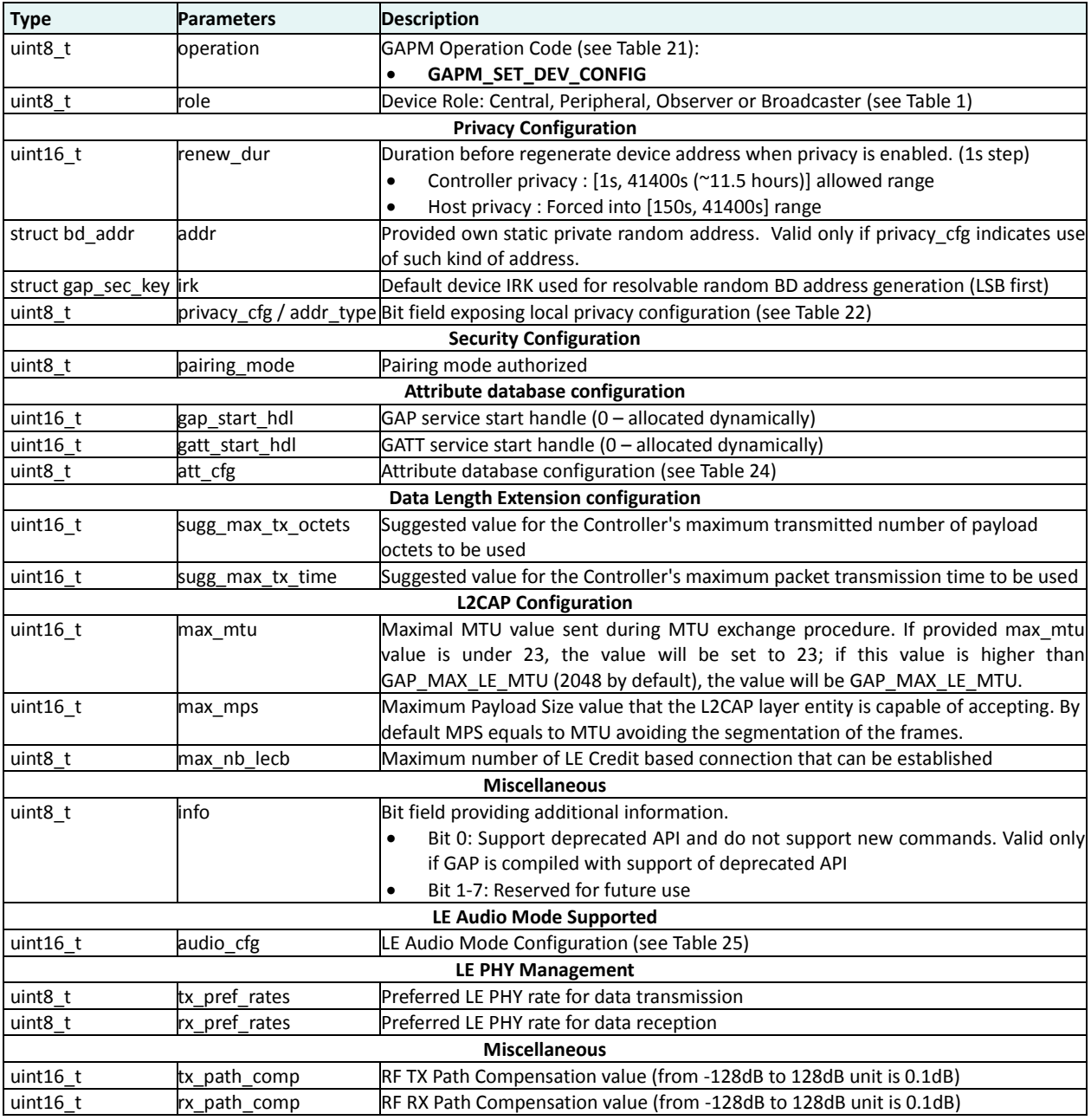

#### **Response:**

GAPM\_CMP\_EVT: Once the operation is completed.

## **Description:**

Set the device configuration such as:

- Device role
- Manage device address type: Public, Private static or Generated for Privacy
- Internal IRK used to generate resolvable random address

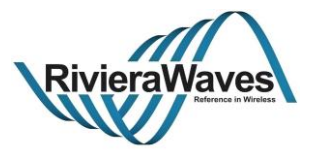

- Set Internal GAP / GATT service start
- Set specific write permissions on the appearance and name attributes in internal GAP database.
- Manage presence of some attribute.
- Configure Data Length Extension features
- Enable or not some Audio modes

Since system does not support dynamic role switching, this command is allowed only when no link is established.

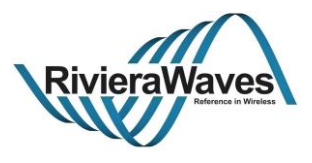

## **4.4.2 GAPM\_SET\_CHANNEL\_MAP\_CMD**

## **Parameters:**

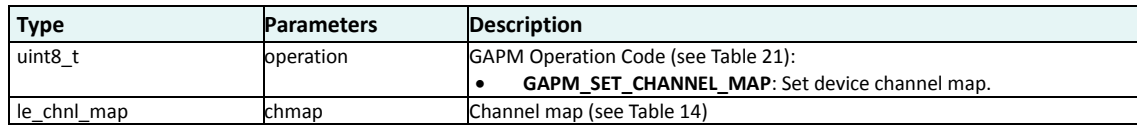

#### **Response:**

GAPM\_CMP\_EVT: When operation completed.

## **Description:**

Set the channel map of the device.

Note: The Channel map can be modified only if device is Central (See [Table 1\)](#page-14-0)

Title: GAP Interface Specification **Document type: Interface Specification**<br>Reference: RW-BLE-GAP-IS **DEFE** Version: 9.12, Release Date: 2018-12-06 Version: 9.12, Release Date: 2018-12-06

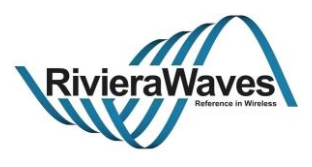

## **4.4.3 GAPM\_LIST\_SET\_CMD**

## **Parameters:**

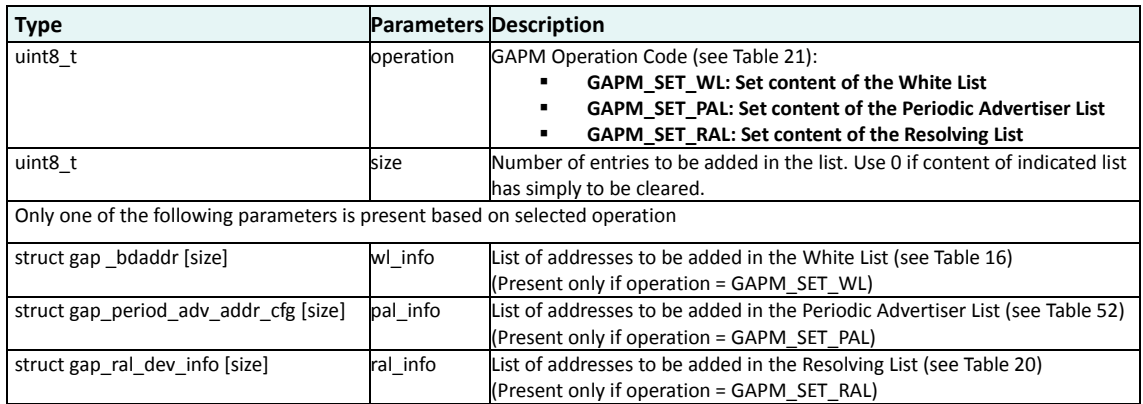

#### **Response:**

GAPM\_CMP\_EVT: When operation has been completed.

#### **Description:**

Request to set the content of either the White List or the Periodic Advertiser List or the Resolving List. The current content of the indicated list will be cleared and replaced by the indicated content.

If number of addresses to be added in the list is greater than list size, a GAP\_ERR\_INSUFF\_RESOURCES status is returned in the GAPM\_CMP\_EVT message.

A device can be present only once in the list. If not the case a GAP\_ERR\_INVALID\_PARAM status is returned.

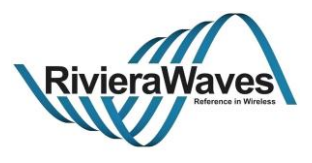

## **4.4.4 GAPM\_GET\_RAL\_ADDR\_CMD**

## **Parameters:**

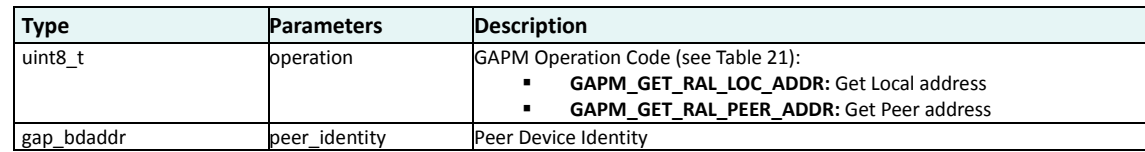

#### **Response:**

GAPM\_RAL\_ADDR\_IND: Return requested address.

GAPM\_CMP\_EVT: When operation has been completed.

## **Description:**

Get local or peer resolvable private address.

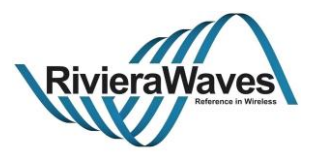

## **4.4.5 GAPM\_RAL\_ADDR\_IND**

## **Parameters:**

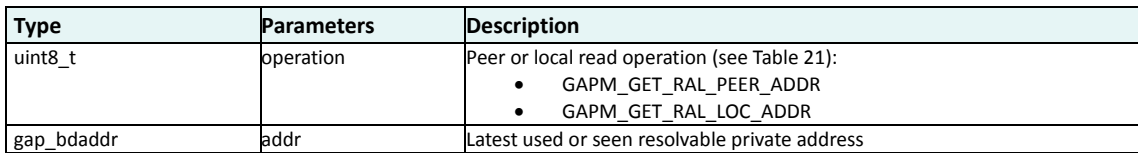

## **Description:**

Event triggered when local or peer resolvable address is requested.

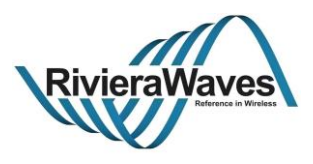

## **4.4.6 GAPM\_LE\_TEST\_MODE\_CTRL\_CMD**

## **Parameters:**

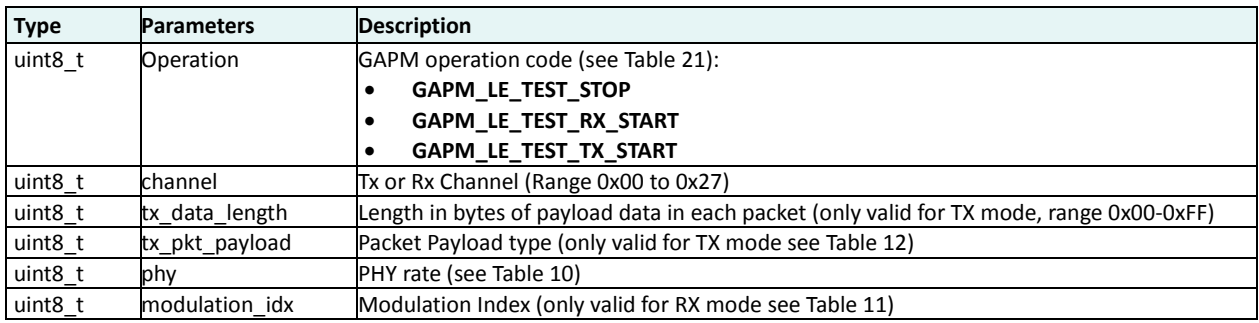

#### **Response:**

GAPM\_CMP\_EVT: Once the operation is completed.

GAPM\_LE\_TEST\_END\_IND: When stopping test mode and if number of RX packet greater than zero

## **Description:**

Control direct test mode:

- Enable RX Test Mode
- Enable TX Test Mode
- Disable Test Mode

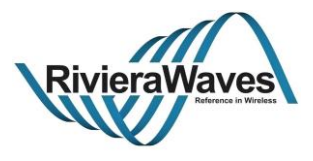

## **4.4.7 GAPM\_LE\_TEST\_END\_IND**

## **Parameters:**

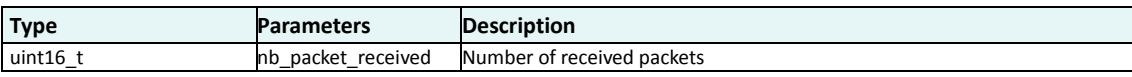

## **Description:**

Indicate end of test mode event if number of received packets greater than zero.
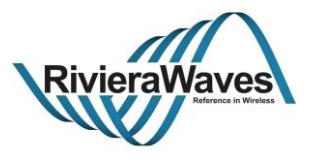

# **4.5 Local Device Information**

General Access Profile Manager API messages used to retrieve information about local device.

Title: GAP Interface Specification **Document type: Interface Specification**<br>Reference: RW-BLE-GAP-IS **DOCUMENT SERVICES** Version: 9.12. Release Date: 2018-12-06 Version: 9.12, Release Date: 2018-12-06

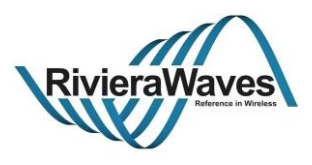

# **4.5.1 GAPM\_GET\_DEV\_INFO\_CMD**

# **Parameters:**

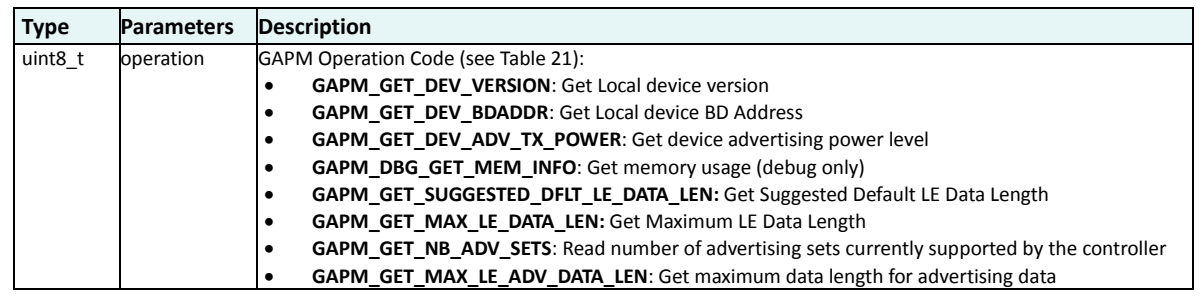

#### **Response:**

GAPM\_DEV\_VERSION\_IND: If local device version is requested GAPM\_DEV\_BDADDR\_IND: if local device public BD Address is requested. GAPM\_DEV\_ADV\_TX\_POWER\_IND: If advertising TX power level is requested GAPM\_DBG\_MEM\_INFO\_IND: if memory information are requested (DEBUG ONLY) GAPM\_SUGG\_DFLT\_DATA\_LEN\_IND: if suggested Default Data Length is requested GAPM\_MAX\_DATA\_LEN\_IND: if Maximum Data Length is requested GAPM\_NB\_ADV\_SETS\_IND: if number of advertising sets is requested. GAPM\_MAX\_ADV\_DATA\_LEN\_IND: if maximum advertising data length is requested. GAPM\_CMP\_EVT: When operation completed.

#### **Description:**

Get information about local device such as:

- Local Device Name
- Local Device Version
- Local Device Public BD Address
- Data Length Extension parameters

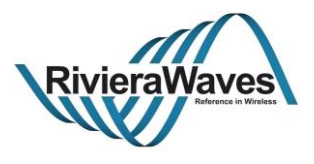

# **4.5.2 GAPM\_DEV\_VERSION\_IND**

# **Parameters:**

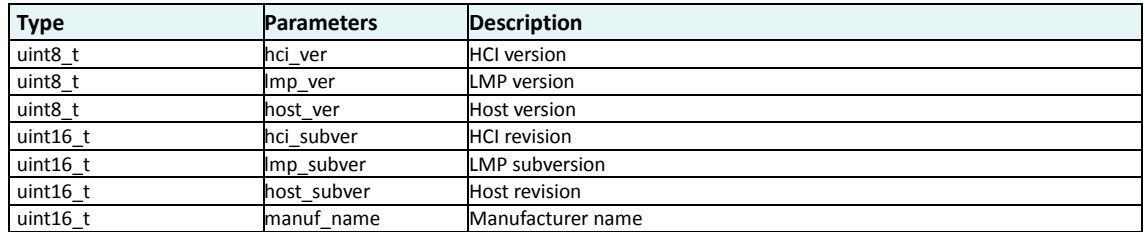

## **Description:**

Event containing Local Device Version

Title: GAP Interface Specification **Document type: Interface Specification**<br>Reference: RW-BLE-GAP-IS **Document Secure Secure Secure 2018-12-06** Version: 9.12, Release Date: 2018-12-06

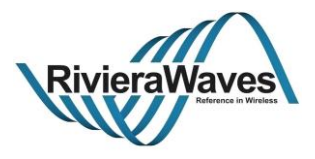

## <span id="page-39-0"></span>**4.5.3 GAPM\_DEV\_BDADDR\_IND**

## **Parameters:**

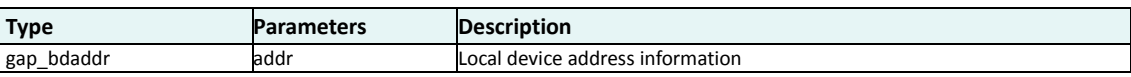

## **Description:**

This is the event that contains the Local Device BD Address. This event can be triggered when reading local BD Address, but also when starting an air operation (advertising, connecting, scanning) in order to inform application about the used random address.

This event is also triggered when generating a random address using security toolbox (see [GAPM\\_GEN\\_RAND\\_ADDR\\_CMD\)](#page-48-0)

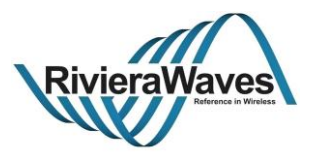

# **4.5.4 GAPM\_DEV\_ADV\_TX\_POWER\_IND**

# **Parameters:**

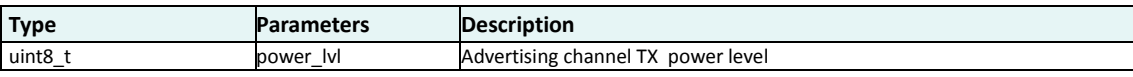

## **Description:**

Event triggered when application request Advertising TX Power level.

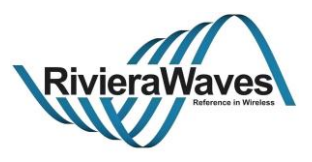

# **4.5.5 GAPM\_DBG\_MEM\_INFO\_IND (DEBUG ONLY)**

# **Parameters:**

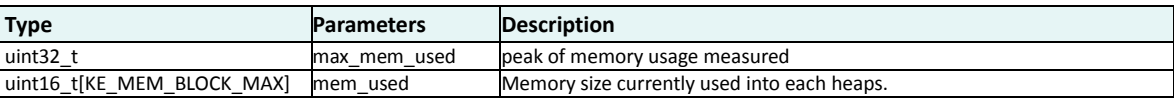

## **Description:**

Event triggered when application requests currently used memory (heap).

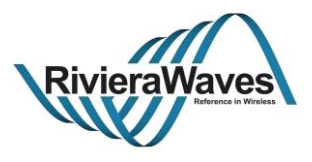

# **4.5.6 GAPM\_SUGG\_DFLT\_DATA\_LEN\_IND**

# **Parameters:**

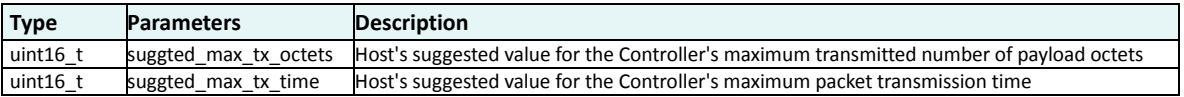

## **Description:**

Event triggered when application requests suggested data length values.

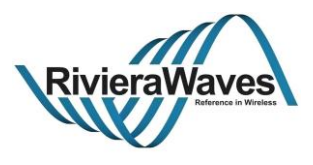

# **4.5.7 GAPM\_MAX\_DATA\_LEN\_IND**

# **Parameters:**

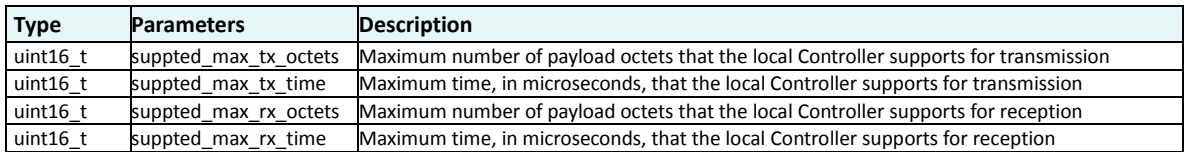

## **Description:**

Event triggered when application requests the Maximum Data Length supported by Controller

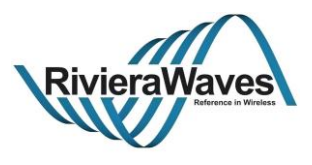

## **4.5.8 GAPM\_LIST\_SIZE\_IND**

# **Parameters:**

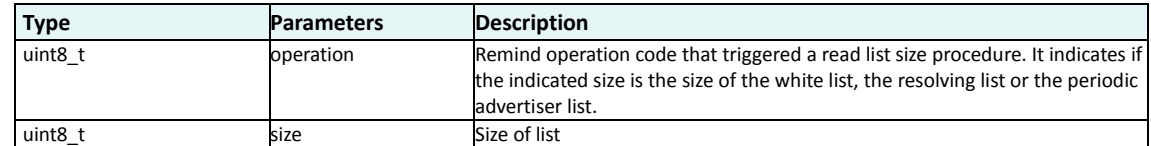

#### **Response:**

N/A

#### **Description:**

Inform the application about size of a list.

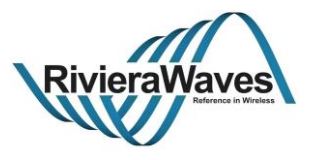

# **4.6 Security Manager Toolbox**

The General Access Profile Manager provides a security manager toolbox message API in order to perform some security operations. Those operations are not related to an active link. It could be used to:

- Resolve some resolvable random address.
- **•** Generate keys.
- Generate random BD Addresses (Static or Non Resolvable).

**Note**: SM does not provide an API for application, so security features shall be accessed through GAP API.

Title: GAP Interface Specification **Document type: Interface Specification**<br>Reference: RW-BLE-GAP-IS **Department Specification** Version: 9.12, Release Date: 2018-12-06 Version: 9.12, Release Date: 2018-12-06

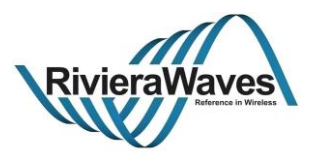

# <span id="page-46-0"></span>**4.6.1 GAPM\_RESOLV\_ADDR\_CMD**

# **Parameters:**

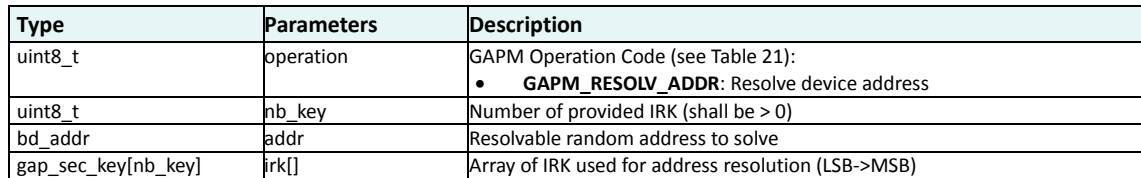

#### **Response:**

GAPM\_ADDR\_SOLVED\_IND: triggered if address correctly resolved.

GAPM\_CMP\_EVT: When operation completed.

#### **Description:**

Resolve provided random address using array of Identity Resolution Key (IRK) exchanged and bonded with devices during pairing operations (See GAPC Pairing).

Operation will complete successfully if address has been correctly resolved and GAPM\_ADDR\_SOLVED\_IND message will be triggered to inform which key has been used to perform resolution.

Else operation complete with **GAP\_ERR\_NOT\_FOUND** error status code.

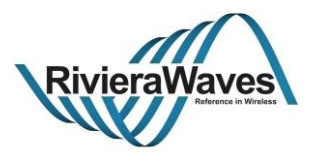

## **4.6.2 GAPM\_ADDR\_SOLVED\_IND**

# **Parameters:**

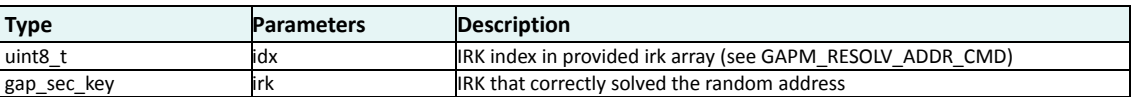

## **Description:**

Triggered if provided BD address has been successfully resolved. It indicates which key has been used to resolve the address and index of the key in the provided array of keys.

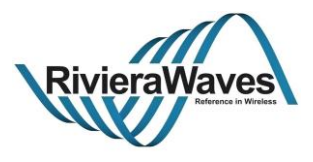

# <span id="page-48-0"></span>**4.6.3 GAPM\_GEN\_RAND\_ADDR\_CMD**

# **Parameters:**

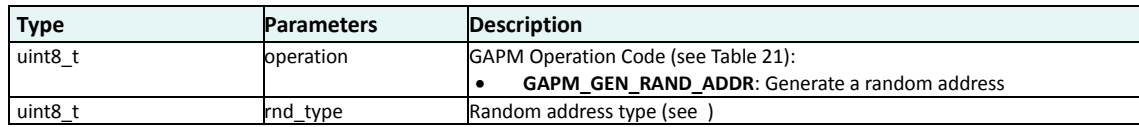

### **Response:**

GAPM\_DEV\_BDADDR\_IND: triggered when address generated.

GAPM\_CMP\_EVT: When operation completed.

#### **Description:**

Generate a random device address without starting any air operation. This can be useful for privacy in order to generate the reconnection address on demand.

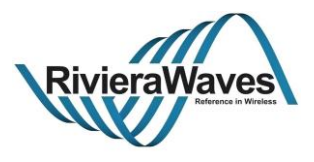

# **4.6.4 GAPM\_GEN\_RAND\_NB\_CMD**

## **Parameters:**

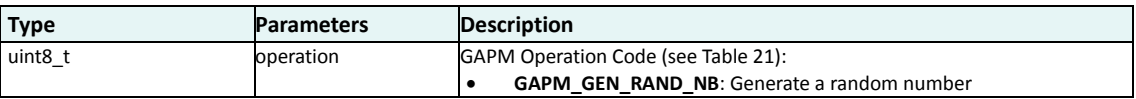

#### **Response:**

GAPM\_GEN\_RAND\_NB\_IND: triggered when random number is generated.

GAPM\_CMP\_EVT: When operation completed.

#### **Description:**

Security toolbox message used to generate an 8-byte random number. This can be useful to generate LTK random number before distributing it.

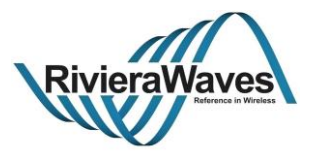

# **4.6.5 GAPM\_GEN\_RAND\_NB\_IND**

# **Parameters:**

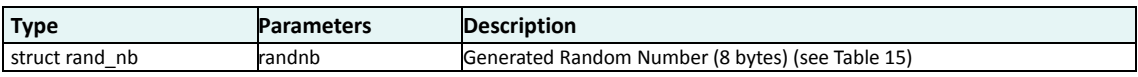

## **Description:**

Event triggered when a random number is generated by security toolbox.

Title: GAP Interface Specification **Document type: Interface Specification**<br>Reference: RW-BLE-GAP-IS **Department Specification** Version: 9.12, Release Date: 2018-12-06 Version: 9.12, Release Date: 2018-12-06

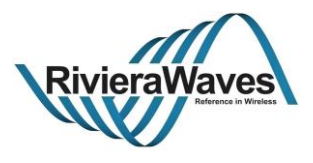

# **4.6.6 GAPM\_USE\_ENC\_BLOCK\_CMD**

# **Parameters:**

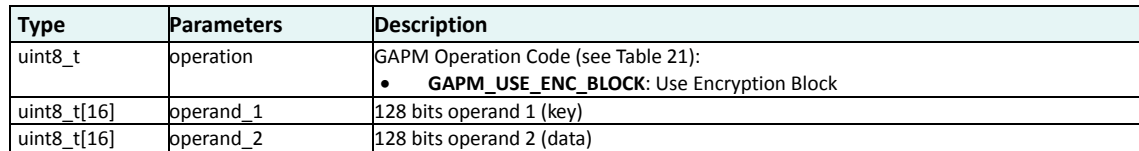

#### **Response:**

GAPM\_USE\_ENC\_BLOCK\_IND: triggered when AES-128 bits block calculation has been performed

GAPM\_CMP\_EVT: When operation completed.

#### **Description:**

Security toolbox message used to perform an AES-128 calculation operation. This can be used to generate encryption keys (See SMP part of Bluetooth Core spec document related to Key generation [\[1\]\)](#page-142-0).

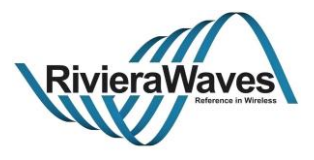

# **4.6.7 GAPM\_USE\_ENC\_BLOCK\_IND**

# **Parameters:**

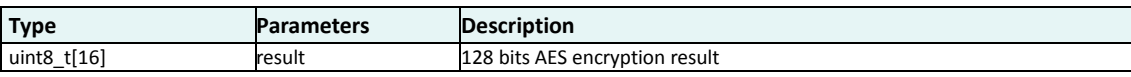

## **Description:**

Event triggered when AES-128 encryption calculation has been performed.

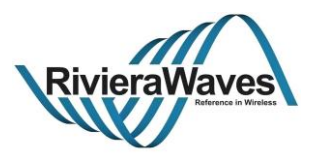

## **4.6.8 GAPM\_SET\_IRK\_CMD**

# **Parameters:**

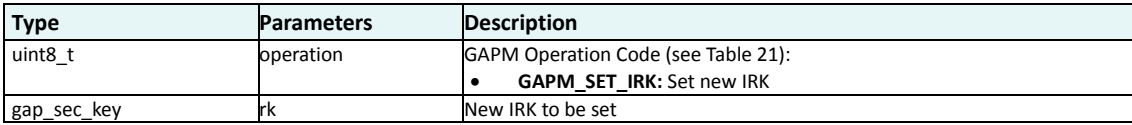

## **Response:**

GAPM\_CMP\_EVT: When operation completed.

## **Description:**

Command to change the current IRK for a renewed one, it can be used every time no air operation is being performed.

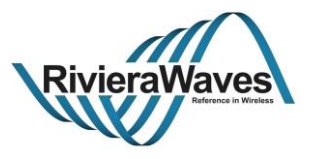

# **4.7 Air Operations**

General Access Profile Manager provides an activity mechanism to start several non-connected procedures in parallel.

Four kinds of activities are available; all are described more precisely i[n \[2\]:](#page-142-1)

- Advertising activity
- Scanning activity
- Initiating activity
- Periodic synchronization activity.

#### **Information about Air operation:**

Air Operations have common API used to configure the BD address that will be used during the operation.

#### **Information about address source:**

- If a **generated random address** is used for air operation, a [GAPM\\_DEV\\_BDADDR\\_IND](#page-39-0) message will be triggered to indicate current BD address.
- If a **generated random** address is used during air operation, a timer will be started in order to generate and address each *renew dur* periods (see [GAPM\\_SET\\_DEV\\_CONFIG\\_CMD\)](#page-28-0).
- **Non Resolvable Address** can be used only for non-connected activity such as scanning or non-connected advertising

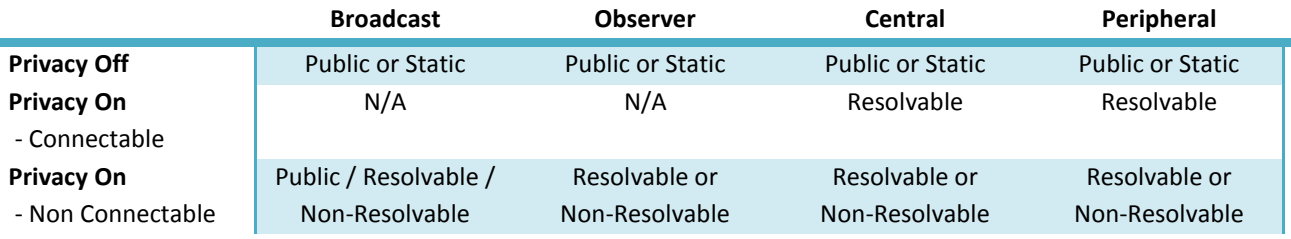

**Table 26: Device address type according to privacy configuration**

Title: GAP Interface Specification **Document type: Interface Specification** Document type: Interface Specification<br>Reference: RW-BLE-GAP-IS **Decision** Version: 9.12, Release Date: 2018-12-06 Version: 9.12, Release Date: 2018-12-06

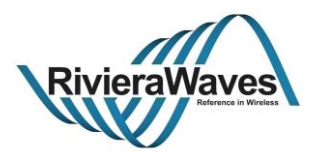

**4.7.1 Enumerations**

## **gapm\_own\_addr**

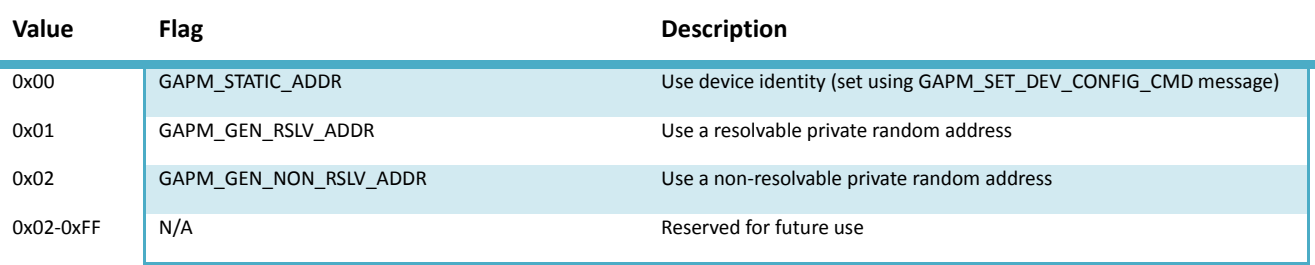

#### **Table 27: Own Address Types**

#### <span id="page-55-1"></span>**gapm\_adv\_disc\_mode**

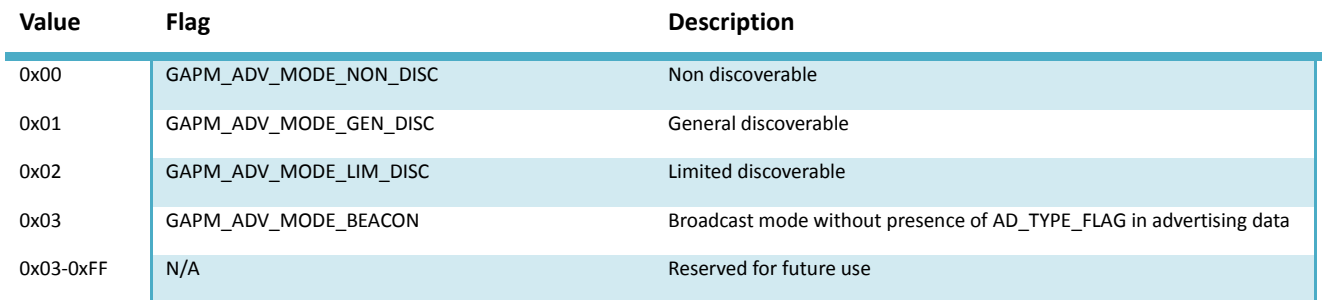

### **Table 28: Advertising Discovery Modes**

### <span id="page-55-0"></span>**gapm\_adv\_prop**

Note: First 6 bits are mapped on "Advertising Event Properties" value of HCI's LE\_SET\_EXTENDED\_ADVERTISING\_PARAMETERS command. Bit 4 is reserved from application point of view as it will be used to indicate to the controller if advertising is a legacy advertising or not.

Bits number 8 and 9 are mapped on "Advertising Filter Policy" value of HCI's LE\_SET\_EXTENDED\_ADVERTISING\_PARAMETERS command.

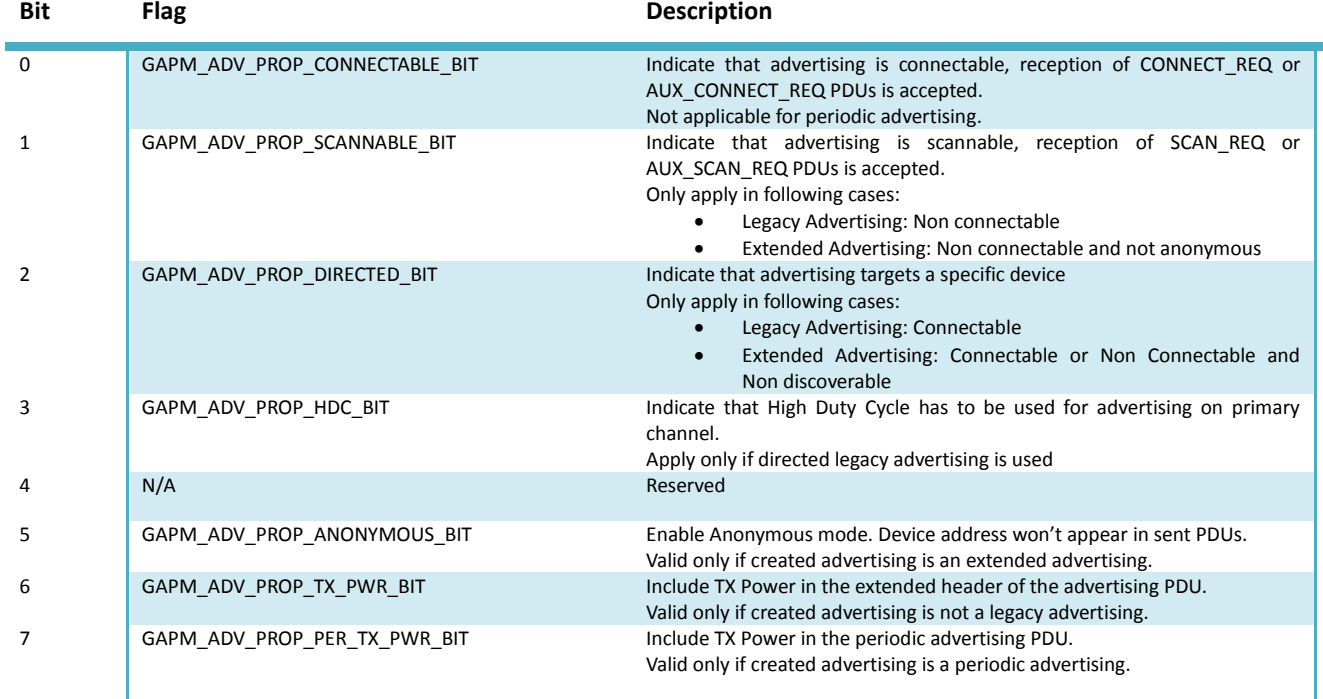

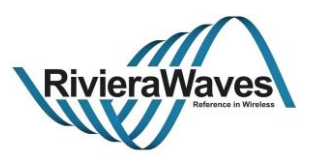

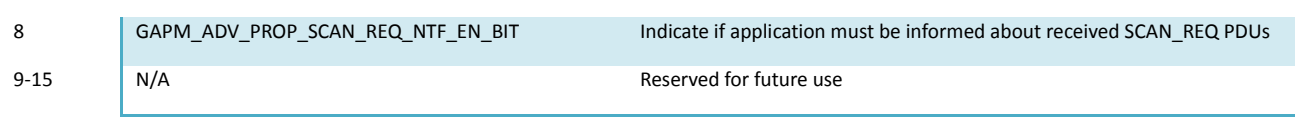

### **Table 29: Advertising Properties Bit Field Values**

### <span id="page-56-1"></span>**gapm\_adv\_type**

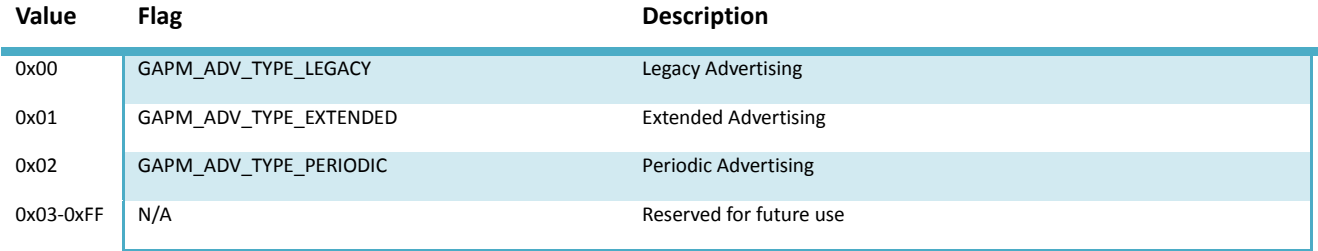

#### **Table 30: Advertising Types**

## <span id="page-56-0"></span>**gapm\_phy\_type**

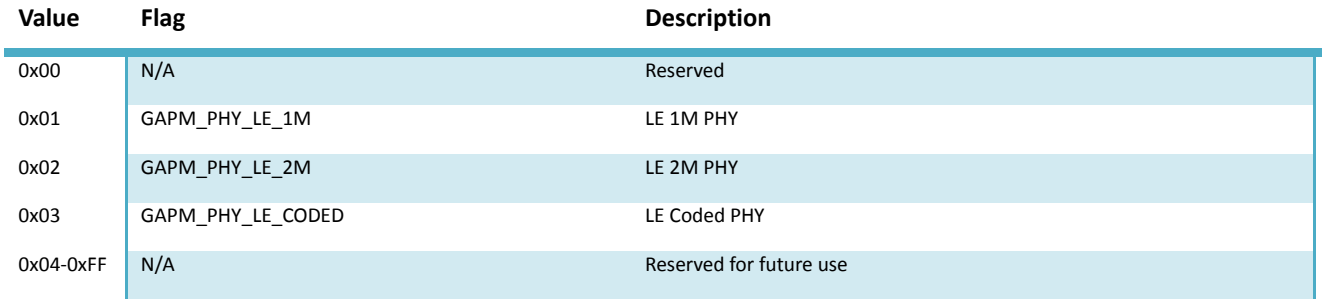

**Table 31: PHY Types**

#### <span id="page-56-3"></span>**adv\_filter\_policy**

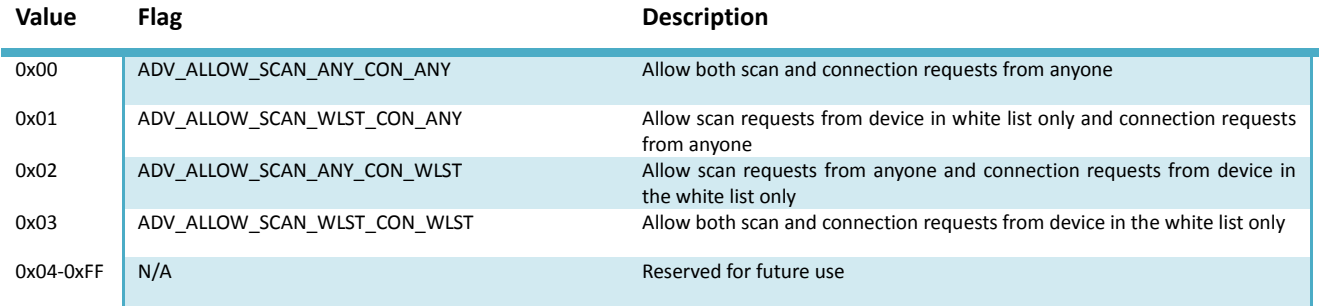

#### **Table 32: Advertising filter policy**

### <span id="page-56-2"></span>**gapm\_scan\_type**

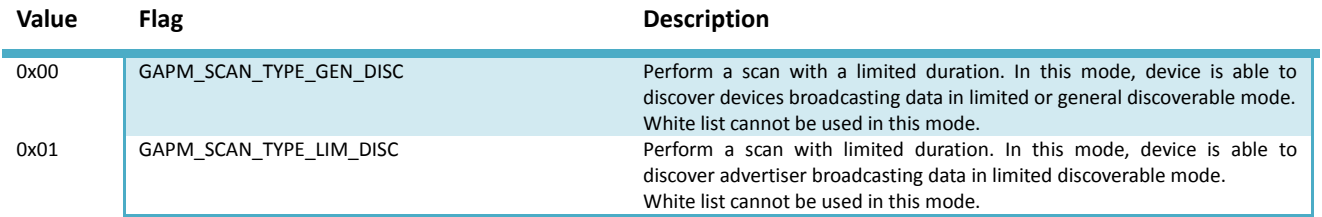

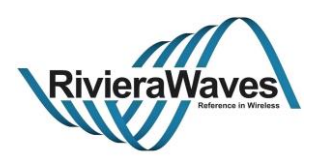

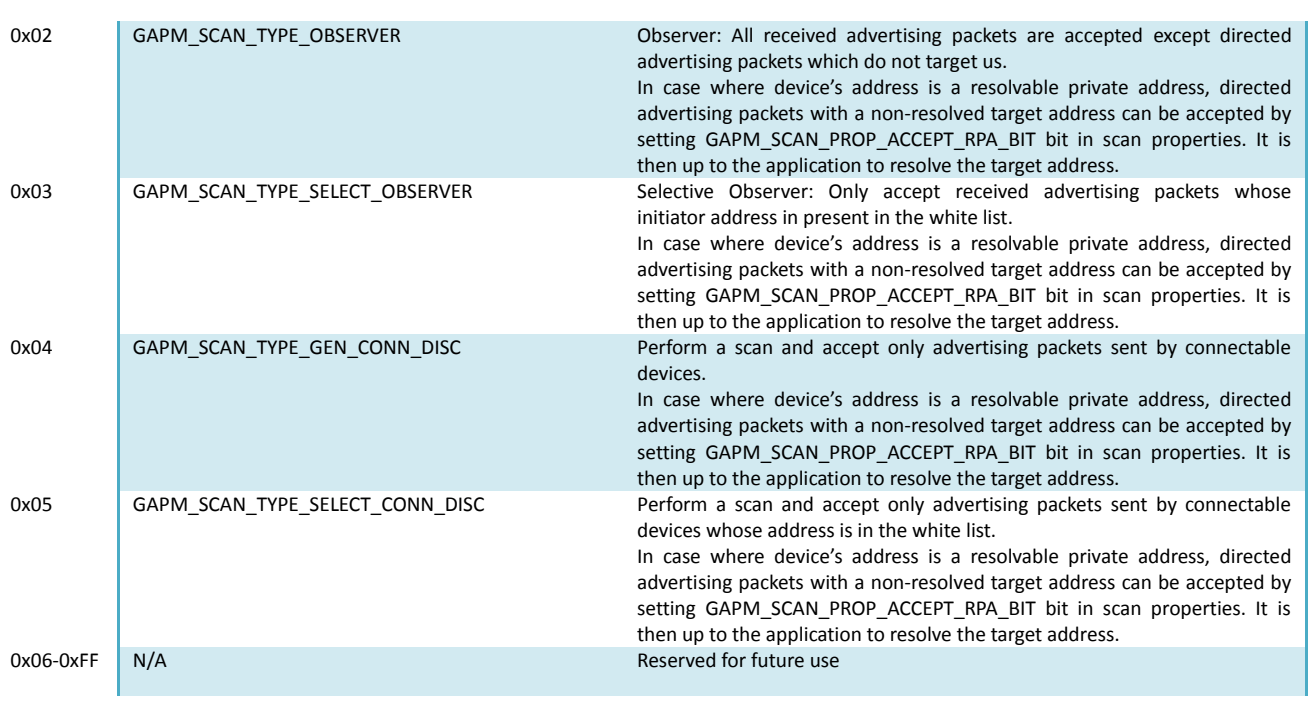

**Table 33: Scanning Types**

## <span id="page-57-0"></span>**gapm\_scan\_prop**

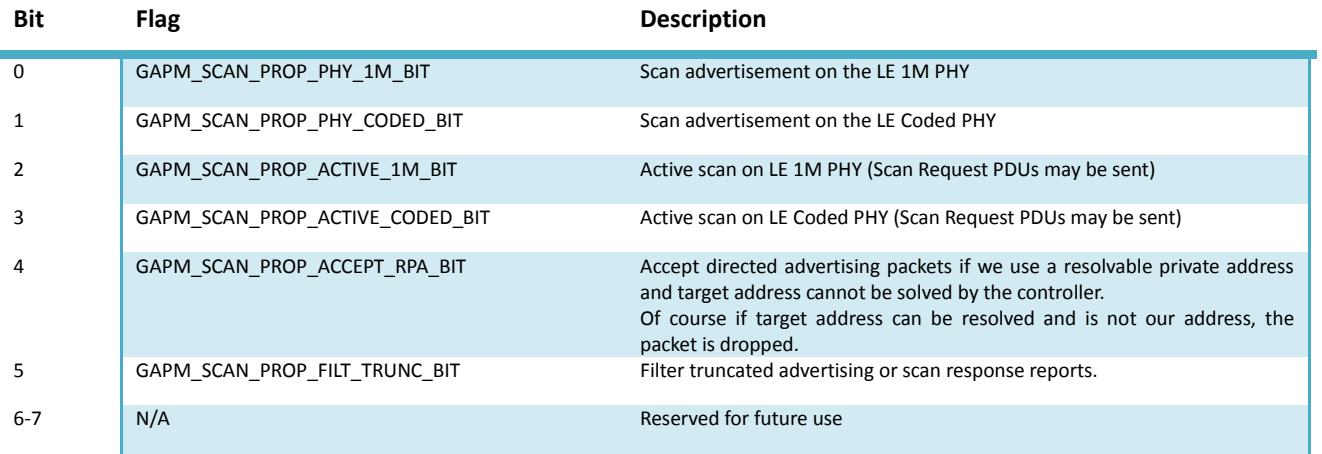

**Table 34: Scanning Properties Bit Field Values**

# <span id="page-57-1"></span>**gapm\_dup\_filter\_pol**

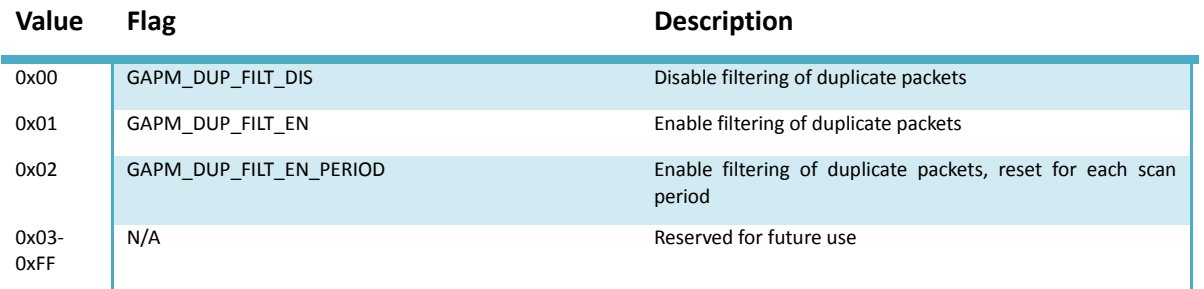

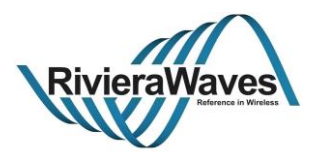

#### **Table 35: Duplicate filter policy**

#### <span id="page-58-0"></span>**gapm\_init\_type**

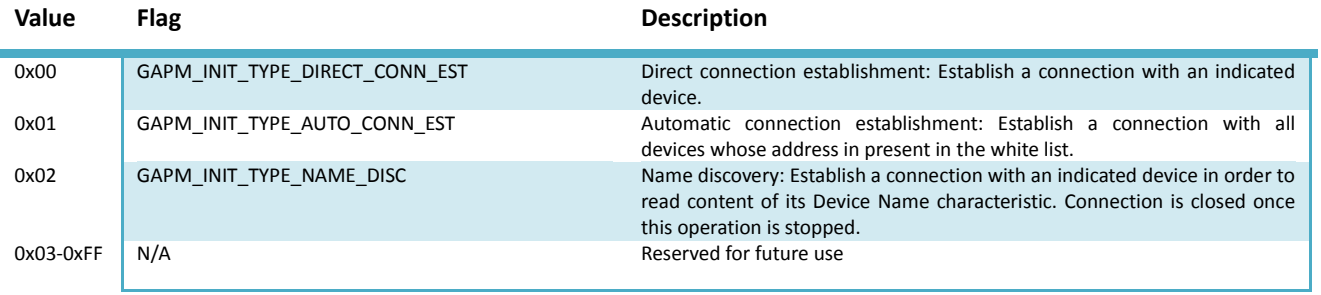

**Table 36: Initiating Types**

## <span id="page-58-1"></span>**gapm\_init\_prop**

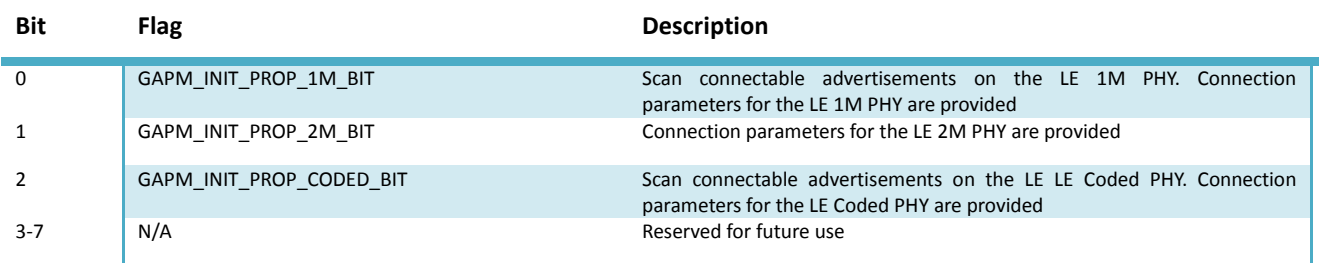

#### **Table 37: Initiating Properties Bit Field Values**

## <span id="page-58-2"></span>**gapm\_actv\_type**

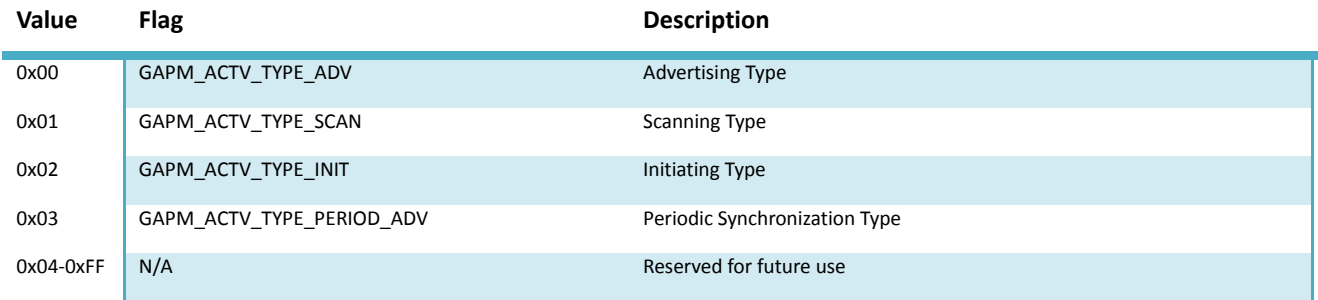

**Table 38: Activity Types**

## <span id="page-58-3"></span>**gapm\_clk\_acc**

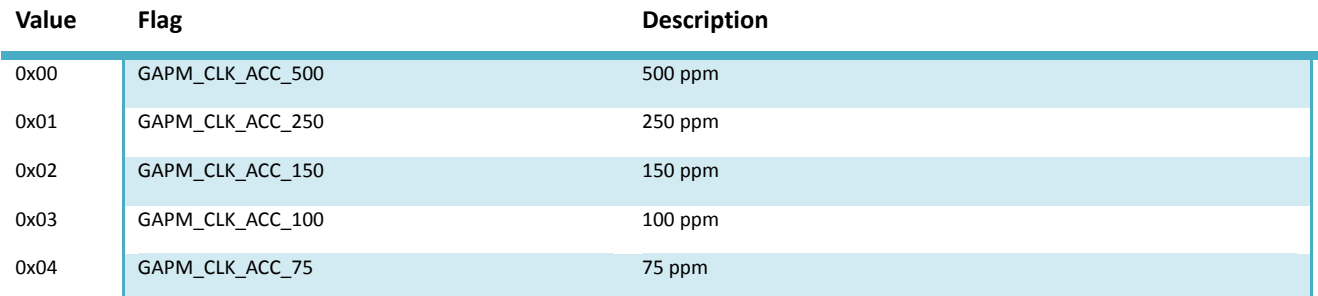

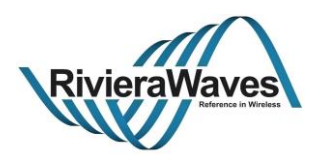

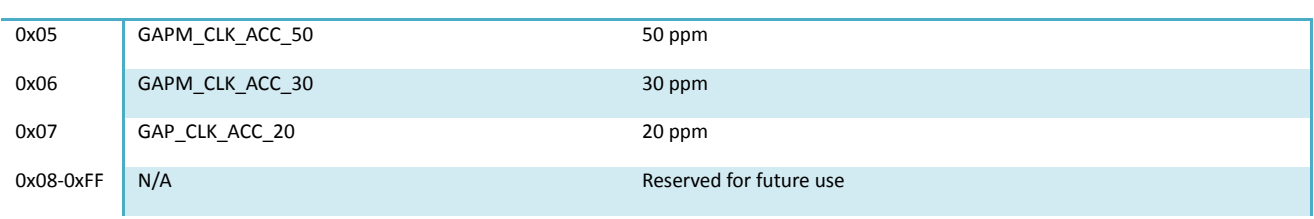

**Table 39: Clock Accuracy**

# **gapm\_adv\_report\_info**

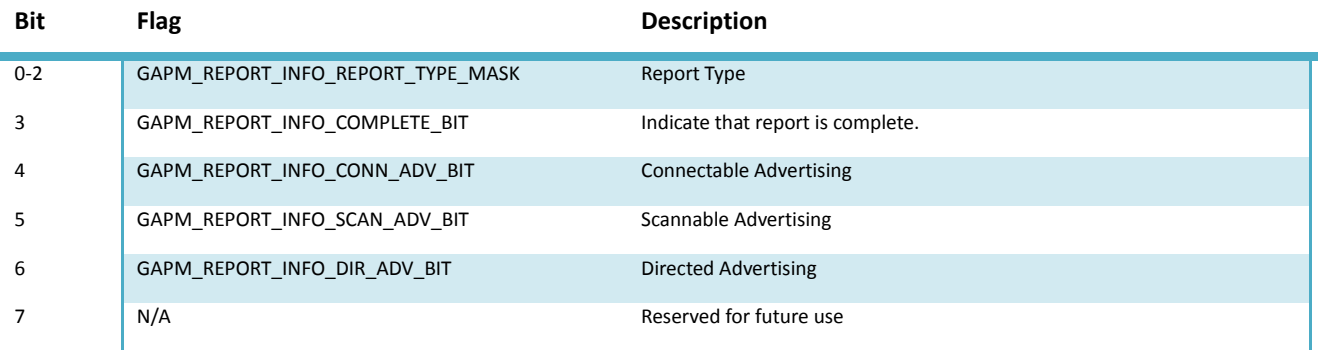

#### **Table 40: Report Information Bit field**

# <span id="page-59-0"></span>**gapm\_adv\_report\_type**

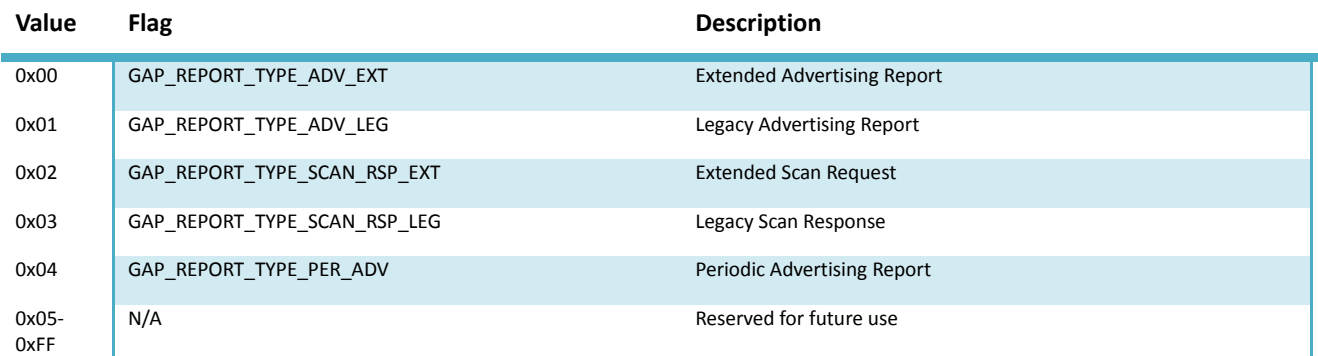

**Table 41: Report Types**

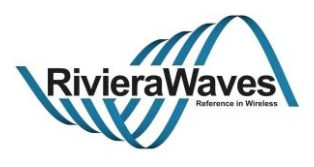

### **4.7.2 Structures**

## **gapm\_adv\_create\_param**

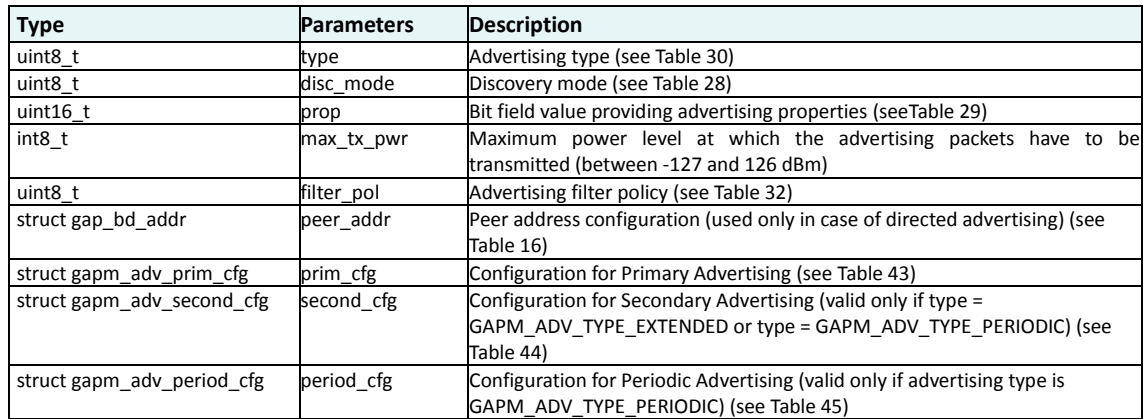

#### **Table 42: Advertising Parameters (Activity Creation)**

#### <span id="page-60-3"></span>**gapm\_adv\_prim\_cfg**

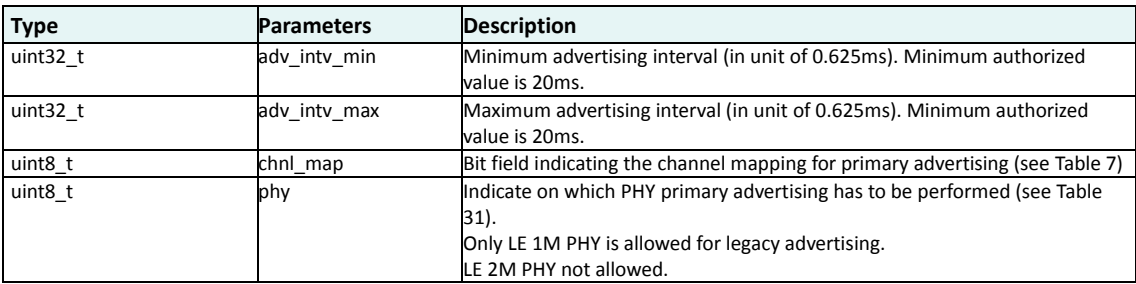

#### **Table 43: Configuration for advertising on primary channel**

## <span id="page-60-0"></span>**gapm\_adv\_second\_cfg**

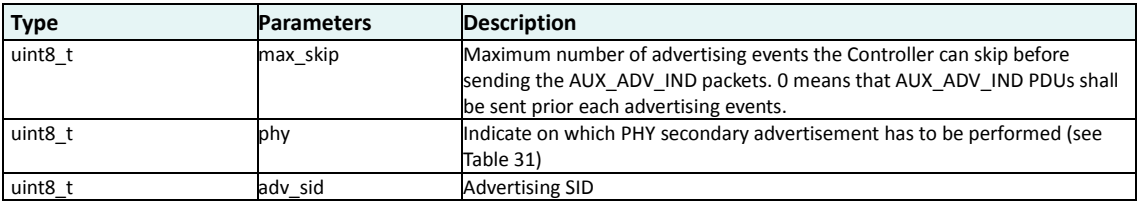

#### **Table 44: Configuration for advertising on secondary channel**

# <span id="page-60-1"></span>**gapm\_adv\_period\_cfg**

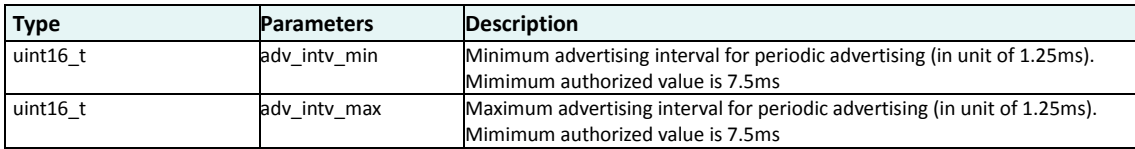

#### **Table 45: Configuration for periodic advertising**

## <span id="page-60-2"></span>**gapm\_adv\_param**

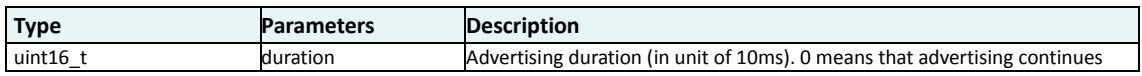

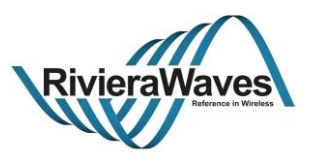

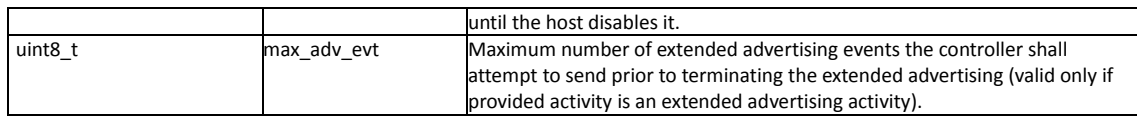

**Table 46: Additional Advertising Parameters**

#### <span id="page-61-1"></span>**gapm\_scan\_param**

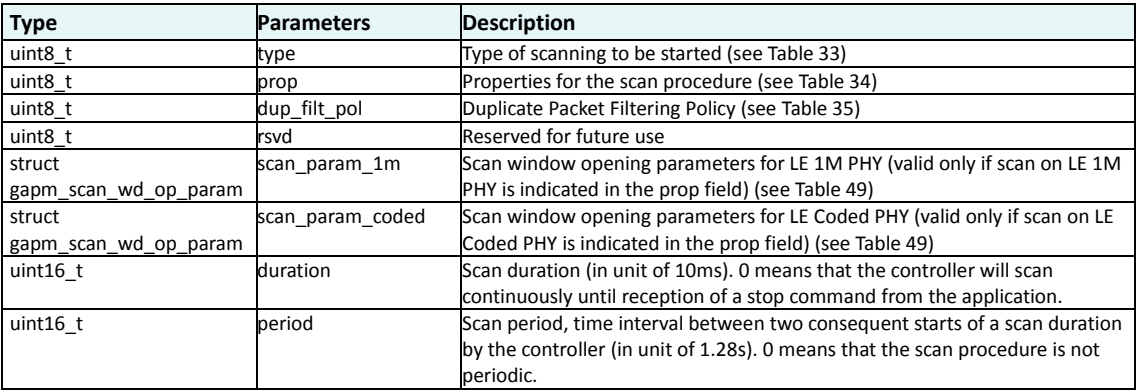

#### **Table 47: Scan Parameters**

## <span id="page-61-2"></span>**gapm\_init\_param**

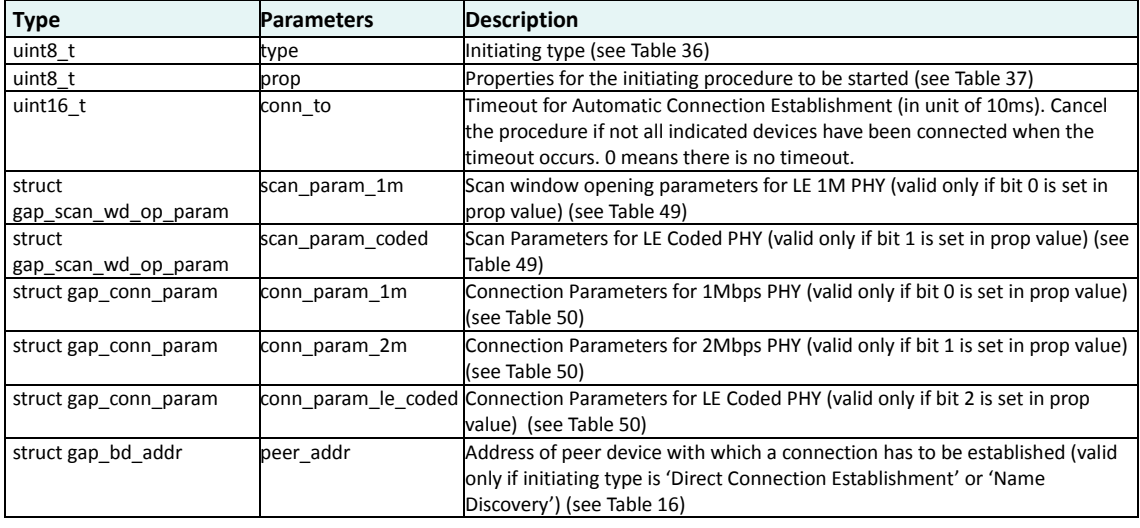

#### **Table 48: Initiating Parameters**

## <span id="page-61-3"></span>**gapm\_scan\_wd\_op\_param**

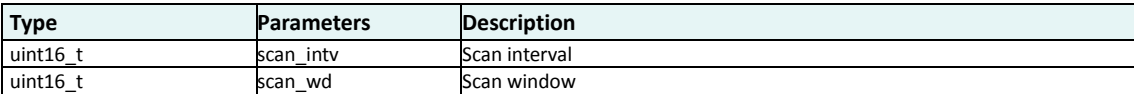

#### **Table 49: Scan Window Opening Parameters**

#### <span id="page-61-0"></span>**gapm\_conn\_param**

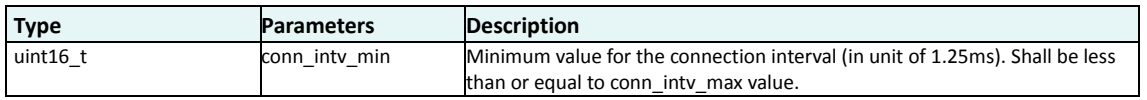

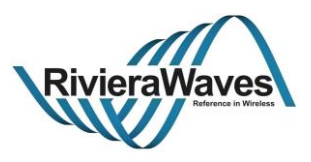

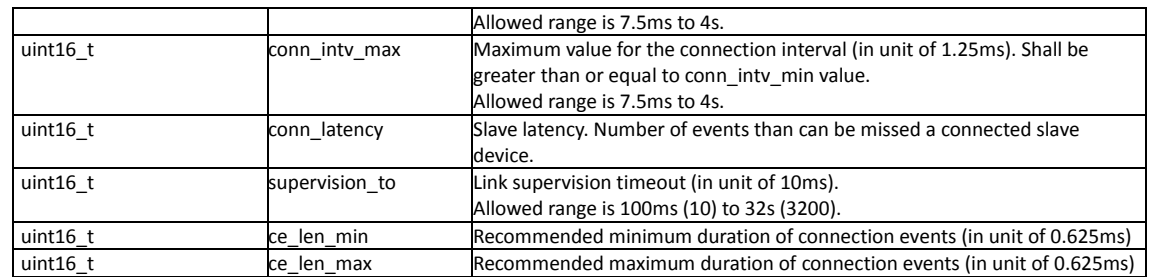

**Table 50: Connection Parameters**

# <span id="page-62-0"></span>**gapm\_period\_sync\_param**

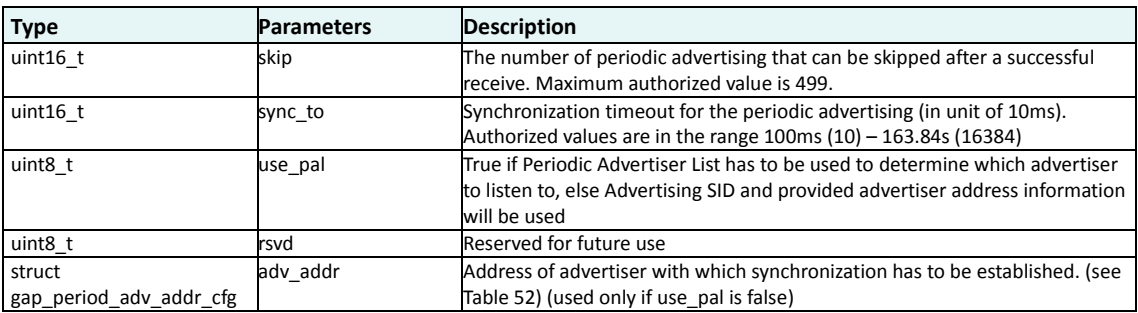

#### **Table 51: Periodic Synchronization Parameters**

## <span id="page-62-2"></span>**gapm\_period\_adv\_addr\_cfg**

<span id="page-62-1"></span>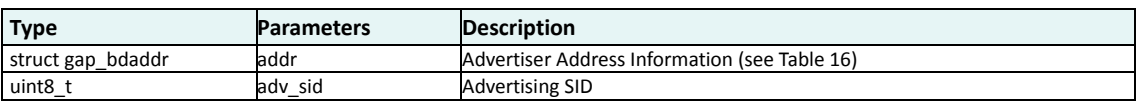

**Table 52: Address Configuration for Periodic Advertiser**

Title: GAP Interface Specification **Document type: Interface Specification**<br>Reference: RW-BLE-GAP-IS **DOCUMENT SERVICES** Version: 9.12. Release Date: 2018-12-06 Version: 9.12, Release Date: 2018-12-06

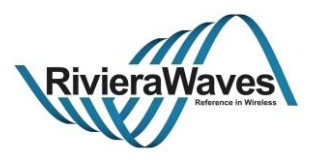

# **4.7.3 GAPM\_ACTIVITY\_CREATE\_CMD**

### **Parameters:**

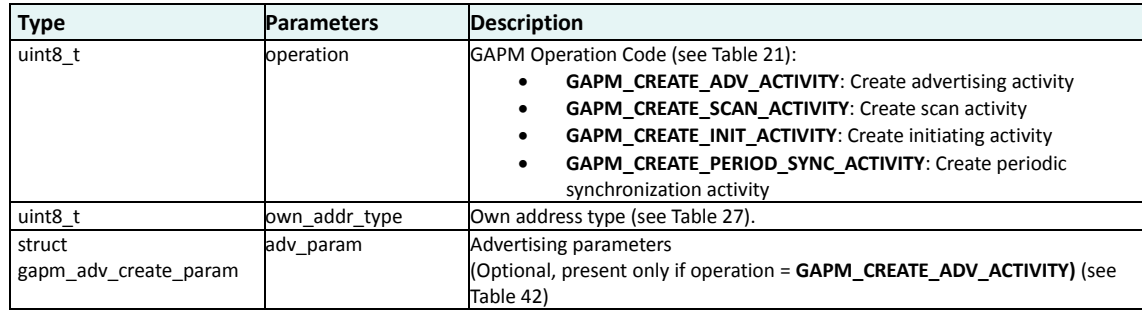

#### **Response:**

GAPM\_ACTIVITY\_CREATED\_IND: Once the requested activity has been successfully created.

GAPM\_CMP\_EVT: When operation has been completed.

#### **Description:**

Create an advertising, a scanning, an initiating or a periodic synchronization activity.

More information about the life cycle of an activity can be found in [\[2\].](#page-142-1)

Several activities of the same type can be created but few rules apply when several activities are started together, more details can be found in [4.7.4\)](#page-64-0).

The number of activities that can be created in parallel is limited. If the limit has been reached and a new activity cannot be created, a GAP\_ERR\_INSUFF\_RESOURCES status will be returned in the GAPM\_CMT\_EVT message.

Coherence of provided advertising parameters is checked by GAPM, if an error is detected GAP\_ERR\_INVALID\_PARAM status is returned.

Title: GAP Interface Specification **Document type: Interface Specification**<br>Reference: RW-BLE-GAP-IS **DOCUMENT SERVICES** Version: 9.12. Release Date: 2018-12-06 Version: 9.12, Release Date: 2018-12-06

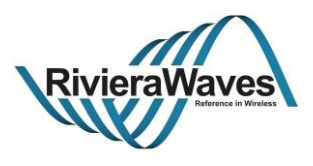

# <span id="page-64-0"></span>**4.7.4 GAPM\_ACTIVITY\_START\_CMD**

### **Parameters:**

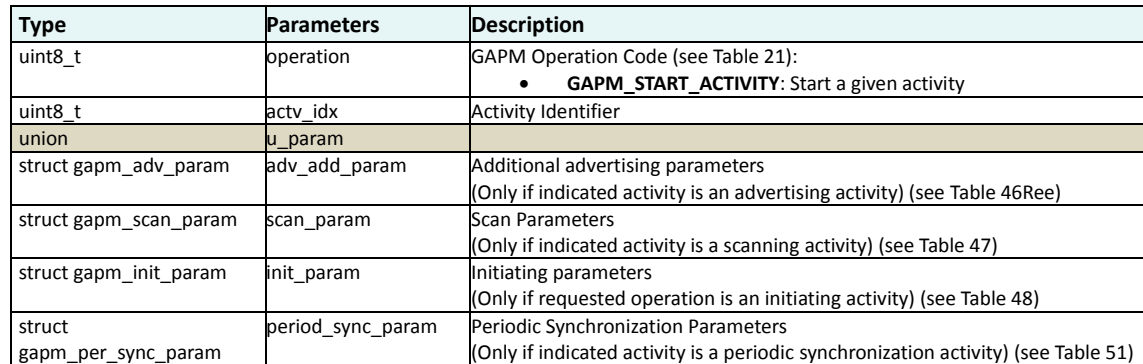

#### **Response:**

GAPM\_PEER\_NAME\_IND: If initiating activity with 'Name\_Discovery mode' is started and Device Name characteristic value has been successfully read

GAPM\_CMP\_EVT: When operation has well been started or if an error has been detected

#### **Description:**

Request the host to start a previously created activity.

Several advertising activities can be started in parallel. However it is not possible to start several scanning or several initiating activities as controller only supports one scanning and one initiating procedure to be run in parallel. It is then application responsibility to decide which scanning/initiating activity can be started.

If this rule is not respected, GAPM\_CMP\_EVT message will be returned with a GAP\_ERR\_COMMAND\_DISALLOWED status.

#### *Note that a periodic synchronization activity must be started in parallel with a scanning activity.*

In case where periodic synchronization is started with use the Periodic Advertiser List enabled and several devices are present in this list, the application has to create and start a new periodic synchronization activity after each reception of a GAPM\_SYNC\_ESTABLISHED\_IND message if not all not synchronized devices are present in the list.

Title: GAP Interface Specification **Document type: Interface Specification**<br>Reference: RW-BLE-GAP-IS **Department Specification** Version: 9.12, Release Date: 2018-12-06 Version: 9.12, Release Date: 2018-12-06

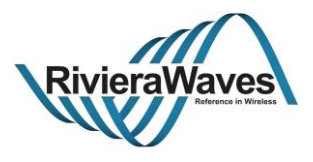

# **4.7.5 GAPM\_ACTIVITY\_STOP\_CMD**

# **Parameters:**

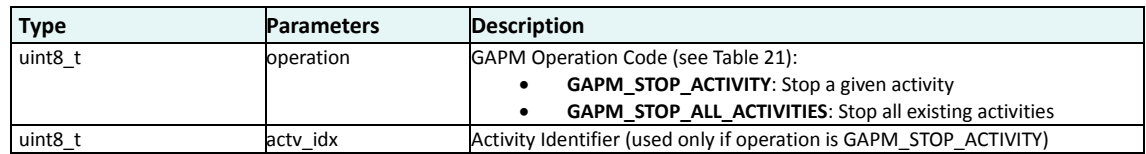

#### **Response:**

GAPM\_ACTIVITY\_STOPPED\_IND: Once the requested activity has been successfully stopped.

GAPM\_CMP\_EVT: When operation has been completed.

#### **Description:**

Request the host to stop a started activity identified by its activity identifier.

If the requested activity does not exist, GAPM\_CMP\_EVT message is returned with a GAP\_ERR\_INVALID\_PARAM status. If the activity exists but was not started, error GAP\_ERR\_COMMAND\_DISALLOWED is and no GAPM\_ACTIVITY\_STOPPED\_IND message is sent.

Title: GAP Interface Specification **Document type: Interface Specification**<br>Reference: RW-BLE-GAP-IS **Department Specification** Version: 9.12, Release Date: 2018-12-06 Version: 9.12, Release Date: 2018-12-06

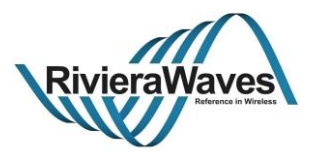

# **4.7.6 GAPM\_ACTIVITY\_DELETE\_CMD**

# **Parameters:**

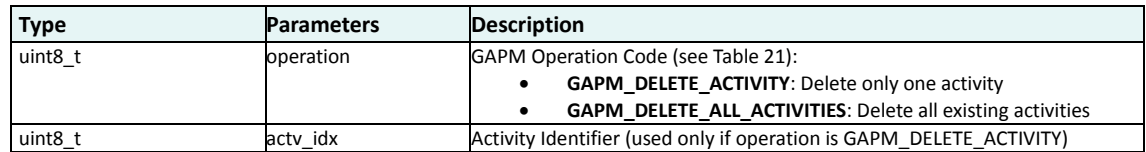

#### **Response:**

GAPM\_CMP\_EVT: When operation has been completed.

#### **Description:**

Request the host to delete either an activity identified by its activity identifier or all currently existing activities.

If selected activity is not stopped (GAPM\_DELETE\_ACTIVITY operation) or if at least one activity is still running (GAPM\_DELETE\_ALL\_ACTIVITIES), a GAP\_ERR\_COMMAND\_DISALLOWED\_status will be returned in the GAPM\_CMP\_EVT message.

Title: GAP Interface Specification **Document type: Interface Specification** Document type: Interface Specification<br>Reference: RW-BLE-GAP-IS **Decision** Version: 9.12, Release Date: 2018-12-06 Version: 9.12, Release Date: 2018-12-06

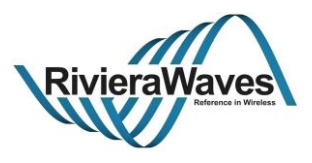

# **4.7.7 GAPM\_ACTIVITY\_CREATED\_IND**

# **Parameters:**

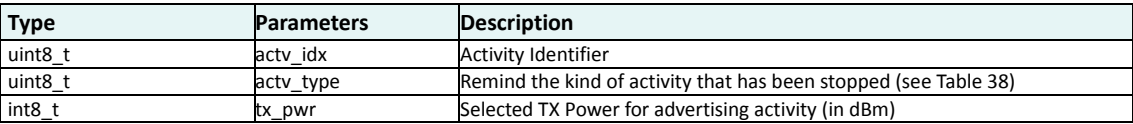

#### **Response:**

N/A

# **Description:**

Inform the application about successful creation of an activity previously requested using GAPM\_ACTIVITY\_CREATE\_CMD message.

Activity identifier value (actv\_idx) must be stored by application and provided in any command message implying the newly created activity:

- GAPM\_ACTIVITY\_START\_CMD
- GAPM\_ACTIVITY\_STOP\_CMD
- GAPM\_ACTIVITY\_DELETE\_CMD (if only one activity has to be stopped)
- GAPM\_SET\_ADV\_DATA\_CMD (if created activity is an advertising activity)

Title: GAP Interface Specification **Document type: Interface Specification**<br>Reference: RW-BLE-GAP-IS **Department Specification** Version: 9.12, Release Date: 2018-12-06 Version: 9.12, Release Date: 2018-12-06

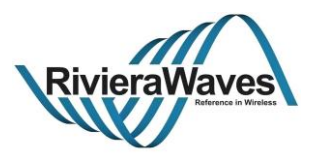

# **4.7.8 GAPM\_ACTIVITY\_STOPPED\_IND**

# **Parameters:**

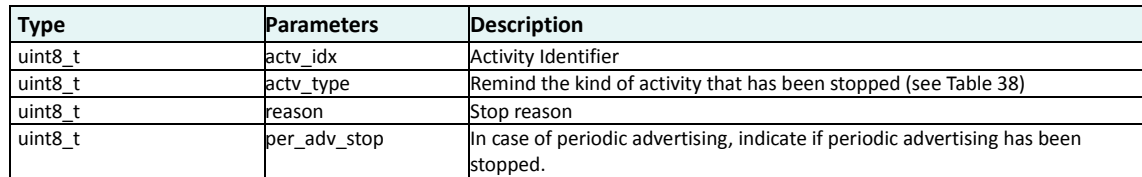

## **Response:**

N/A

#### **Description:**

Inform the application that running activity has been stopped either directly upon GAPM decision or after reception of a GAPM\_ACTIVITY\_STOP\_CMD message.

An advertising activity or a scanning activity is stopped by GAPM in case of a timeout. Note that in case of a periodic advertising,

An initiating activity is stopped by GAPM after establishment of a connection if 'Direct Connection Establishment' mode is selected, once all connections have been established or timeout occurs if 'Automatic Connection Establishment' mode is selected, once the device name has been successfully retrieved if 'Name Discovery' mode is selected.

Title: GAP Interface Specification **Document type: Interface Specification**<br>Reference: RW-BLE-GAP-IS **Discussed Specification** Version: 9.12. Release Date: 2018-12-06 Version: 9.12. Release Date: 2018-12-06

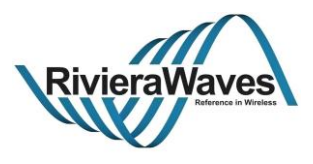

## **4.7.9 GAPM\_SET\_ADV\_DATA\_CMD**

### **Parameters:**

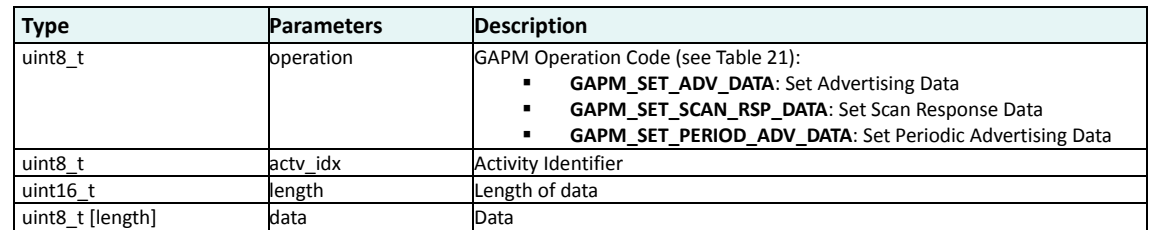

#### **Response:**

GAPM\_CMP\_EVT: When operation completed.

#### **Description:**

Set either the advertising data or the scan response data or the periodic advertising data for a given previously created advertising activity identified by its activity identifier.

If the provided identifier appears not to identify an existing advertising activity, GAPM\_CMP\_EVT message will be returned with a GAP\_ERR\_INVALID\_PARAM status. This error status will also been returned in following cases:

- Data type value is unknown
- Data type is not supported by the activity (basically if periodic advertising data is provided for a non-periodic advertising activity or if scan response data is provided for a non-scannable advertising activity)
- Provided data length is invalid (more details in description below)

This command can be used even if the indicated activity has already been started. In that case application has to consider that length of the data to be set cannot exceed size of an air fragment.

Note if advertising data is provided, the AD Type flag must not be part of the data as its generation is under GAPM responsibility.

GAPM is in charge of checking the remaining available space in controller memory before trying to download the provided data. If it appears that not enough memory is available, GAPM\_CMP\_EVT message will be returned with a GAP\_ERR\_INSUFF\_RESOURCES status.

In order to avoid such situation the application may use the GAPM\_GET\_DEV\_INFO\_CMD command with GAPM\_GET\_ADV\_DATA\_LENGTH operation code in order to retrieve the remaining length of available memory in controller memory.

Finally note that advertising data has to be set at least once before starting a newly created activity for the first time.

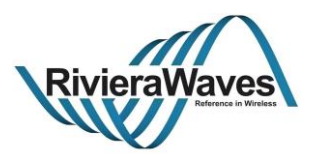

# **4.7.10 GAPM\_EXT\_ADV\_REPORT\_IND**

# **Parameters:**

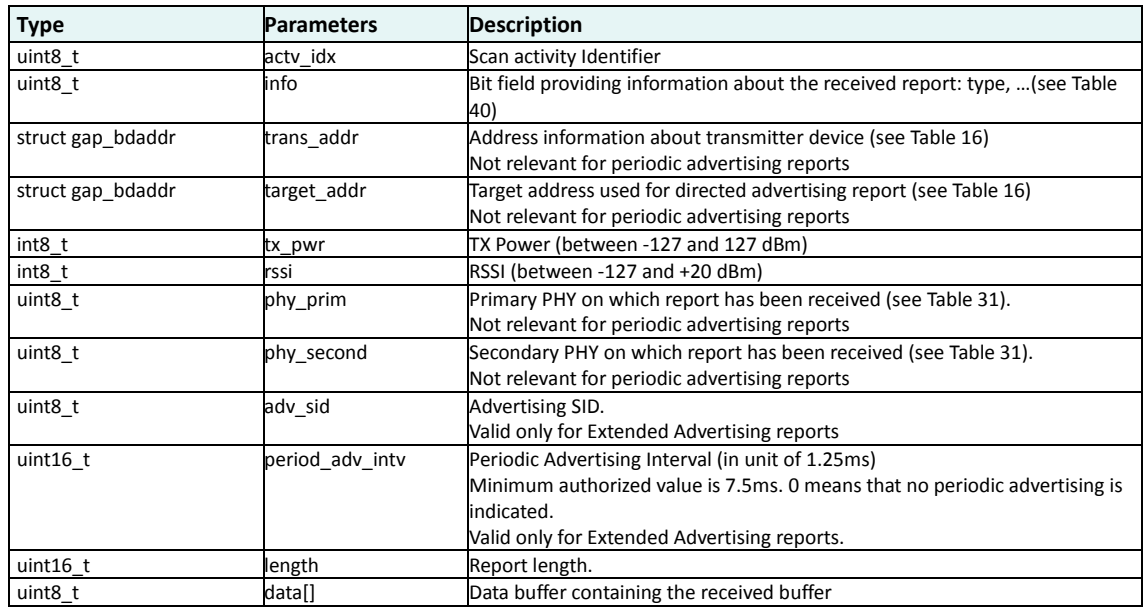

# **Response:**

N/A

# **Description:**

Inform application about reception of either an advertising (legacy, extended or periodic) or a scan response PDU.

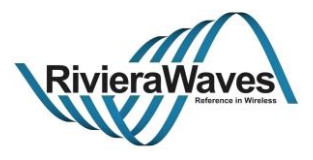

## **4.7.11 GAPM\_SCAN\_REQ\_IND**

#### **Parameters:**

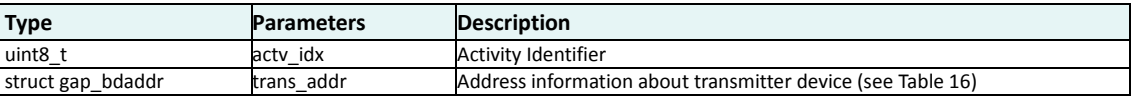

### **Response:**

N/A

## **Description:**

Inform application about reception of a scan request PDU for a scannable advertising activity.

Notification of received scan requests can be enabled/disabled in the prop field of the GAPM\_CREATE\_ACTIVITY\_CMD (advertising activity type).
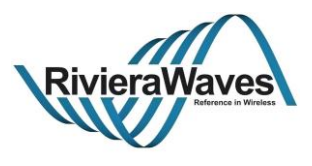

## **4.7.12 GAPM\_SYNC\_ESTABLISHED\_IND**

## **Parameters:**

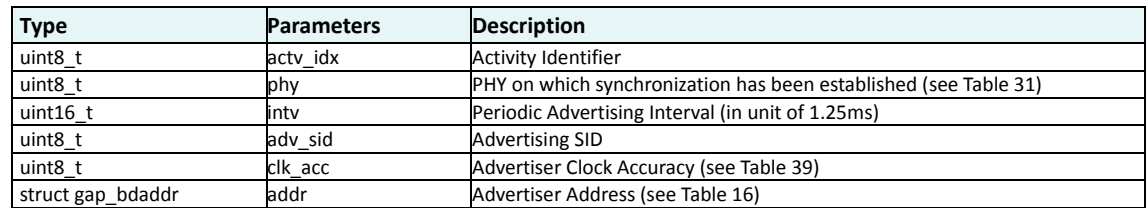

#### **Response:**

N/A

## **Description:**

Inform the application that the controller has successfully synchronized with a periodic advertising.

If synchronization is lost, GAPM\_ACTIVITY\_STOPPED\_IND message will be sent to the application.

Title: GAP Interface Specification **Document type: Interface Specification**<br>Reference: RW-BLE-GAP-IS **DEFE** Version: 9.12, Release Date: 2018-12-06 Version: 9.12, Release Date: 2018-12-06

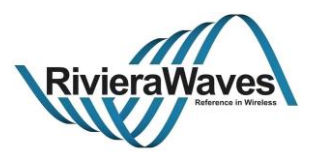

## **4.7.13 GAPM\_PEER\_NAME\_IND**

## **Parameters:**

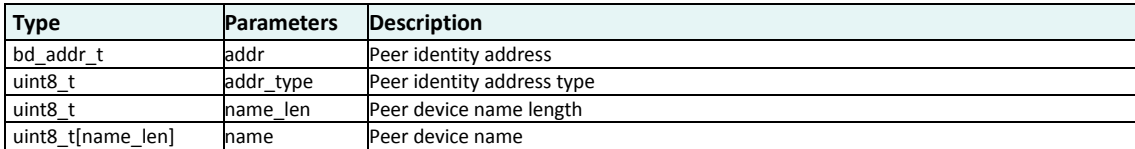

#### **Response:**

N/A

## **Description:**

This message is sent once the name of a peer device has been retrieved using an initiating activity started with a name discovery initiating type. It contains the read device name and the device identity.

It is followed by a GAPM\_ACTIVITY\_STOPPED\_IND message indicating that the initiating activity has been stopped.

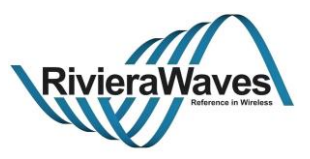

## **4.8 LE Protocol/Service Multiplexer management**

The LE Protocol/Service Multiplexer identifiers accepted by local device are managed by GAPM task. These lists of supported identifiers are then used for the LE Credit Based Connection feature which is managed by L2CAP Controller task (se[e \[7\]\)](#page-142-0).

This list of supported LE\_PSM should be set after device configuration like the initialization of supported profile.

When a new LE\_PSM is registered, application has to provide task that will handle LE Credit Based message from L2CAP controller task. Application has also to set security level requirement for the LE\_PSM:

- No Security
- Unauthenticated encrypted link
- Authenticated Encrypted link
- Secure Connection Encrypted link
- If maximum encryption key size (16) is required

Title: GAP Interface Specification **Document type: Interface Specification**<br>Reference: RW-BLE-GAP-IS **Document Secure Secure Secure 2018-12-06** Version: 9.12, Release Date: 2018-12-06

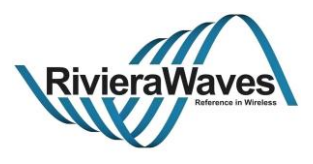

## **4.8.1 GAPM\_LEPSM\_REGISTER\_CMD**

## **Parameters:**

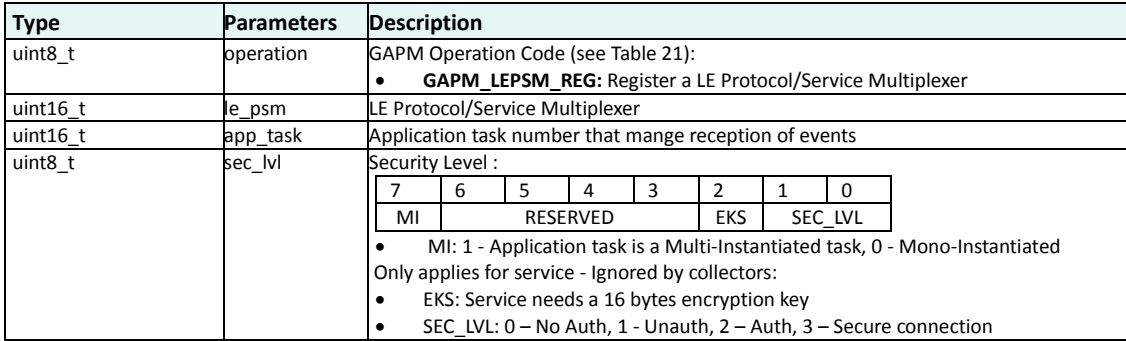

#### **Response:**

GAPM\_CMP\_EVT: When operation completed.

#### **Description:**

This command is used to register a LE Protocol/Service Multiplexer (LE\_PSM) identifier in the device allowing a peer device to create a LE Credit Based Connection on it (se[e \[7\]\)](#page-142-0).

Profile must be added after execution of [GAPM\\_SET\\_DEV\\_CONFIG\\_CMD.](#page-28-0)

**Note**: Registered LE\_PSM are freed if a [GAPM\\_RESET\\_CMD](#page-25-0) or [GAPM\\_SET\\_DEV\\_CONFIG\\_CMD](#page-28-0) commands are executed.

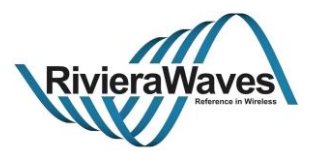

## **4.8.2 GAPM\_LEPSM\_UNREGISTER\_CMD**

## **Parameters:**

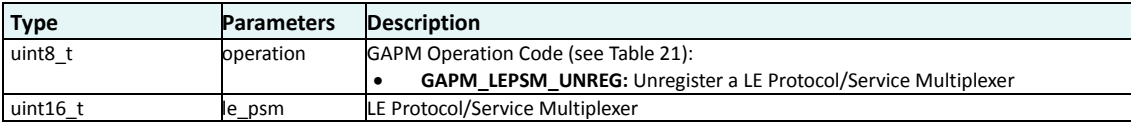

### **Response:**

GAPM\_CMP\_EVT: When operation completed.

## **Description:**

This command is used to unregister a LE Protocol/Service Multiplexer (LE\_PSM) identifier in the device.

This can be done only if no LE Credit Based Connection is established for this LE\_PSM identifier.

Title: GAP Interface Specification **Document type: Interface Specification**<br>Reference: RW-BLE-GAP-IS **DEFE** Version: 9.12, Release Date: 2018-12-06 Version: 9.12, Release Date: 2018-12-06

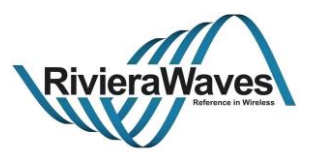

## **4.9 Profile Configuration**

Our stack implementation supports a large amount of profiles; for each profiles, a minimum of two tasks is implemented, one for the server, one for the client. Those tasks should support multiple connections.

In a normal use case, an application should not support all profile and services at the same time; number of profile should be limited to a certain amount of profile tasks. To do so, an Array in Generic Access Profile environment variable is used to manage profile tasks. This array contains the task descriptor and a pointer to environment heap.

At start-up application decides profiles that can be started (both client and server tasks). For server task, it means that corresponding attribute database will be loaded.

Profile manage allocation of its task state array, and its environment memory (static and for each links).

Number of profile tasks managed by Generic Access Profile is controlled by a compilation flag.

Title: GAP Interface Specification **Document type: Interface Specification**<br>Reference: RW-BLE-GAP-IS **DEFE** Version: 9.12, Release Date: 2018-12-06 Version: 9.12, Release Date: 2018-12-06

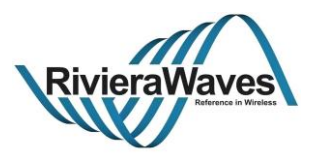

## **4.9.1 GAPM\_PROFILE\_TASK\_ADD\_CMD**

#### **Parameters:**

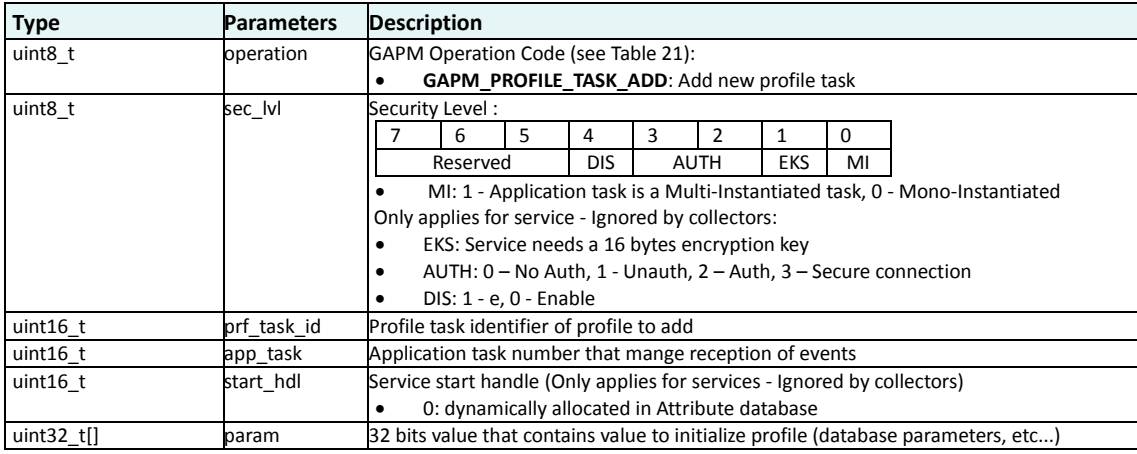

#### **Response:**

GAPM\_PROFILE\_ADDED\_IND: Inform that profile task has been added.

GAPM\_CMP\_EVT: When operation completed.

#### **Description:**

This command is used to allocate a task for a specific profile (service or client). During this command execution, attribute database for this profile and required environment variables are allocated.

Profile must be added after execution of [GAPM\\_SET\\_DEV\\_CONFIG\\_CMD.](#page-28-0)

Parameter field should be set according to profile settings which are described in corresponding profile interface specifications.

**Note**: Allocated profiles are freed if a [GAPM\\_RESET\\_CMD](#page-25-0) or [GAPM\\_SET\\_DEV\\_CONFIG\\_CMD](#page-28-0) commands are executed.

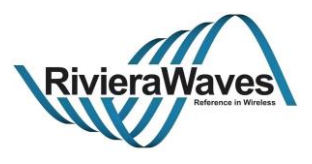

## **4.9.2 GAPM\_PROFILE\_ADDED\_IND**

## **Parameters:**

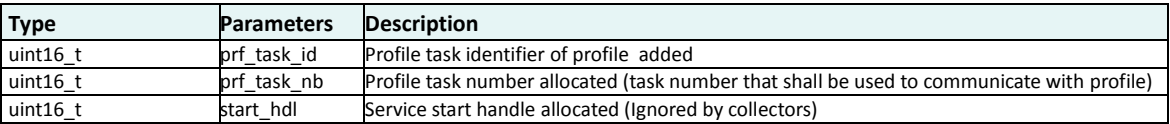

## **Description:**

Event triggered when a profile task is added. This informs the receiver of the task number allocated for added profile by the stack.

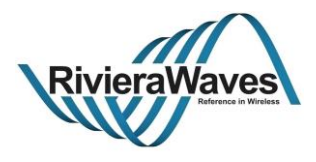

## **4.10 Secure Connection**

API used to use ECDH algorithm from application:

- o Read device P-256 public key
- o Generate DH-key using peer public key

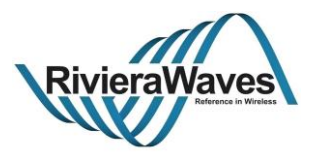

## **4.10.1 GAPM\_GET\_PUB\_KEY\_CMD**

## **Parameters:**

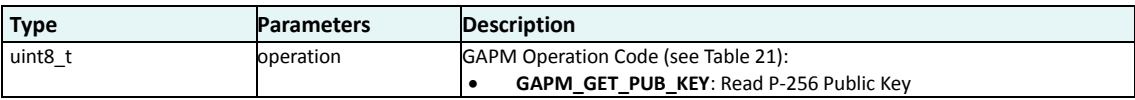

#### **Response:**

GAPM\_PUB\_KEY\_IND: triggered when P-256 Public Key properly read

GAPM\_CMP\_EVT: When operation completed.

#### **Description:**

Read the local P-256 Public Key. This key is automatically renewed when command is executed.

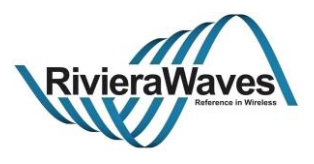

## **4.10.2 GAPM\_PUB\_KEY\_IND**

## **Parameters:**

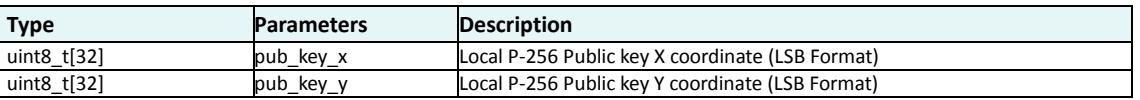

## **Description:**

Event triggered when Local P-256 public key value.

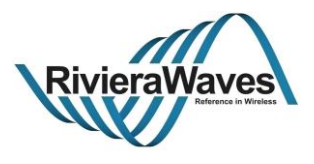

## **4.10.3 GAPM\_GEN\_DH\_KEY\_CMD**

## **Parameters:**

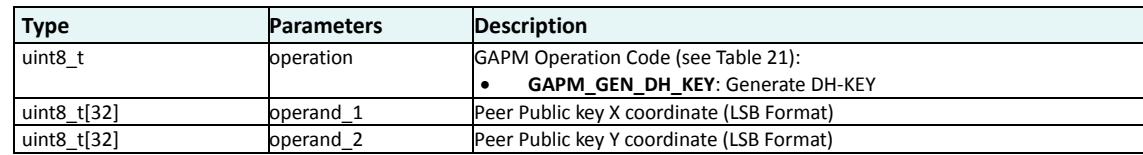

## **Response:**

GAPM\_GEN\_DH\_KEY\_IND: triggered when DH-Key Computed

GAPM\_CMP\_EVT: When operation completed.

## **Description:**

Compute DH-key value using peer public key pair

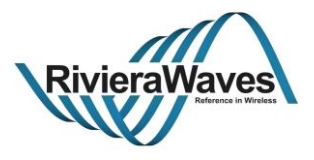

## **4.10.4 GAPM\_GEN\_DH\_KEY\_IND**

### **Parameters:**

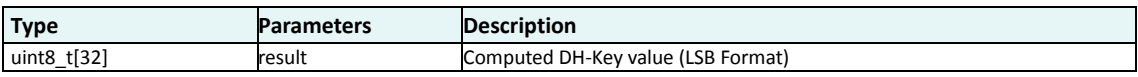

## **Description:**

Event triggered when DH-key is properly computed.

Title: GAP Interface Specification **Document type: Interface Specification**<br>Reference: RW-BLE-GAP-IS **DOCUMENT SERVICES** Version: 9.12. Release Date: 2018-12-06 Version: 9.12, Release Date: 2018-12-06

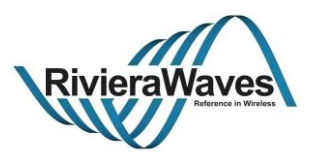

# **5 GAP Controller (GAPC)**

Generic Access Profile Controller (GAPC) is a multi-instantiated GAP task used to manage connection to a peer device.

The GAPC API should be used to:

- Retrieve peer device information
- Start pairing procedure
- Encrypt the link
- Disconnect the link
- Negotiate LE Credit Based L2CAP Connection

#### **Information about connection index:**

One task instance is created for each established link. Each instance of the task is related to a connection index (conidx) with a valid value range: **[0: BLE\_CONNECTION\_MAX]**

Corresponding GAPC task instance can be retrieve by doing: **((conidx << 8) | TASK\_GAPC)**.

Messages exchanged to and from the RW-BLE GAP can be any of the following:

- **Command**: Always completed with "**complete event**" message
- **Indication**
- **Indication request** that requires a **confirmation** message from application.

The GAP Controller block has handlers for these messages, defined in gapc task files (.h/.c).

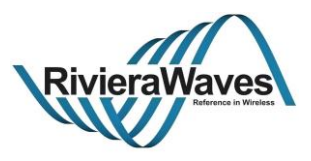

## **5.1 Operations Flags**

The block uses request flag options embedded in the interface message sent to GAP Controller. This flag ensures correct handling of the operation request from the application.

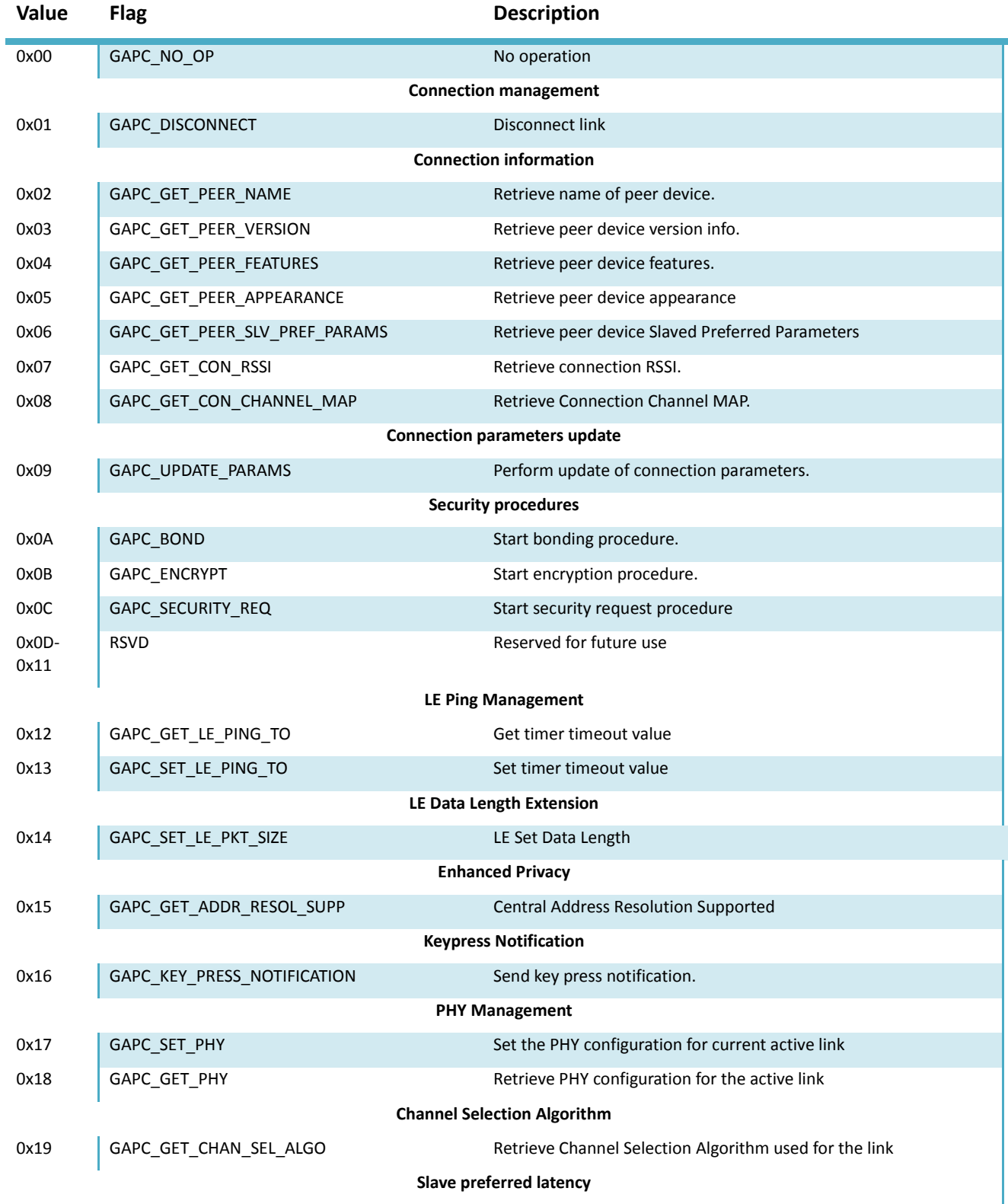

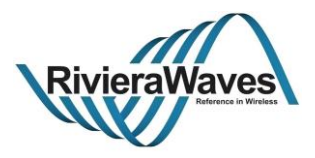

<span id="page-87-0"></span>

0x1A GAPC\_SET\_PREF\_SLAVE\_LATENCY Set preferred slave latency

**Table 53: GAPC Operation Flags**

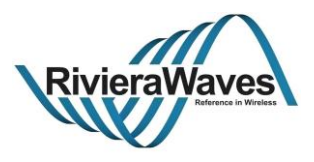

## **5.2 Generic Interface**

The generic GAP Controller offers a set of commands that are completed with following command completed event message.

## **5.2.1 GAPC\_CMP\_EVT**

#### **Parameters:**

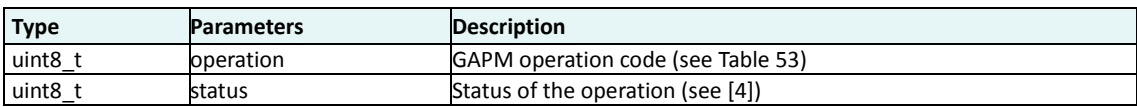

### **Description:**

Complete event for GAP operation. This is the generic complete event for GAP operations. All operation triggers this event when operation is finished

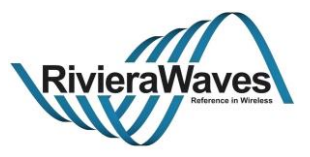

### **5.3 Connection Information and Management**

The generic GAP Controller offers a set of commands and events in order to manage connection state:

- Be informed about connection establishment
- Disconnect a link
- Be informed when a link is disconnected
- Set connection related bonding data.

### **5.3.1 GAPC\_CONNECTION\_REQ\_IND**

### **Parameters:**

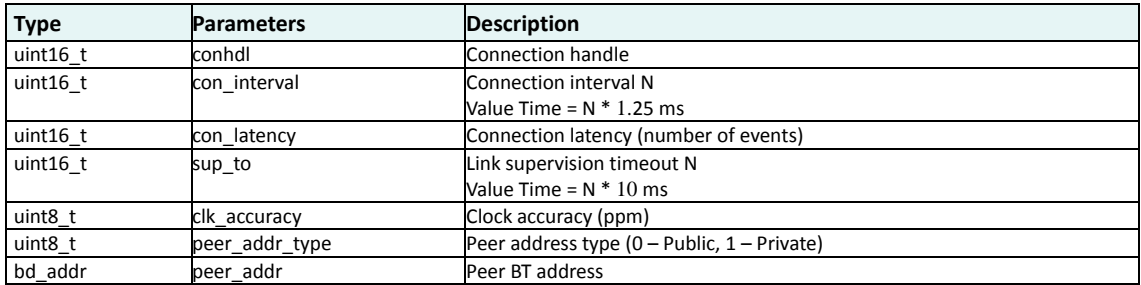

#### **Description:**

Inform that a connection has been established with a peer device. This message is a request because it is waiting for GAPC\_CONNECTION\_CFM message in order to:

- Set connection bond data
- Authentication and authorization link configuration

The confirmation message will then enable the attribute database and security manager in order to process requests from peer device.

Before sending confirmation message, application can perform address resolution in order to retrieve if it's a known device and also start some services.

When a link is established, a corresponding task instance is created for all connection related tasks (GATTC, L2CC).

Title: GAP Interface Specification **Document type: Interface Specification**<br>Reference: RW-BLE-GAP-IS **DOCUMENT SERVICES** Version: 9.12. Release Date: 2018-12-06 Version: 9.12, Release Date: 2018-12-06

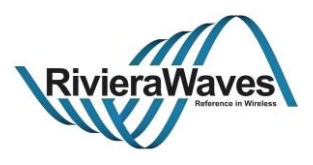

#### **5.3.2 GAPC\_CONNECTION\_CFM**

#### **Parameters:**

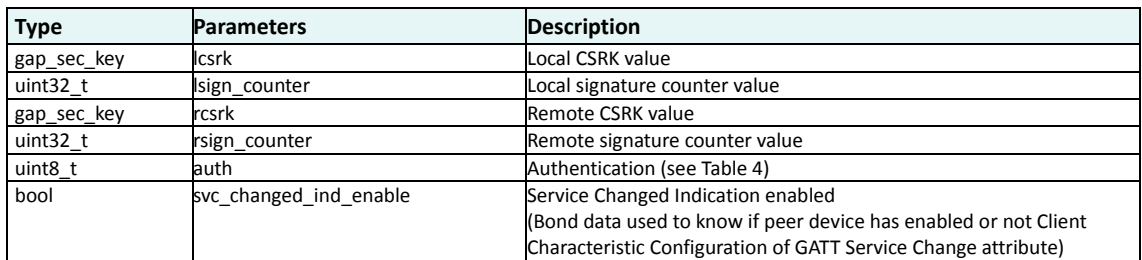

#### **Response:**

None

#### **Description:**

Set specific link security configuration and bonding data:

- Set connection bond data
- Authentication and authorization link configuration

This confirmation message shall be sent by application after receiving a GAPC\_CONNECTION\_REQ\_IND in order to enables local attribute tasks and security manager for the connection.

It can be resent later if peer device information is retrieved later (for instance when a master initiates an encryption, information of the LTK can be used to identify peer device). In fact, when encryption is initiated by master device, it uses a couple of encryption diversifier (ediv) and random number (rand\_nb) that can be used to retrieve corresponding encryption Long Term Key (LTK) that has been exchanged during a previous connection. By retrieving the LTK, we retrieve a known device and in that case before terminating encryption procedure, application shall update connection parameters.

**Note**: If authentication parameter is marked has "Not Bonded", other parameters are ignored and peer device is considered as an unknown device.

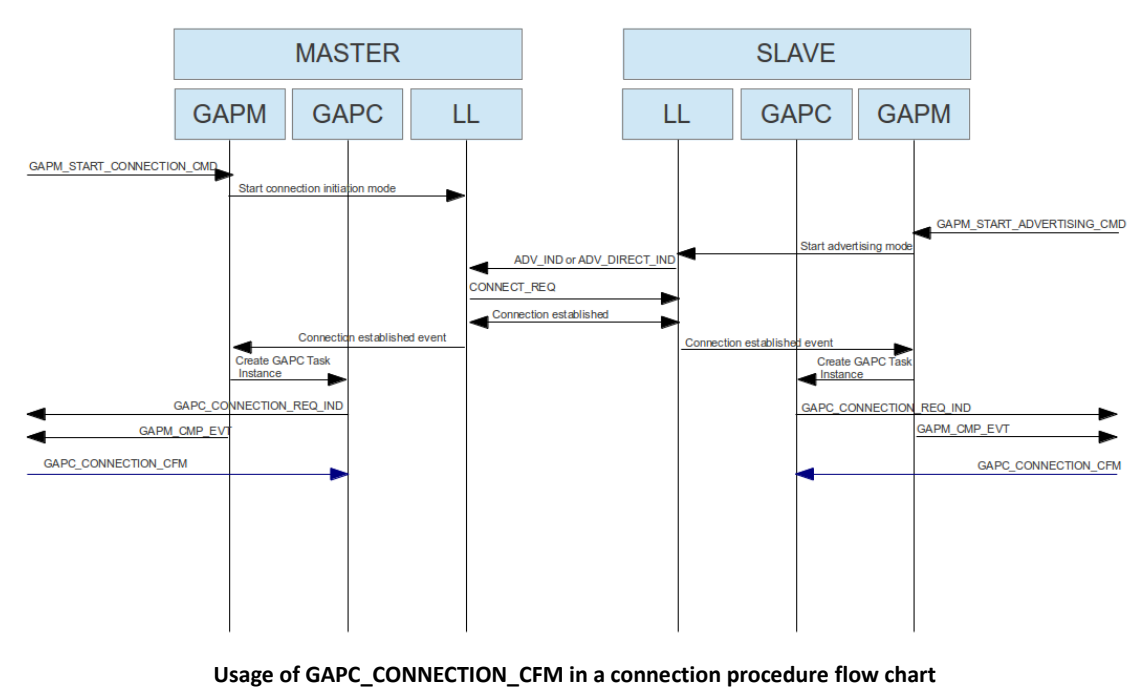

Title: GAP Interface Specification **Document type: Interface Specification**<br>Reference: RW-BLE-GAP-IS **DEFE** Version: 9.12, Release Date: 2018-12-06 Version: 9.12, Release Date: 2018-12-06

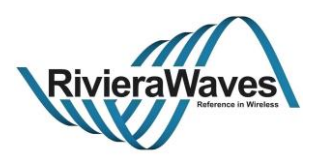

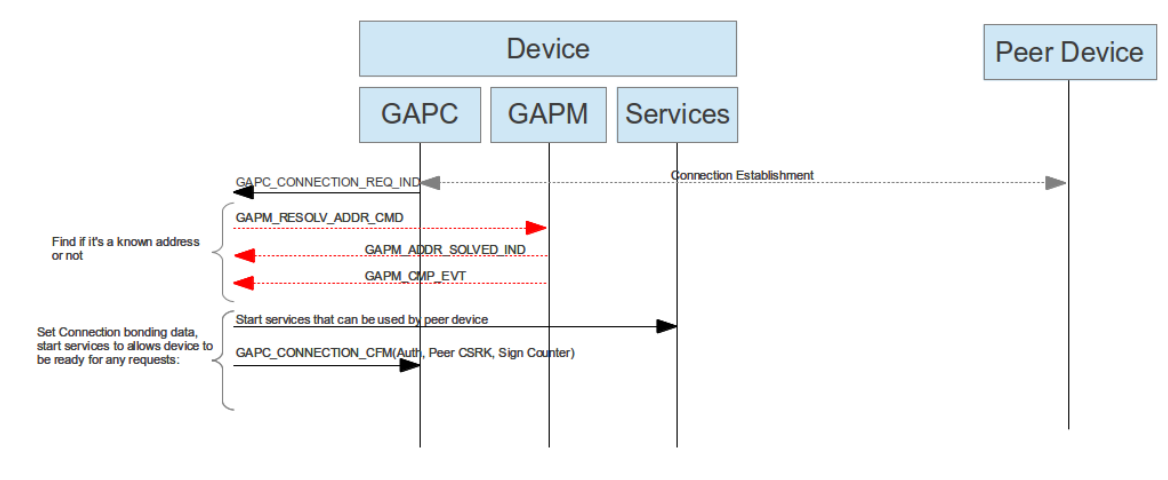

- Arrow in red are optional

#### **Usage of GAPC\_CONNECTION\_CFM in connection establishment after resolving peer address flow chart**

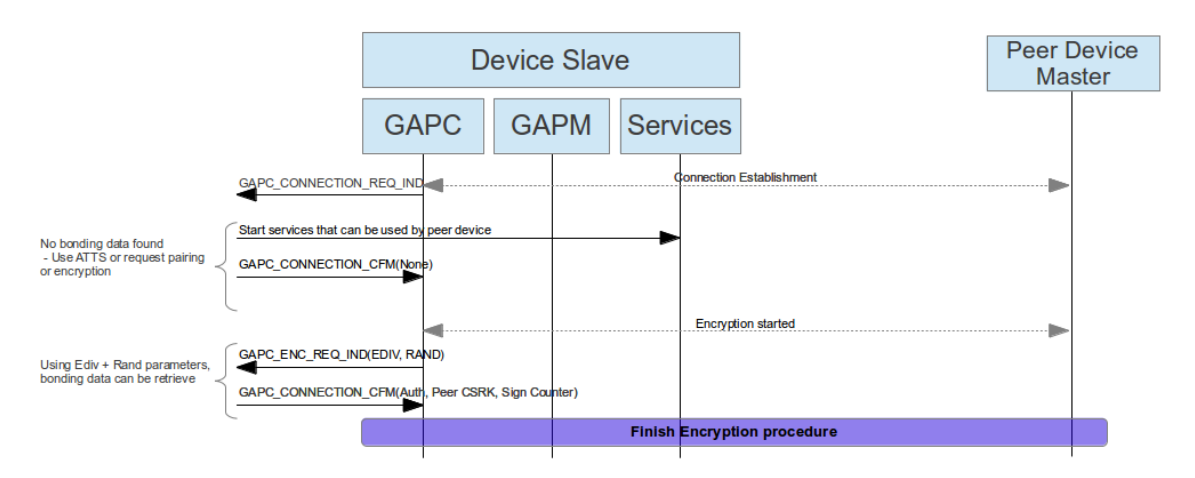

Usage of GAPC\_CONNECTION\_CFM in connection establishment after encryption request flow chart

Title: GAP Interface Specification **Document type: Interface Specification**<br>Reference: RW-BLE-GAP-IS **Document Section: 9.12, Release Date: 2018-12-06** Version: 9.12, Release Date: 2018-12-06

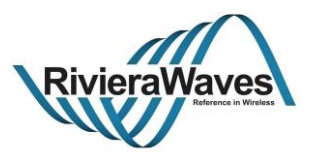

## **5.3.3 GAPC\_DISCONNECT\_CMD**

## **Parameters:**

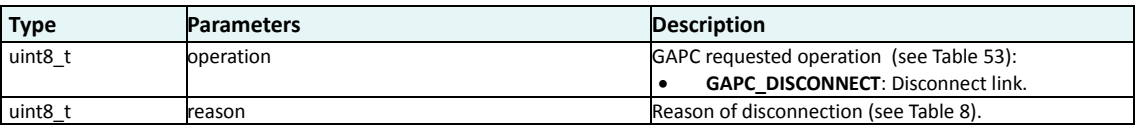

#### **Response:**

GAPC\_DISCONNECT\_IND: Event triggered when connection is finished.

GAPC\_CMP\_EVT: When operation completed.

#### **Description:**

Request disconnection of link. This can be requested by master or slave of the connection.

Reason of disconnection shall be a valid disconnection reason (see [Table 8\)](#page-16-0).

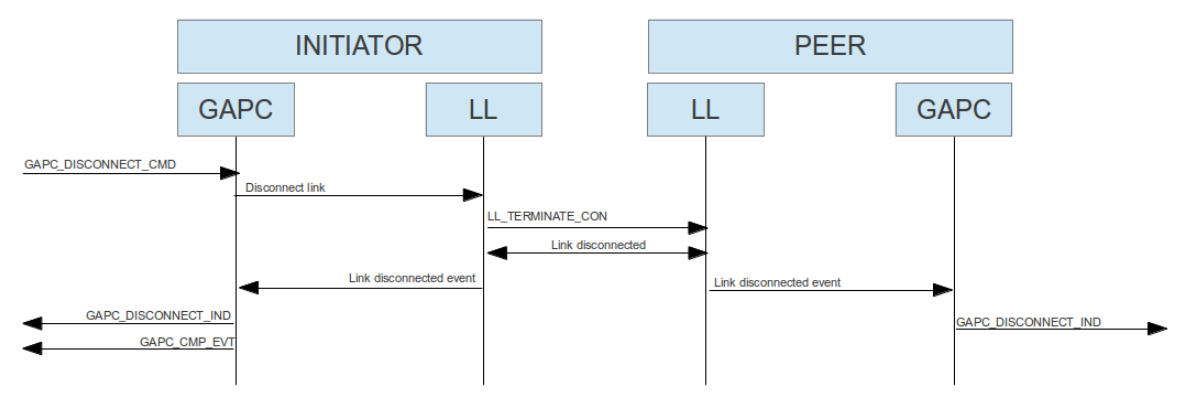

**Disconnection operation flow chart**

Title: GAP Interface Specification **Document type: Interface Specification** Document type: Interface Specification<br>Reference: RW-BLE-GAP-IS **Decision** Version: 9.12, Release Date: 2018-12-06 Version: 9.12, Release Date: 2018-12-06

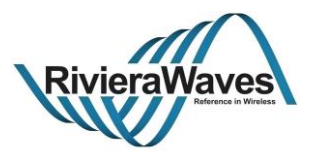

## **5.3.4 GAPC\_DISCONNECT\_IND**

### **Parameters:**

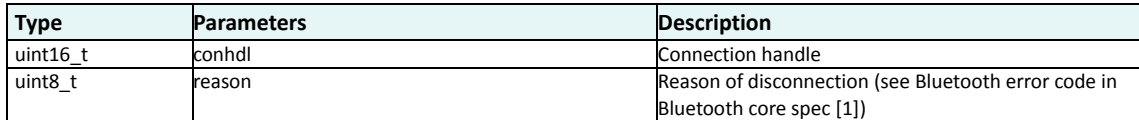

## **Description:**

Event sent to application task in order to inform that link has been disconnected. Receiving this message also means that task instances related to the link are cleaned-up and corresponding task instances cannot be used anymore until new connection is established.

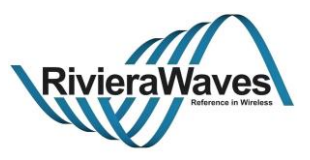

### **5.4 Local and Peer Device Information**

GAP Controller provides a message API in order to access to the peer device information and modify privacy settings.

#### **gapc\_dev\_info**

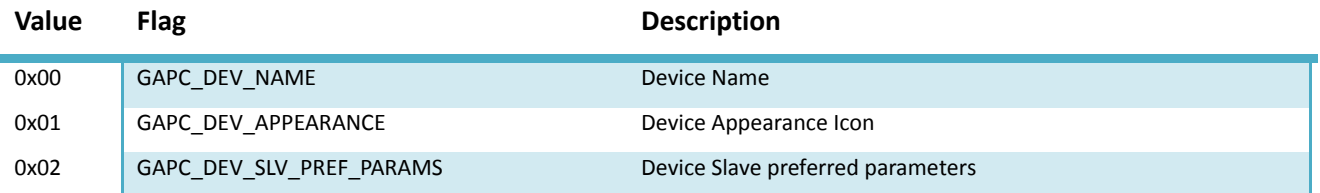

#### **Table 54: List of device info that should be provided by application**

#### <span id="page-94-0"></span>**union gapc\_dev\_info\_val**

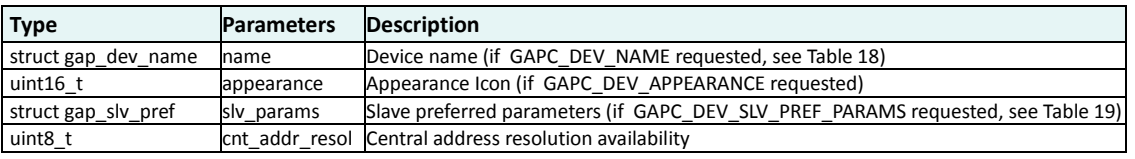

**Table 55: Device Information Data Union**

#### <span id="page-94-1"></span>**5.4.1 GAPC\_GET\_INFO\_CMD**

#### **Parameters:**

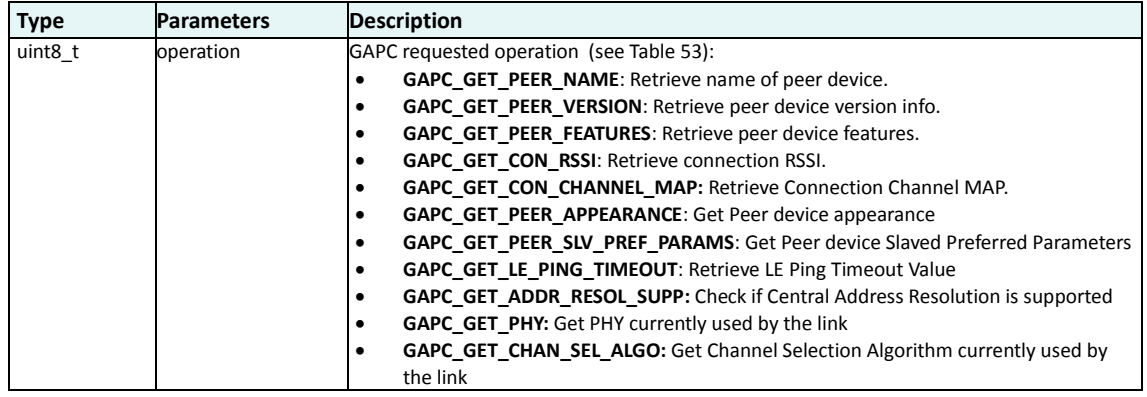

#### **Response:**

GAPC PEER ATT INFO IND: Event triggered when peer device attribute DB info such as device name, appearance, slave preferred parameters or address resolution supported is requested.

GAPC\_PEER\_VERSION\_IND: Event triggered when peer device version is requested

GAPC\_PEER\_FEATURES\_IND: Event triggered when peer device features are requested

GAPC\_CON\_RSSI\_IND: Event triggered when connection RSSI is requested

GAPC\_CON\_CHANNEL\_MAP\_IND: Event triggered when connection channel map is requested

GAPC\_LE\_PING\_TO\_VAL\_IND: Event triggered when LE Ping timeout value is requested

GAPC\_LE\_PHY\_IND: Event triggered when RX/TX PHYs are requested

GAPC\_CHAN\_SEL\_ALGO\_IND: Event triggered when current channel selection algorithm is requested.

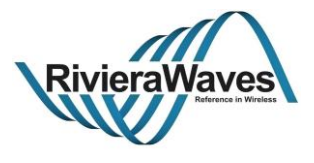

GAPC\_CMP\_EVT: When operation completed.

## **Description:**

Retrieve information about peer device or about the current active link.

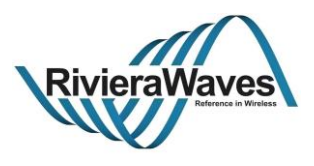

## **5.4.2 GAPC\_PEER\_ATT\_INFO\_IND**

## **Parameters:**

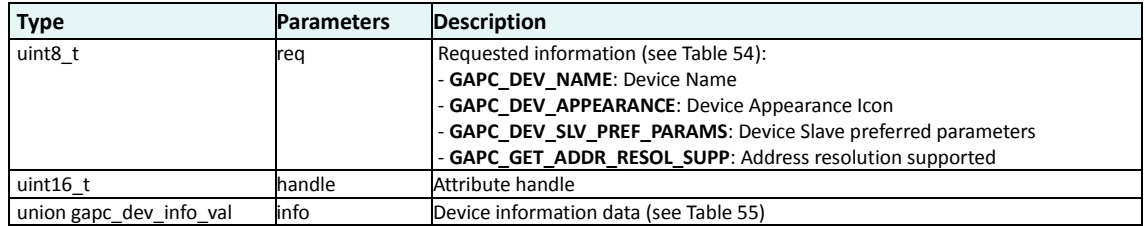

## **Description:**

Event triggered when requesting peer device attribute DB info such as Device Name, Appearance or Slave Preferred Parameters.

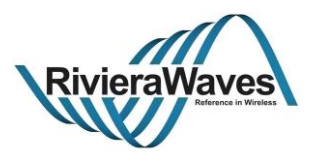

## **5.4.3 GAPC\_PEER\_VERSION\_IND**

## **Parameters:**

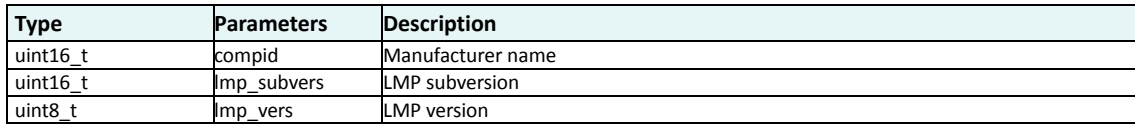

## **Description:**

Event triggered when peer device version is requested.

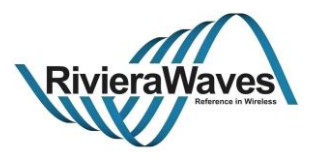

## **5.4.4 GAPC\_PEER\_FEATURES\_IND**

## **Parameters:**

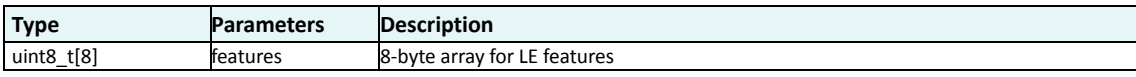

## **Description:**

Event triggered when peer device features are requested.

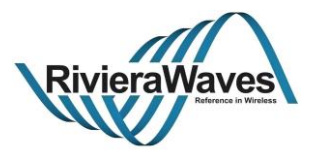

## **5.4.5 GAPC\_CON\_RSSI\_IND**

## **Parameters:**

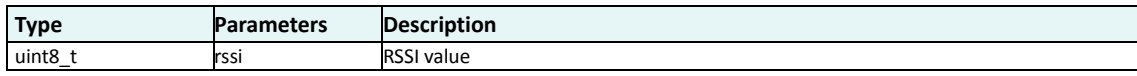

## **Description:**

Event triggered when connection RSSI is requested.

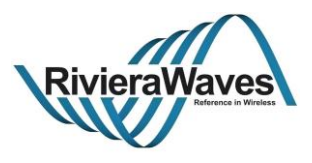

## **5.4.6 GAPC\_CON\_CHANNEL\_MAP\_IND**

## **Parameters:**

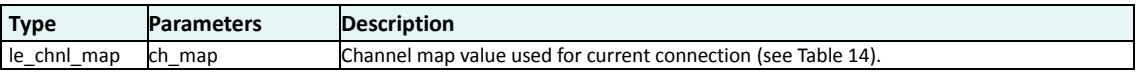

## **Description:**

Event triggered when connection channel map is requested.

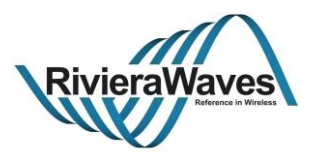

# **5.4.7 GAPC\_LE\_PING\_TO\_VAL\_IND**

## **Parameters:**

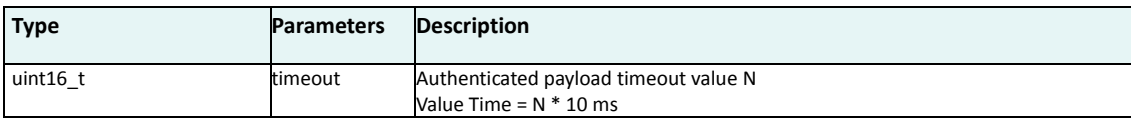

## **Description:**

Indication of LE Ping timeout value

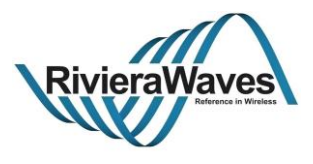

## **5.4.8 GAPC\_SET\_LE\_PING\_TO\_CMD**

## **Parameters:**

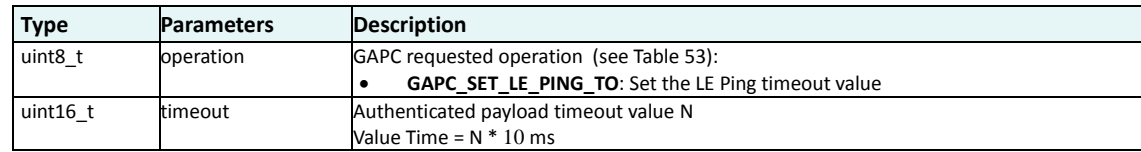

#### **Response:**

GAPC\_CMP\_EVT: When operation completed.

### **Description:**

Change the LE Pink authenticated payload timeout value in lower layers for current link.

Title: GAP Interface Specification **Document type: Interface Specification**<br>Reference: RW-BLE-GAP-IS **DEFE** Version: 9.12, Release Date: 2018-12-06 Version: 9.12, Release Date: 2018-12-06

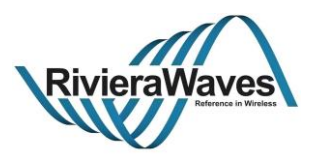

## **5.4.9 GAPC\_GET\_DEV\_INFO\_REQ\_IND**

## **Parameters:**

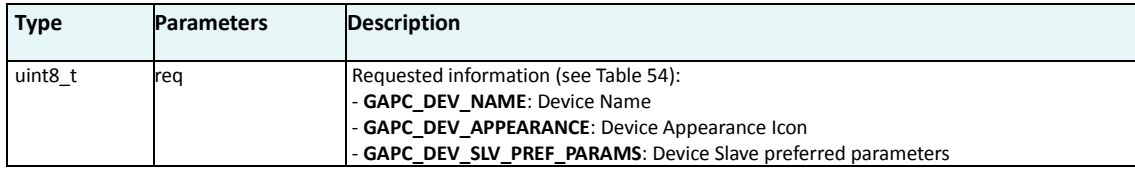

### **Description:**

Event triggered when peer device requests local device info such as name, appearance or slave preferred parameters. Application should answer with [GAPC\\_GET\\_DEV\\_INFO\\_CFM](#page-104-0) message.

This value is not present in host stack and should be managed by application to reduce size of GAP attribute database.

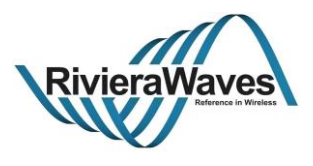

## <span id="page-104-0"></span>**5.4.10 GAPC\_GET\_DEV\_INFO\_CFM**

## **Parameters:**

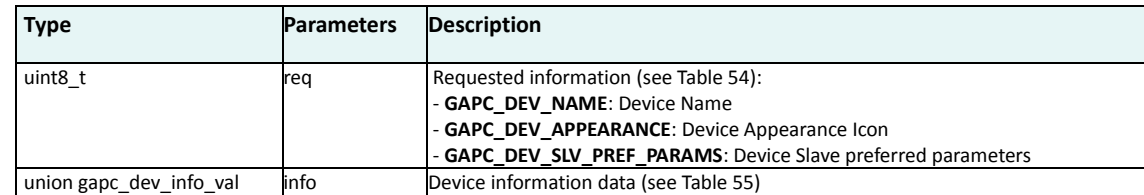

## **Description:**

Send requested info to peer device

Title: GAP Interface Specification **Document type: Interface Specification**<br>Reference: RW-BLE-GAP-IS **Department Specification** Version: 9.12, Release Date: 2018-12-06 Version: 9.12, Release Date: 2018-12-06

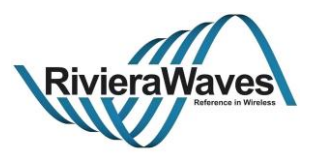

## **5.4.11 GAPC\_LE\_PKT\_SIZE\_IND**

#### **Parameters:**

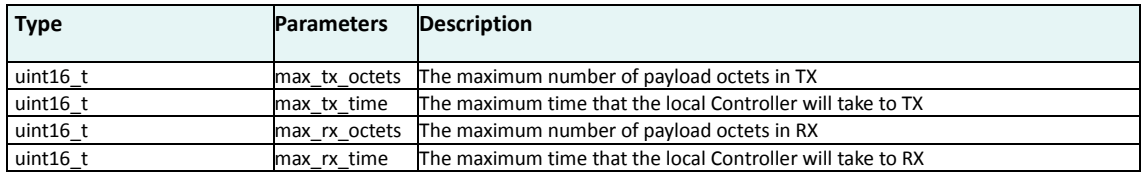

## **Description:**

Event triggered when local data length extension parameters are modified either using GAPM\_SET\_DEV\_CONFIG\_CMD to define new suggested values or GAPC\_SET\_LE\_PKT\_SIZE\_CMD to define the preferred packet length to be used by the controller.

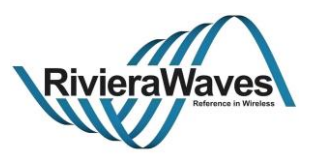

## **5.4.12 GAPC\_SET\_LE\_PKT\_SIZE\_CMD**

## **Parameters:**

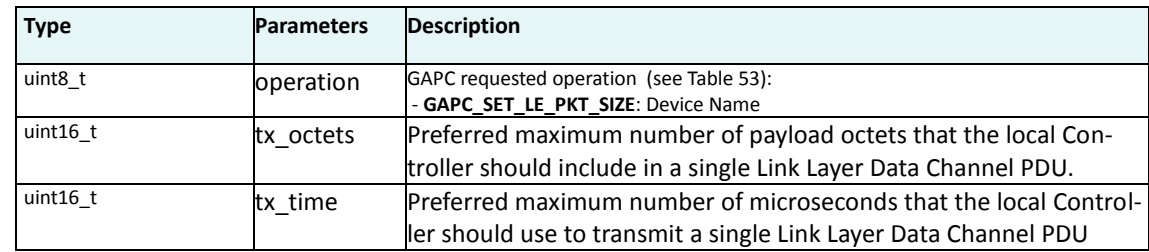

## **Response:**

GAPC\_LE\_PKT\_SIZE\_IND: Event triggered with the new values

GAPC\_CMP\_EVT: When operation is completed.

## **Description:**

Command used to change current data length extension values in controller.

Title: GAP Interface Specification **Document type: Interface Specification**<br>Reference: RW-BLE-GAP-IS **DEFE** Version: 9.12, Release Date: 2018-12-06 Version: 9.12, Release Date: 2018-12-06

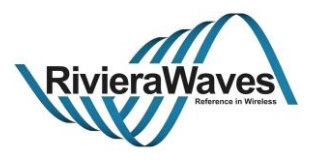

## **5.4.13 GAPC\_SIGN\_COUNTER\_IND**

#### **Parameters:**

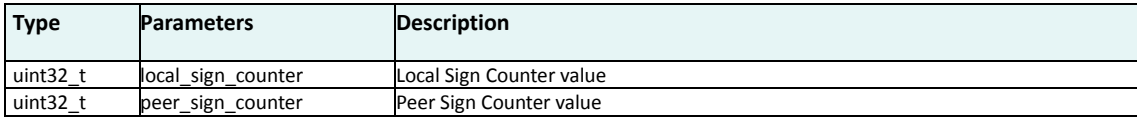

### **Description:**

Indicate the current sign counters to the application, this value is updated when sending a signed attribute packet or when a packet signature is checked. Those counter values are data that must be kept for a bonded device and stored in non-volatile memory.
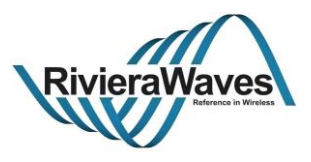

# **5.4.14 GAPC\_SET\_PREF\_SLAVE\_LATENCY\_CMD**

#### **Parameters:**

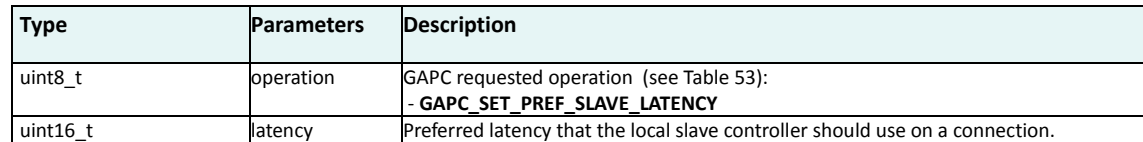

#### **Response:**

GAPC CMP EVT: When operation is completed.

#### **Description:**

Command used to set the preferred connection latency for a slave device, within the range allowed by the master. The preferred connection latency is used locally by the slave only if the value provided is lower than the value given by the master. Master is not informed that slave uses lower connection latency, no negotiation procedure is started from this command. The preferred connection latency is given to the controller via a Vendor Specific HCI command.

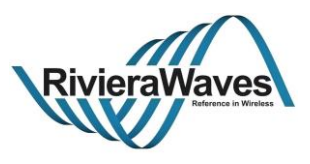

# **5.4.15 GAPC\_SET\_PREF\_SLAVE\_EVT\_DUR\_CMD**

#### **Parameters:**

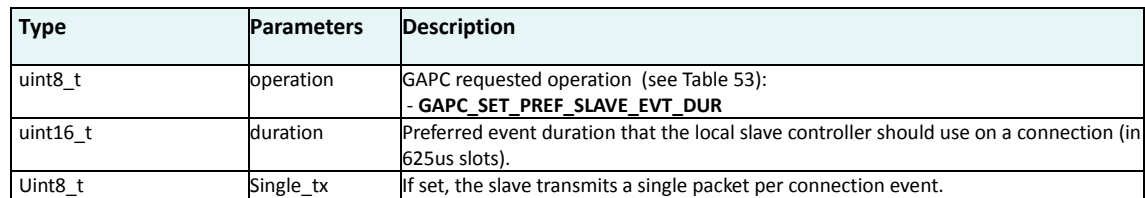

#### **Response:**

GAPC CMP EVT: When operation is completed.

#### **Description:**

Command used to set the preferred connection event duration for a slave device, within the range allowed by the master. The preferred connection event duration is used locally by the slave only if the value provided is lower than the connection event time limit considering other factors (i.e. connection interval, data length, PHY, etc...). If single tx is set, Slave stops setting the MD bit in LL data PDU, in the purpose of doing a single transmission per connection event. Master is not informed that slave uses lower connection event duration or transmits a single packet per event, no negotiation procedure is started from this command. The preferred connection event duration is given to the controller via a Vendor Specific HCI command.

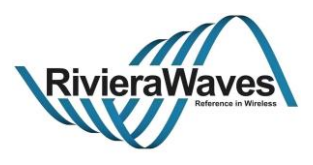

# **5.4.16 GAPC\_SET\_DEV\_INFO\_REQ\_IND**

#### **Parameters:**

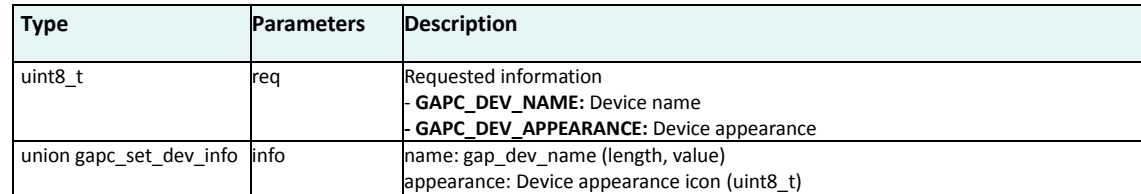

### **Description:**

Indicate to the application the write request from the peer to modify either the device name or the appearance icon. This indication is done after the GAPC block has cleared the message to be sent to the application. At first, the GAPC upon receiving the WRITE\_REQ\_IND message would perform sanity check of the parameters (e.g. length, offset) plus authorization privilege of the peer to perform the write operation.

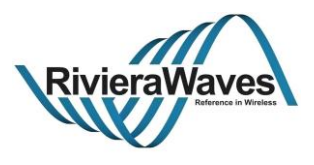

# **5.4.17 GAPC\_SET\_DEV\_INFO\_CFM**

### **Parameters:**

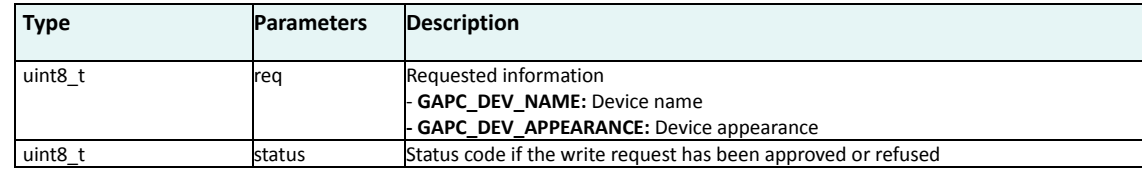

### **Description:**

Send the write confirmation to the stack.

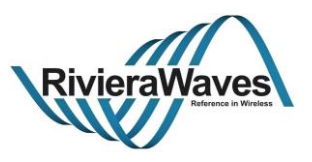

#### **5.5 Connection Parameters Management**

GAP controller message API offers capability of modifying connection parameters.

According to Bluetooth Core specification, connection parameters can be updated directly only by master of the connection. However, mechanisms are provided which allow one side of the connection to propose some connection parameters, and the peer can refuse or accept them. Two different mechanism are provided to allow the connection parameters to be agreed:

- Using L2CAP Connection Parameter Update procedure
- Using the LLC Connection Parameter Update procedure

L2CAP Connection Parameter Update procedure will be used only if one or more of the LE slave Controller, the LE master Controller, the LE slave Host and the LE master Host do not support the Connection Parameters Request Link Layer Control Procedure. However, the determination of what procedure is used is transparent to the API user.

The following figures show different operations of the connection update procedure. The first 3 figures show operation when the LLC Connection Parameter Update procedure is not supported by the peer device. In the first figure, the Master device autonomously determines to change the connection parameters (without negotiating with the slave). In the second figure the Slave uses L2CAP to propose a new set of parameters to the Master, the master accepts these parameters (informing the slave over L2CAP) and then proceeds with the connection update.

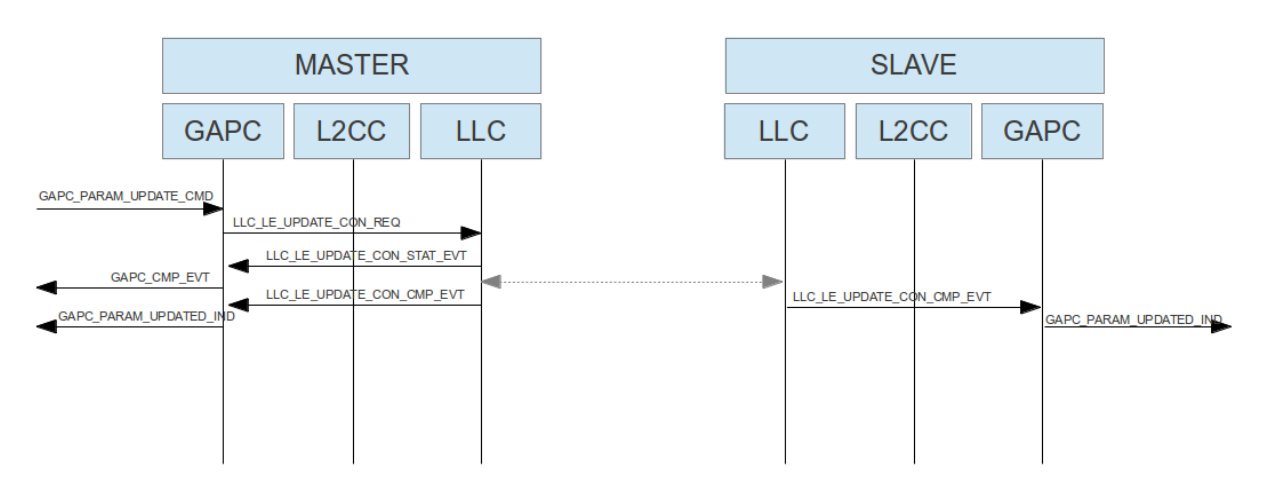

#### **Parameter update initiated by Master (no LLC connection parameter update supported)**

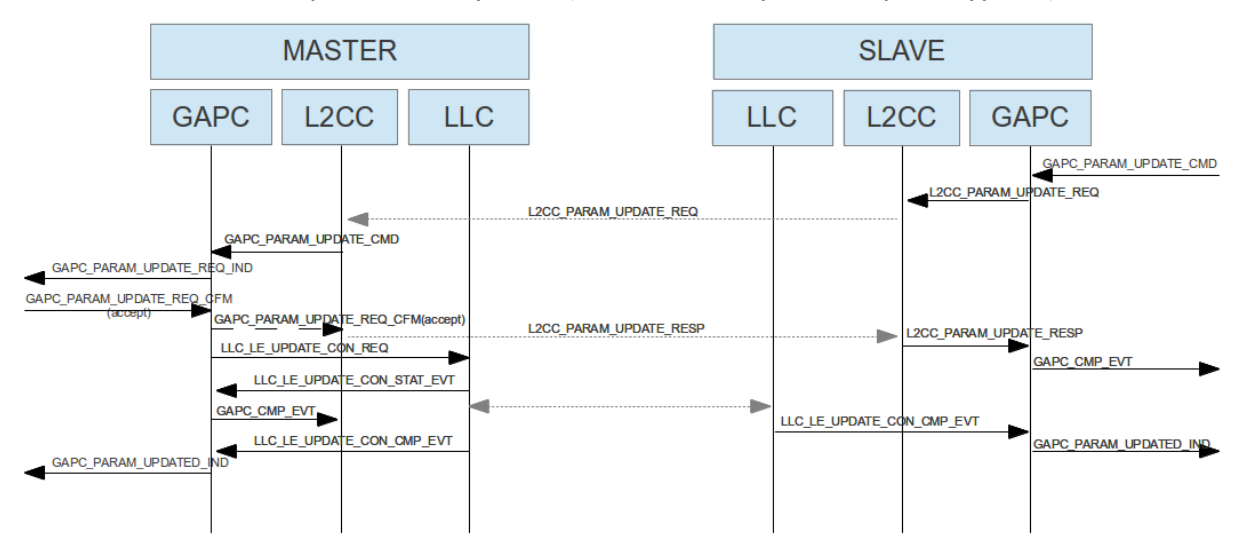

**Parameter update initiated by Slave and accepted by Master (no LLC connection parameter update supported)**

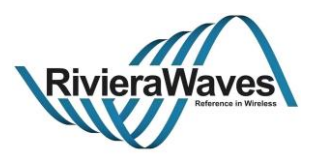

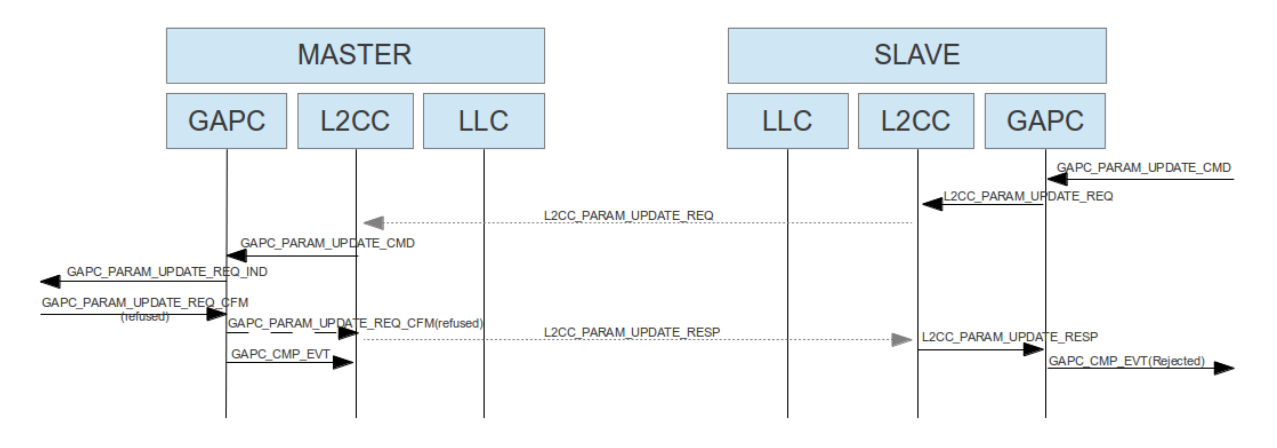

**Parameter update initiated by Slave and rejected by Master (no LLC connection parameter update supported)**

The following diagrams show the message flow when the LLC Connection Parameter Update procedure is supported by the peer device. In this case, the peer device (Master or Slave) is informed of the new connection parameters (via GAPC\_PARAM\_UPDATE\_REQ\_IND) and can accept/reject the new proposed parameters. Following acceptance the Master will proceed to update the connection parameters using the LLC Connection Update procedure.

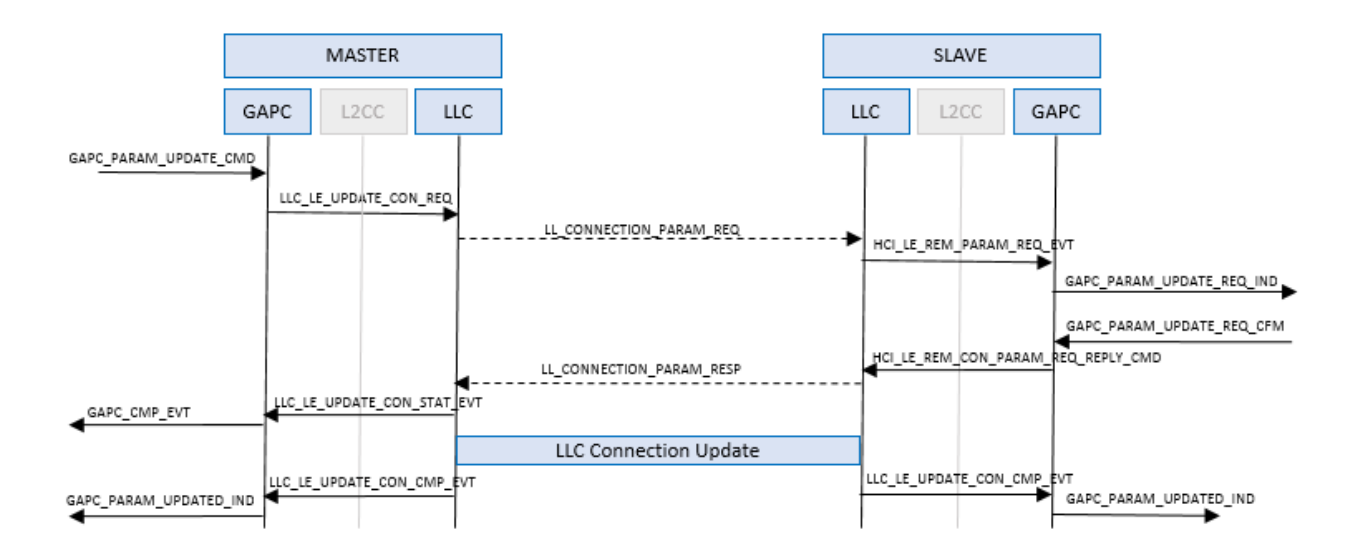

**Parameter update initiated by the Master and accepted by the Slave (LLC Connection Parameter Update procedure supported)**

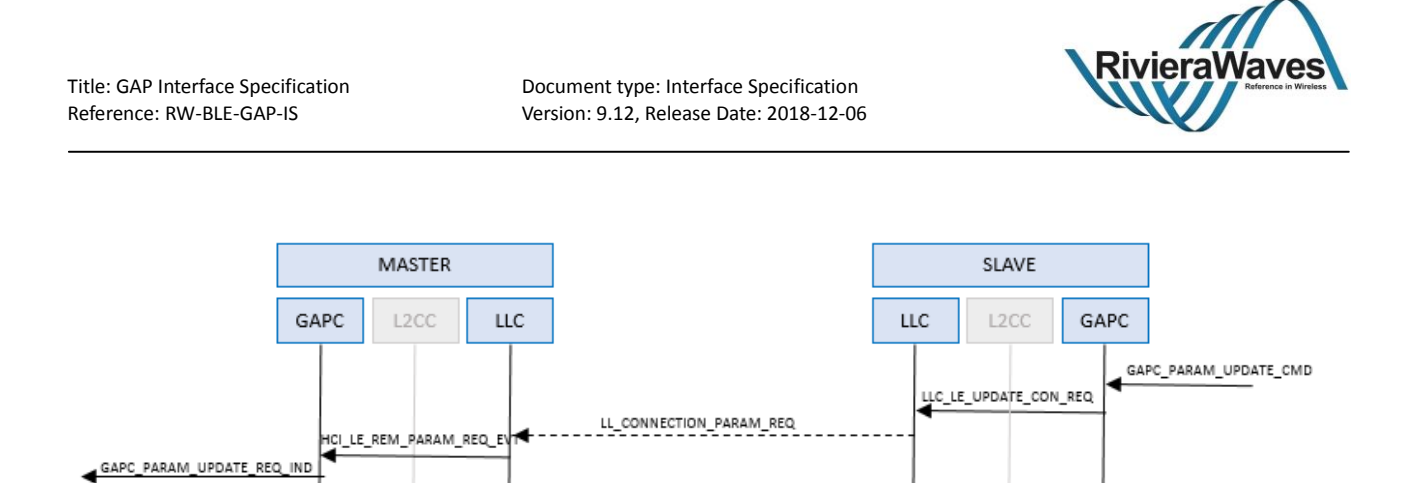

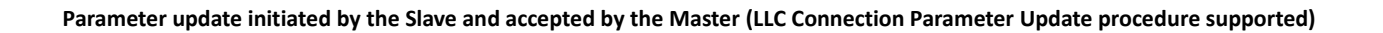

LL\_CONNECTION\_PARAM\_RESP

LLC Connection Update

LLC\_LE\_UPDATE\_CON\_STAT

LLC\_LE\_UPDATE\_CON\_CMP

EVT

GAPC\_CMP\_EVT

GAPC\_PARAM\_UPDATED\_IND

GAPC\_PARAM\_UPDATE\_REQ\_CFM

C\_PARAM\_UPDATED\_IND

HCI\_LE\_REM\_CON\_PARAM\_REQ\_REPLY\_CMD

LLC\_LE\_UPDA†E\_CON\_CMP\_||VT

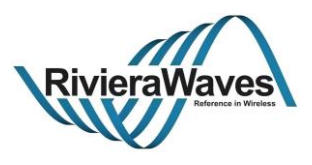

### **5.5.1 GAPC\_PARAM\_UPDATE\_CMD**

#### **Parameters:**

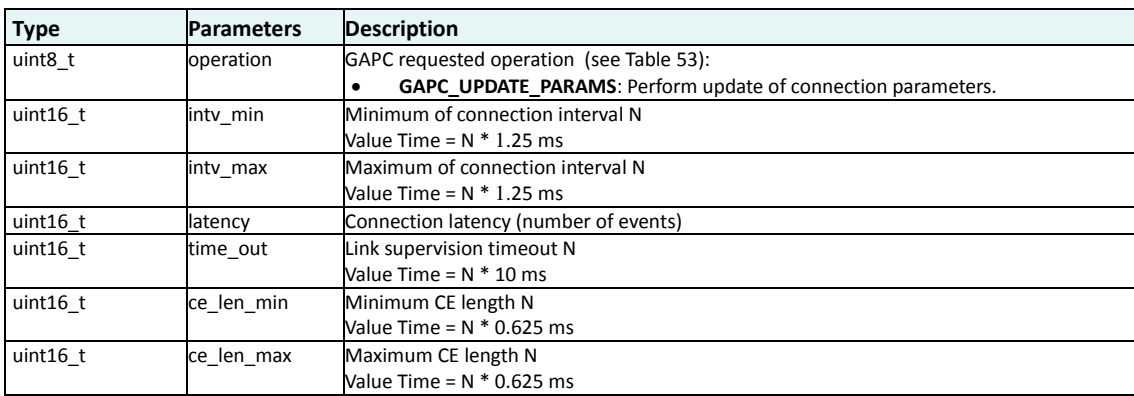

#### **Response:**

GAPC\_PARAM\_UPDATED\_IND: event triggered if connection parameters are updated.

GAPC\_CMP\_EVT: When operation completed.

#### **Description:**

Connection parameter update command can be used by both master and slave of the connection.

As described in the previous section the actions performed are dependent on the features supported by the peer device.

If LLC Connection Parameter Request feature is not supported in the peer then if we are slave of the connection, a connection update message request will be send to master over L2CAP. The master will be able to accept or reject the proposed parameters. If master accept them, it will be in charge of applying them. If the LLC Connection Parameter Update Request feature is not supported and we are Master of the connection, then new connection parameters will be applied immediately

If the LLC Connection Parameter Request feature is supported by both devices, then either Master or Slave can propose new connection parameter to the peer device, which it can accept/reject.

**Note**: If Master or Slave of connection request update of connection parameters, a 30s timer will be started in order to let peer reply. If timer ends without response, link is automatically disconnected.

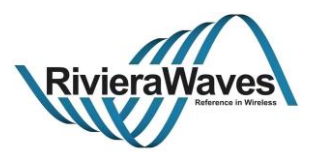

# **5.5.2 GAPC\_PARAM\_UPDATE\_REQ\_IND**

### **Parameters:**

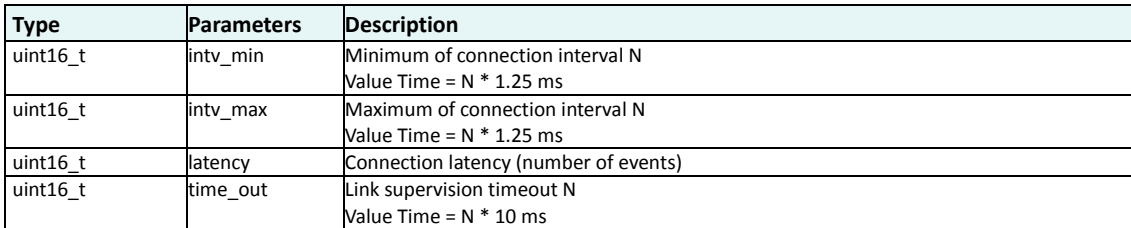

#### **Description:**

This message event is triggered on peer of the connection requests to update connection parameters.

This message shall be followed by [GAPC\\_PARAM\\_UPDATE\\_CFM](#page-117-0) message to accept or not new connection parameters.

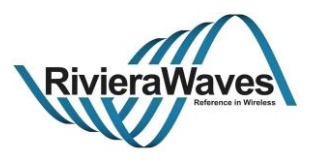

# <span id="page-117-0"></span>**5.5.3 GAPC\_PARAM\_UPDATE\_CFM**

# **Parameters:**

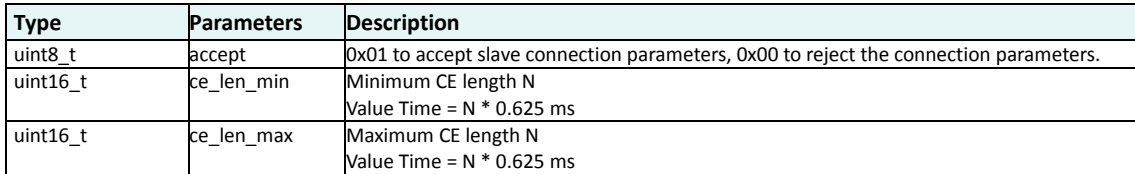

### **Description:**

Used by to accept or refuse connection parameters proposed by peer device.

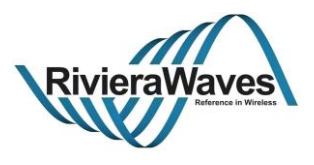

# **5.5.4 GAPC\_PARAM\_UPDATED\_IND**

# **Parameters:**

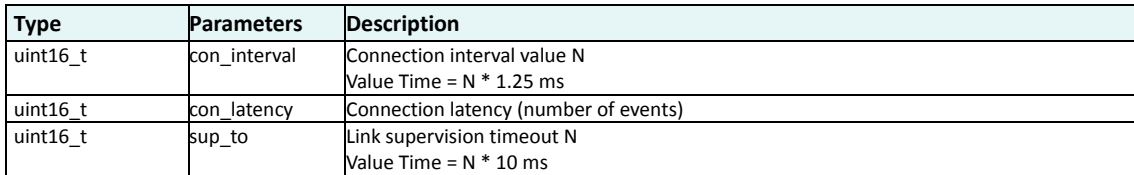

# **Description:**

Event triggered when parameters of the connection have been updated.

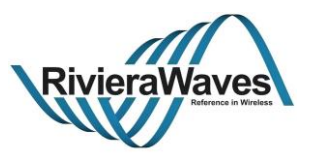

### <span id="page-119-0"></span>**5.6 Bonding Procedure**

GAP controller message API offers capability of bonding two devices.

According to Bluetooth Core specification, purpose of bonding is to create a relation between two Bluetooth devices based on a common link key (a bond). The link key is created and exchanged (pairing) during the bonding procedure and is expected to be stored by both Bluetooth devices, to be used for future authentication.

Bonding information (information exchange during the pairing) such as keys, authentication level should be stored in a non-volatile memory in order to be reused during another connection.

**Note:** The Bond procedure can be initiated only by master of the connection.

#### **gapc\_bond**

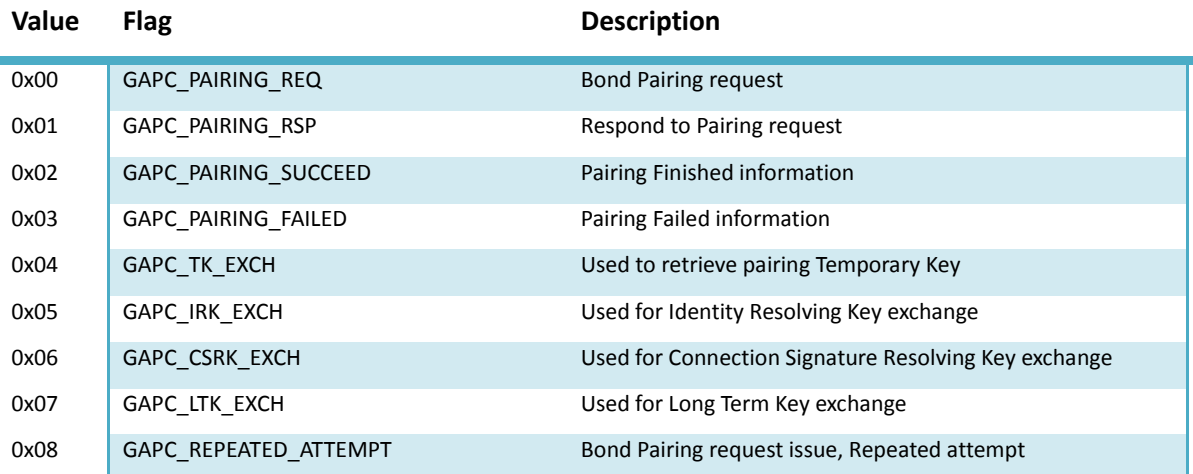

#### **Table 56: Bonding procedure request or information code**

#### <span id="page-119-1"></span>**gapc\_pairing**

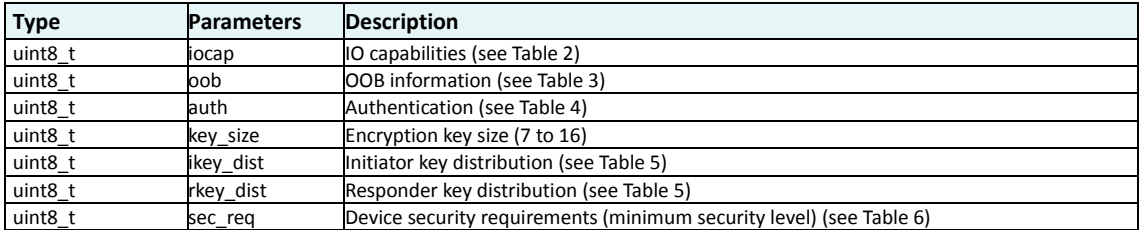

#### <span id="page-119-2"></span>**gapc\_ltk**

#### **Table 57: Pairing information structure**

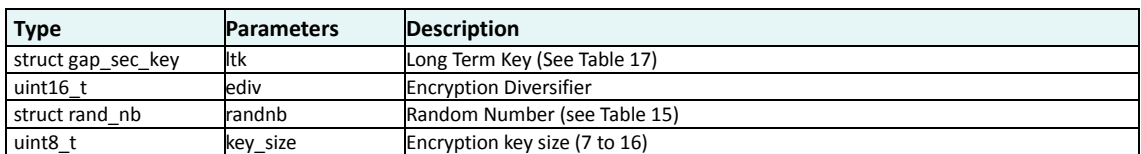

# <span id="page-119-3"></span>**gapc\_irk**

# <span id="page-119-4"></span>**Type Parameters Description** struct gap\_sec\_key ltk Identity Resolving Key (Se[e Table 17\)](#page-18-0) struct gap\_bdaddr addr Device BD Address (Se[e Table 16\)](#page-18-2)

**Table 59: Identity Resolving Key information**

**Table 58: Long Term Key information**

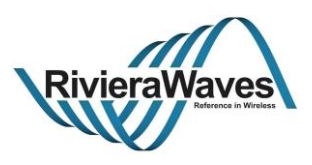

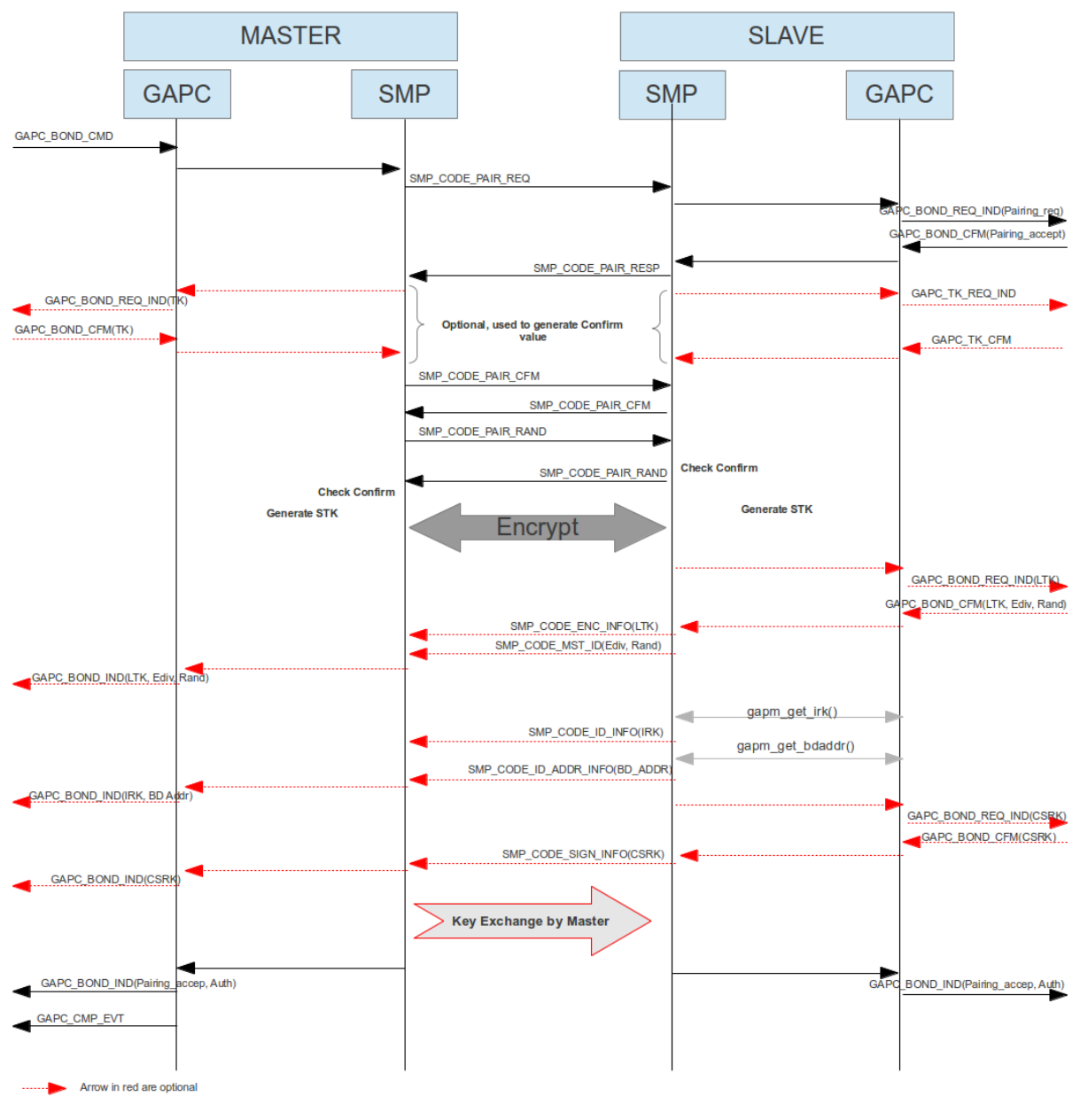

#### **Bond operation flow chart**

#### **Information about keys:**

- o **Temporary Key** (TK): This key is used during pairing; it can be a key exchanged with out of band system such as NFC, or the pin code entered by user. During a Just Work pairing, this key is set to zero.
- o **Short Term Key** (STK): Calculated according to pairing information and provided TK, it's used to encrypt the link during pairing in order to exchange following keys.
- o **Long Term Key** (LTK): This key is used to encrypt the link. In order to retrieve link key, a random number and key diversifier has to be stored with this key.
- o **Identity Resolving Key** (IRK): This key should be used to resolve the address used by a peer device if this one is using a resolvable random address. (see [GAPM\\_RESOLV\\_ADDR\\_CMD](#page-46-0) command)

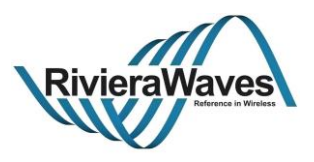

o **Connection Signature Resolving Key** (CSRK): when link is not encrypted, the CSRK should be used by GAP to sign and verify signature of an attribute write sign. It can be used to verify that peer device is authorized to modify an attribute.

**Note**: All keys provided by application to host stack shall be in LSB to MSB format. (see Bluetooth core spec to understand how to generate those keys [\[1\]\)](#page-142-0)

#### **Exchange of keys**:

Algorithm used to exchange keys is simple. It's a mask between initiator and responder key parameters from Master and initiator and responder key parameters from slave.

All bits representing key to exchange by initiator will be provided by master of the connection to slave.

All bits representing key to exchange by responder will be provided by slave of the connection to master.

#### **Authentication Level:**

The authentication level provided during pairing can be modified in some cases:

- **Bonded Flag**: If no key can be exchanged during the pairing, the bonding flag is set to zero.
- **Man In The Middle protection (MITM) Flag**: According to IO capabilities or Out Of Band (OOB) property, if it is not possible to perform a pairing using a PIN code or OOB data, this flag is forced to zero. In that case a just work method (JW) will be used to calculate STK (TK will be set to zero).

**Note**: a just work paring allows a device sniffing data exchange in the air to calculate STK, so able to retrieve key exchange during the pairing.

#### **Security requirement**:

Security requirement can be used to force a certain level of authentication and presence of key exchange.

- **GAP\_NO\_SEC**: authentication level not checked. Key exchange not checked.
- GAP SEC1 NOAUTH PAIR ENC: Man in the middle protection not checked, a LTK shall be exchanged.
- GAP SEC1 AUTH PAIR ENC: Man in the middle protection shall be set to 1, a LTK shall be exchanged.
- **GAP\_SEC2\_NOAUTH\_DATA\_SGN**: Man in the middle protection not checked, a CSRK shall be exchanged.
- GAP SEC2 AUTH DATA SGN: Man in the middle protection shall be set to 1, a CSRK shall be exchanged.

#### **Pairing timeout:**

If no security message is exchange during more than 30s, bonding procedure is canceled and no new bond procedure can be started for this link.

In case of a timeout error, the application should disconnect the link, but it is not mandatory.

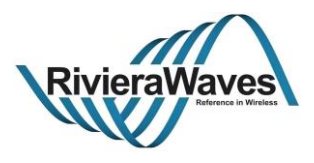

#### **5.6.1 GAPC\_BOND\_CMD**

### **Parameters:**

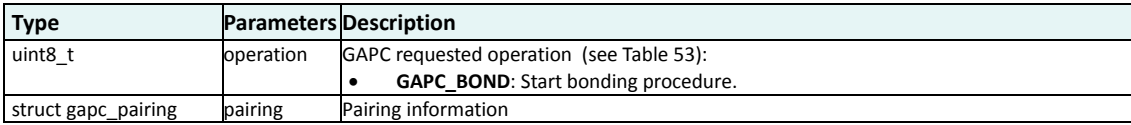

#### **Response:**

GAPC\_BOND\_REQ\_IND: Triggered if some information should be provided by device during the pairing.

GAPC\_BOND\_IND: Triggered in order to receive key exchanged by peer device and get pairing status.

GAPC\_CMP\_EVT: When operation completed.

#### **Description:**

This operation can be requested only by master of the link in order to initiate the bond procedure. It contains pairing requirement of initiator. (See [Bonding Procedure\)](#page-119-0)

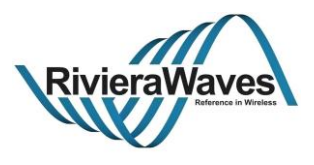

### <span id="page-123-2"></span>**5.6.2 GAPC\_BOND\_REQ\_IND**

#### **Parameters:**

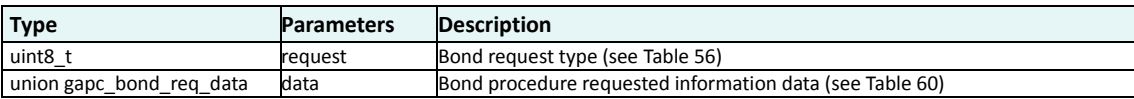

#### **gapc\_bond\_req\_data**

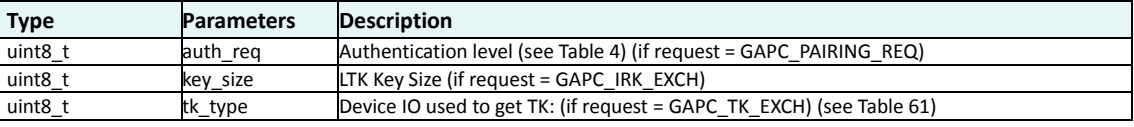

**Table 60: Bond procedure requested information data**

# <span id="page-123-0"></span>**gap\_tk\_type**

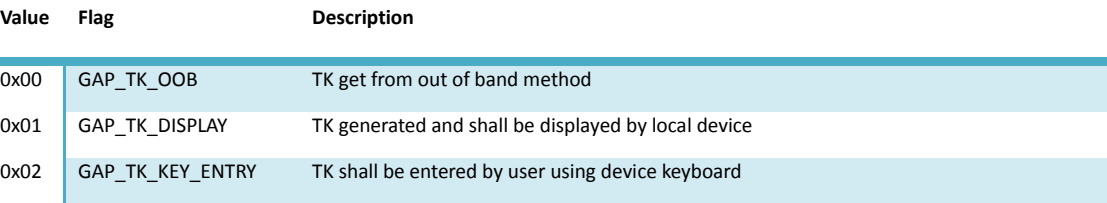

**Table 61: Temporary Key Type**

### <span id="page-123-1"></span>**Description:**

Event Triggered during a bonding procedure in order to get:

- Slave pairing information
- Pairing temporary key (TK)
- Key to provide to peer device during key exchange.

This event shall be followed by [a GAPC\\_BOND\\_CFM](#page-124-0) message with same request code value.

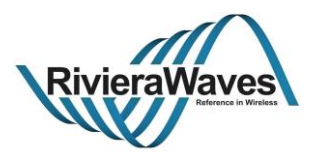

### <span id="page-124-0"></span>**5.6.3 GAPC\_BOND\_CFM**

#### **Parameters:**

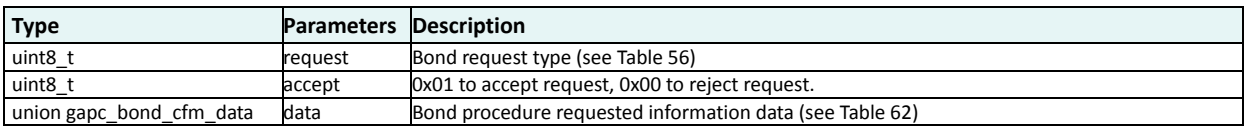

### **gapc\_bond\_cfm\_data**

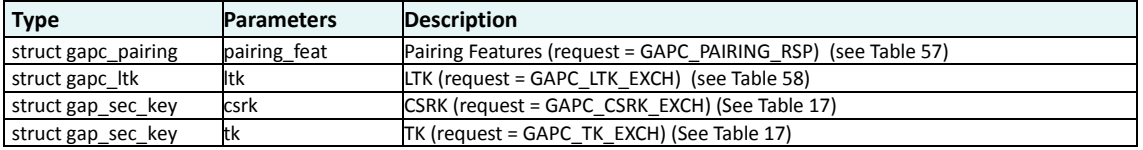

**Table 62: Bond procedure confirmed information data**

### <span id="page-124-1"></span>**Description:**

Confirmation message to send after receiving [a GAPC\\_BOND\\_REQ\\_IND](#page-123-2) message

This message can contain:

- Slave pairing information
- Pairing temporary key (TK)
- Key to provide to peer device during key exchange.

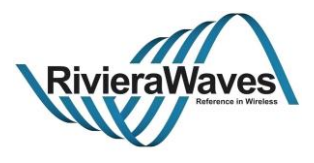

### **5.6.4 GAPC\_BOND\_IND**

# **Parameters:**

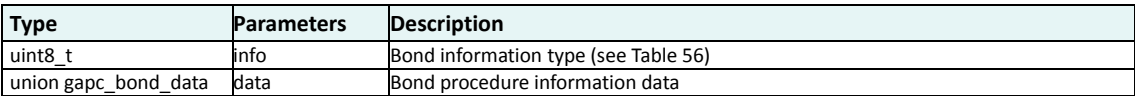

### **gapc\_bond\_data**

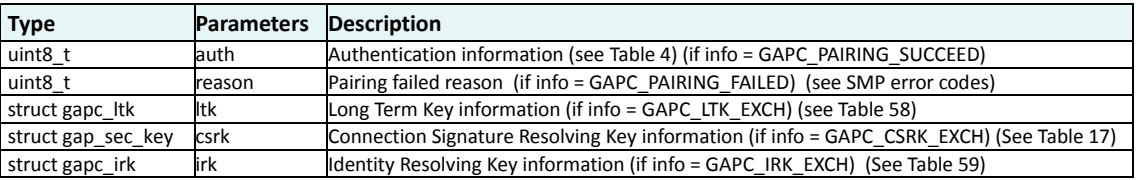

**Table 63: Bond procedure requested information data**

### **Description:**

Event triggered when bonding information is available such as:

- Status of the pairing (succeed or failed)
- Key exchanged by peer device.

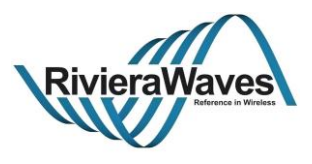

# **5.6.5 GAPC\_KEY\_PRESS\_NOTIFICATION\_CMD**

# **Parameters:**

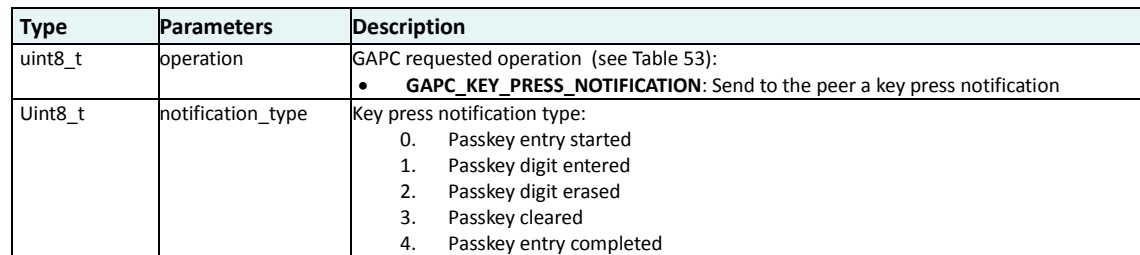

#### **Response:**

GAPC\_CMP\_EVT: When operation completed.

### **Description:**

Send a keypress notification to the peer when digit is entered or erased to prevent a timeout.

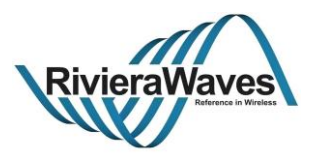

# **5.6.6 GAPC\_KEY\_PRESS\_NOTIFICATION\_IND**

# **Parameters:**

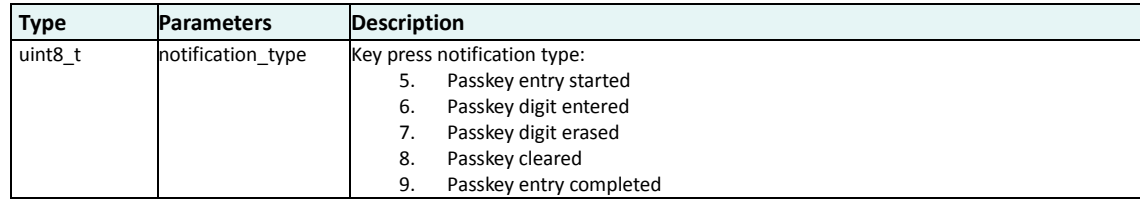

#### **Description:**

Indicate that a Key Press has been performed on the peer device.

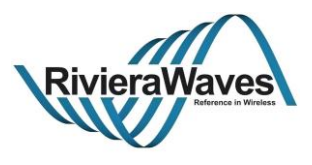

## **5.7 Encryption Procedure**

Part of Bond procedure, the encryption procedure is used to encrypt the link using a previously **bonded** Long term Key (LTK)**.**

This procedure can be initiated only by master of the connection.

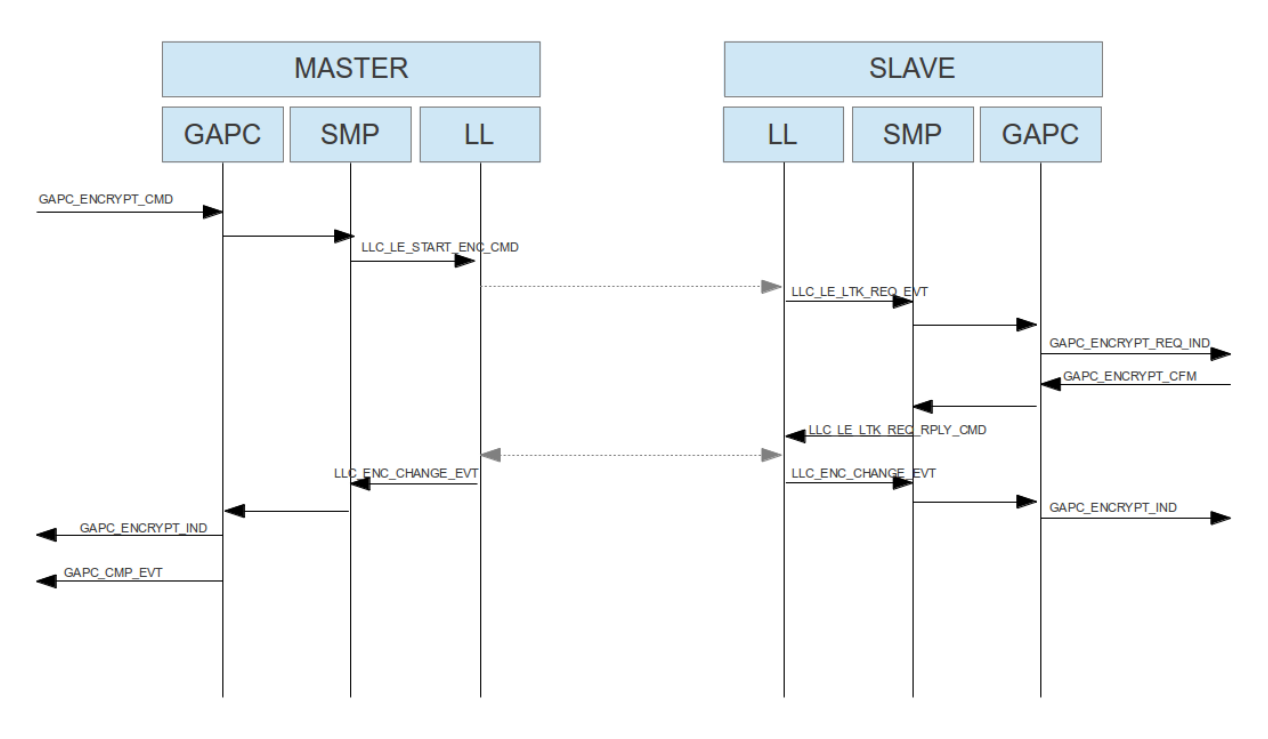

**Encryption procedure initiated by master flow chart**

#### **Retrieve a known peer device**:

Encryption diversifier and random number associated to LTK is provide during encryption procedure to Slave device in order to retrieve it in bonded data.

If device use a non-resolvable address, this information can be used to verify if peer device is known and set bonded data (see [GAPC\\_CONNECTION\\_CFM\)](#page-90-0).

### **LTK Problem – Lost Bond:**

If LTK used for encrypting link is different between master and slave, it results to a disconnection with a **MIC Failure** reason.

If peripheral is not able to find encryption key, the encryption procedure is canceled and master can decide if link should be disconnected.

In both cases, device can consider that bonded data have been lost and those data can be removed from non-volatile memory.

In order to bond devices again, pairing procedure should be restarted.

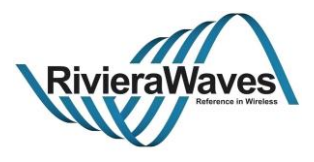

### **5.7.1 GAPC\_ENCRYPT\_CMD**

### **Parameters:**

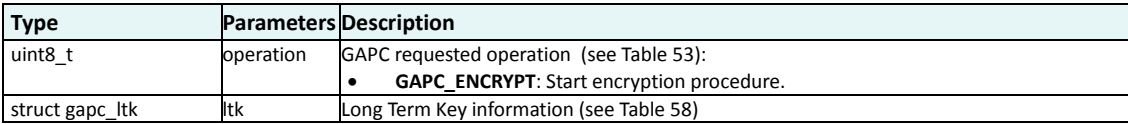

#### **Response:**

GAPC\_ENCRYPT\_IND: Triggered if encryption operation succeed.

GAPC\_CMP\_EVT: When operation completed.

#### **Description:**

This operation can be requested only by master of the link in order to initiate encryption procedure. It contains Long Term Key that should be used during the encryption.

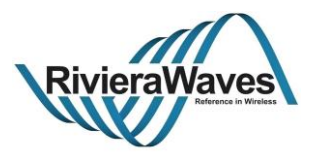

### <span id="page-130-0"></span>**5.7.2 GAPC\_ENCRYPT\_REQ\_IND**

# **Parameters:**

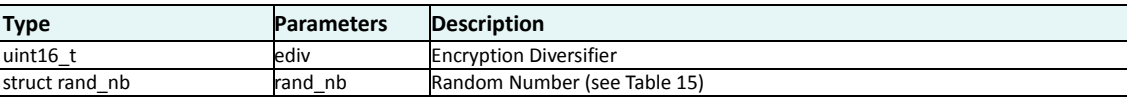

# **Description:**

Event Triggered during encryption procedure on slave device in order to retrieve LTK according to random number and encryption diversifier value.

This event shall be followed by [a GAPC\\_ENCRYPT\\_CFM](#page-131-0) message.

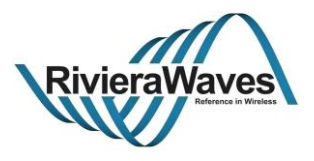

### <span id="page-131-0"></span>**5.7.3 GAPC\_ENCRYPT\_CFM**

#### **Parameters:**

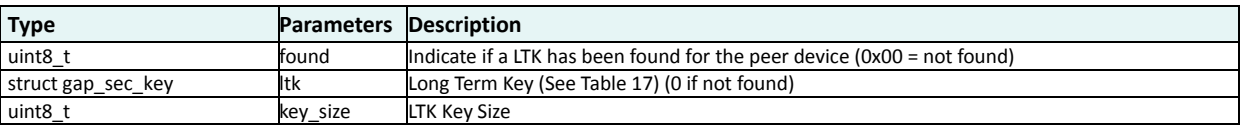

### **Description:**

Confirmation message to send after receiving [a GAPC\\_ENCRYPT\\_REQ\\_IND](#page-130-0) message

This message can is used to inform if encryption key has been found, if yes found Long Term Key and its size shall be provided.

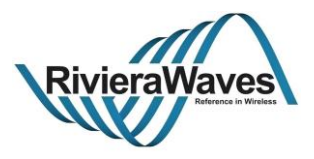

### **5.7.4 GAPC\_ENCRYPT\_IND**

### **Parameters:**

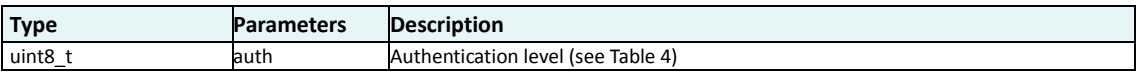

### **Description:**

Event triggered when encryption procedure succeed, it contains the link authentication level provided during connection confirmation (see [GAPC\\_CONNECTION\\_CFM\)](#page-90-0)

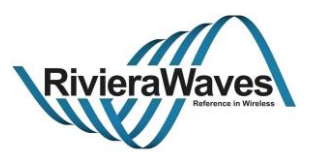

### **5.8 Security Request Procedure**

Part of Bond procedure, the security request procedure is used for requesting peer device to initiate a procedure in order to have specific authentication level on current link**.**

This procedure can be initiated only by slave of the connection.

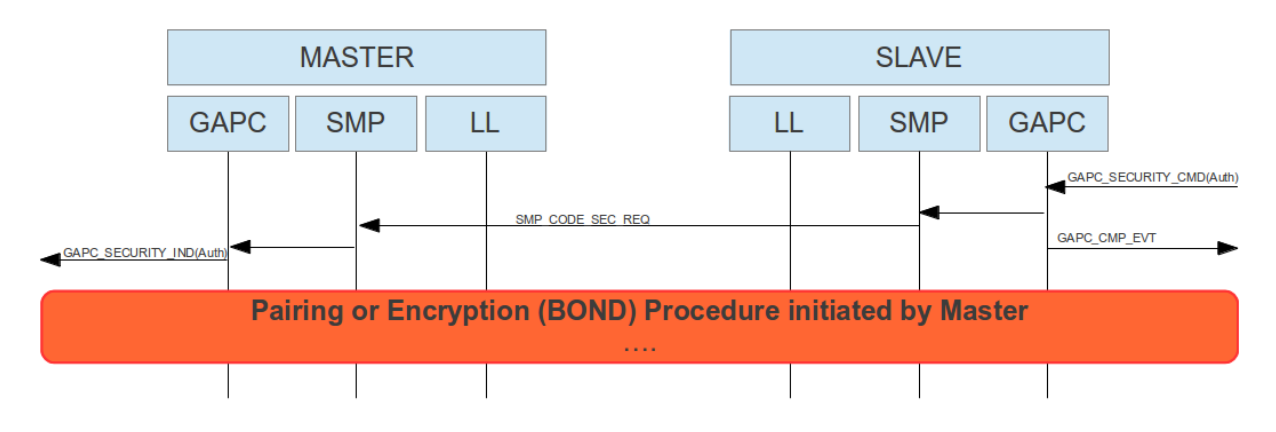

**Security request procedure initiated by slave flow chart**

Since slave of the connection cannot initiate pairing or link encryption, according to its bonding data and its security requirements, it can request master to have a certain level of authentication on the link.

When receiving the security request indication, master of the link can decide to initiate pairing or encryption according to its bond data.

**Note:** Slave of the device can also use security request on an encrypted link in order to increase link security level (for instance have authenticated link with Man in the middle protection)

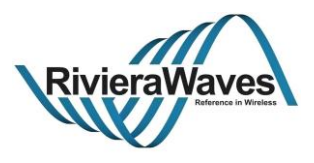

# **5.8.1 GAPC\_SECURITY\_CMD**

#### **Parameters:**

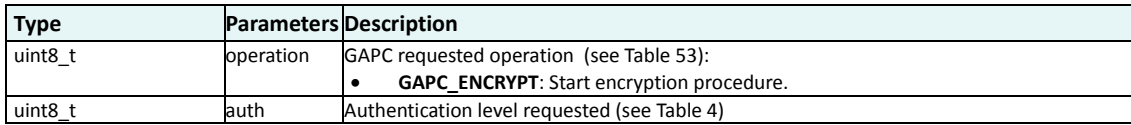

#### **Response:**

GAPC\_CMP\_EVT: When operation completed.

# **Description:**

This operation can be requested only by slave of the link in order to initiate security request procedure. It contains authentication level requested by current device.

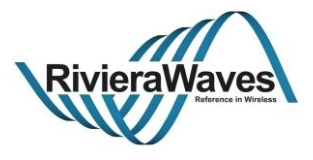

# **5.8.2 GAPC\_SECURITY\_IND**

#### **Parameters:**

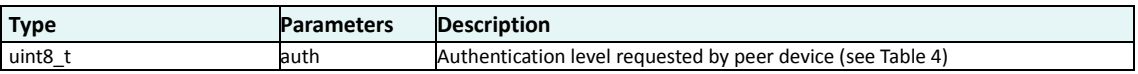

### **Description:**

Event Triggered on master side when slave request to have a certain level of authentication.

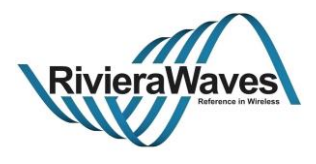

# **5.9 PHY Management**

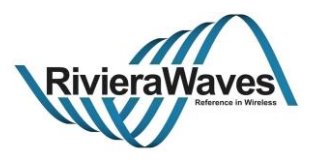

### **5.9.1 GAPC\_SET\_PHY\_CMD**

### **Parameters:**

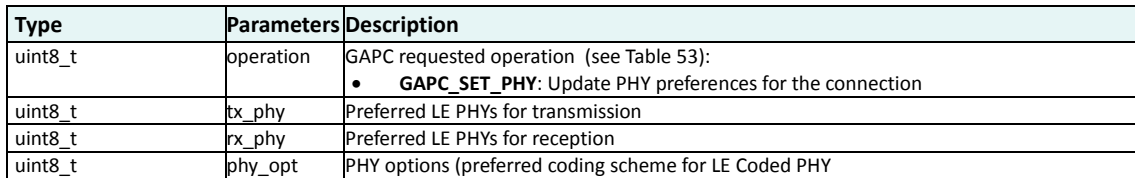

#### **Response:**

GAPC CMP EVT: When operation completed.

# **Description:**

This operation sets the preferred PHY for current active link. It triggers a negotiation with the peer device and can be used to update the PHYs used for the connection.

Title: GAP Interface Specification **Document type: Interface Specification** Document type: Interface Specification<br>Reference: RW-BLE-GAP-IS **Decision** Version: 9.12, Release Date: 2018-12-06 Version: 9.12, Release Date: 2018-12-06

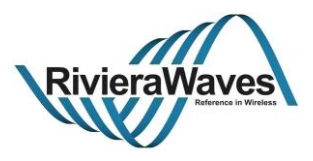

### **5.9.2 GAPC\_LE\_PHY\_IND**

# **Parameters:**

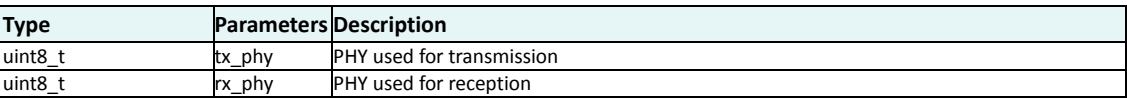

#### **Response:**

N/A

#### **Description:**

Indicate the PHYs used for transmission and reception paths.

This message can be received either upon application request through the GAPC\_GET\_INFO\_CMD with GAPM\_GET\_PHY operation or after a successful PHY update procedure triggered locally by using the GAPC\_SET\_PHY\_CMD message and triggered by the peer device.

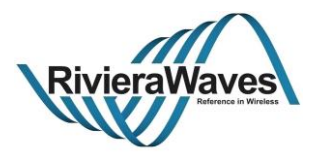

# **5.10 Channel Selection Algorithm**

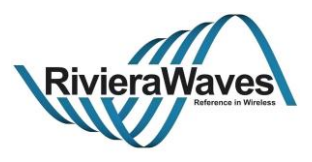

# **5.10.1 GAPC\_CHAN\_SEL\_ALGO\_IND**

### **Parameters:**

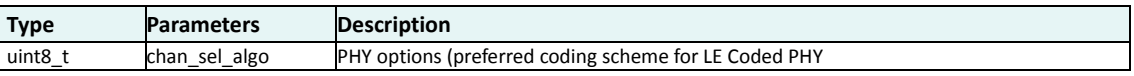

#### **Response:**

N/A

#### **Description:**

Indicate the PHYs used for transmission and reception paths.

This message can be received either upon application request through the GAPC\_GET\_INFO\_CMD with GAPM\_GET\_PHY operation or after a successful PHY update procedure triggered locally by using the GAPC\_SET\_PHY\_CMD message and triggered by the peer device.

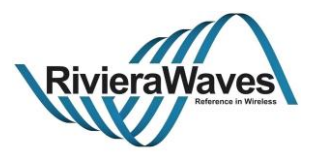

# **5.11 LE Credit Based Connection (aka LE Credit Oriented Channel)**

This feature is no more managed in GAPC but in L2Cap controller task (see [\[7\]\)](#page-142-1).

Old API is deprecated and cannot be used anymore.

New message mapping is the following one:

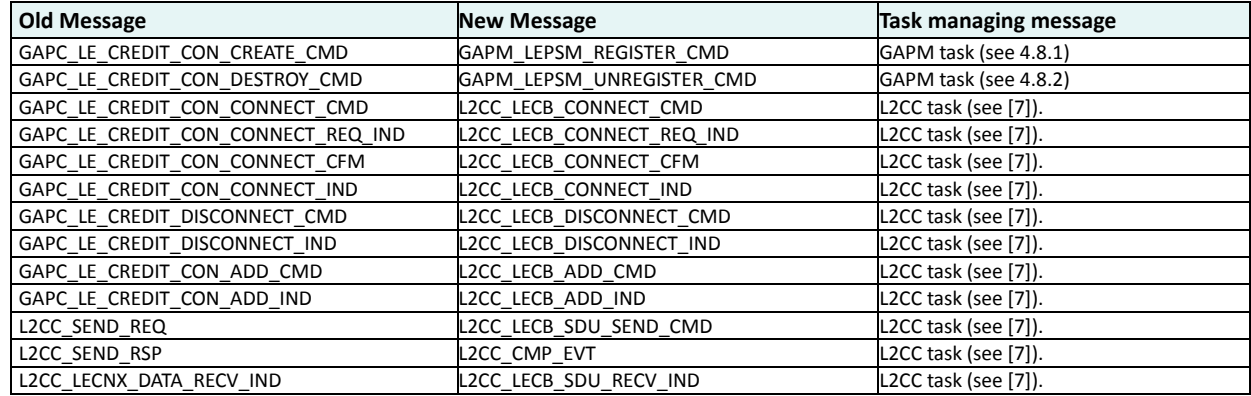

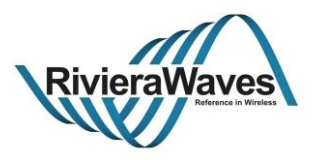

# **References**

<span id="page-142-0"></span>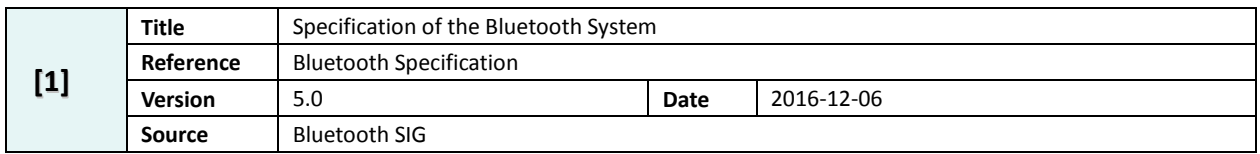

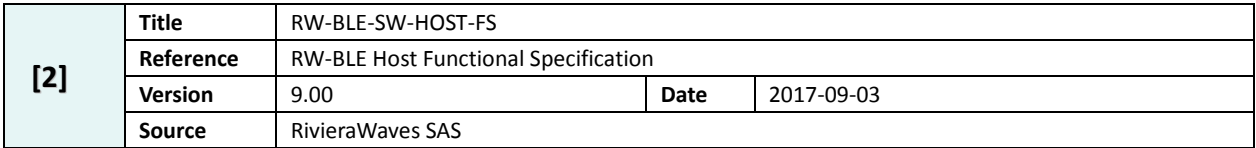

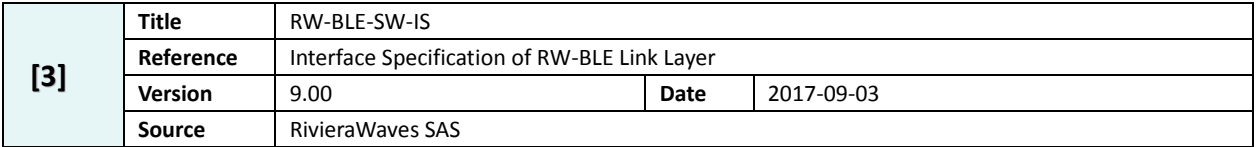

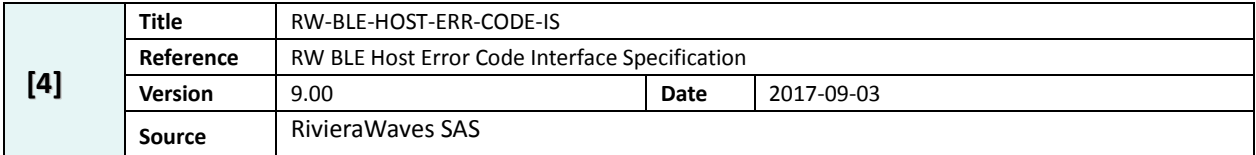

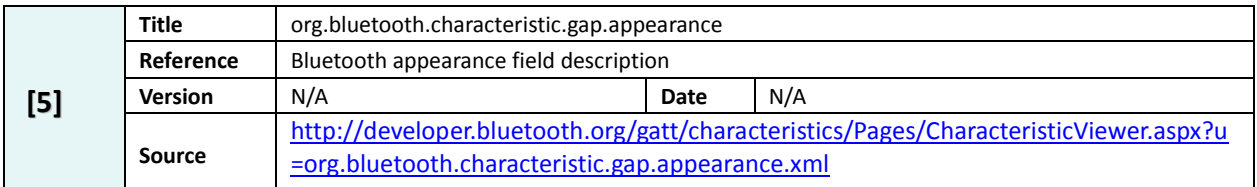

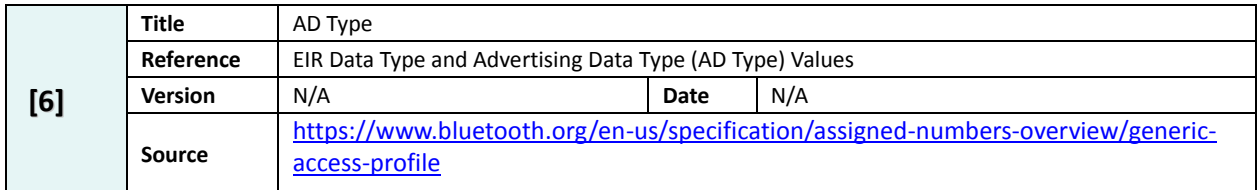

<span id="page-142-1"></span>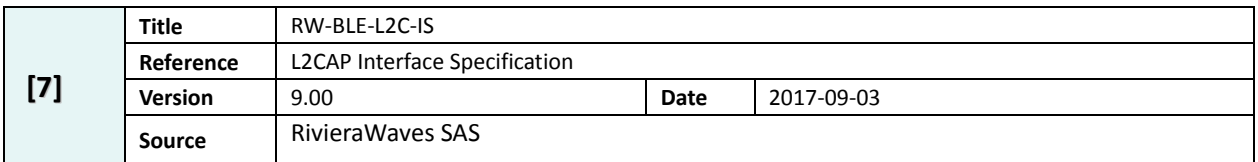